**Τεχνολογικό Εκπαιδευτικό Ίδρυμα Κρήτης Σχολή Διοίκησης & Οικονομίας Τμήμα Λογιστικής** 

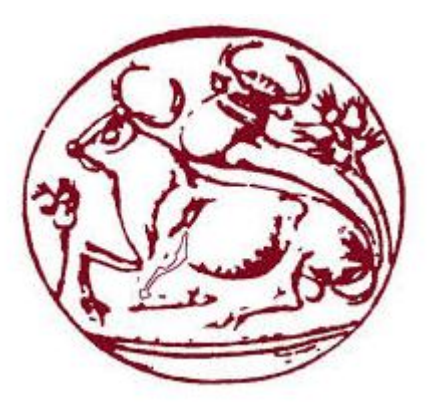

# **ΠΤΥΧΙΑΚΗ ΕΡΓΑΣΙΑ**

# **« ΠΡΑΚΤΙΚΗ ΕΦΑΡΜΟΓΗ ΣΕ ΒΙΒΛΙΑ Β' ΚΑΤΗΓΟΡΙΑΣ ΣΤΟΝ ΚΛΑΔΟ ΤΩΝ ΥΠΗΡΕΣΙΩΝ »**

**Εισηγητής : Δημητριάδης Συμεών Α.Μ. 8072 Επιβλέπων καθηγητής : Γιαννούλης Ιωάννης**

**ΗΡΑΚΛΕΙΟ 2015**

## **ΕΥΧΑΡΙΣΤΙΕΣ**

Η εκπόνηση της παρούσας εργασίας δεν θα ήταν δυνατή χωρίς την ουσιαστική συμβολή του επιβλέποντα καθηγητή εφαρμογών κ. Ιωάννη Γιαννούλη που με τις πολύτιμες συμβουλές του με καθοδήγησε για την εκπόνηση της εργασίας, καθώς και χωρίς την βοήθεια της Epsilon Net A.E. που μου παρείχε δωρεάν χρήση του λογιστικού προγράμματος EXTRAΛογιστική.

#### **Πνευματικά δικαιώματα**

Copyright © Δημητριάδης Συμεών, 2015

# **ΠΙΝΑΚΑΣ ΠΕΡΙΕΧΟΜΕΝΩΝ**

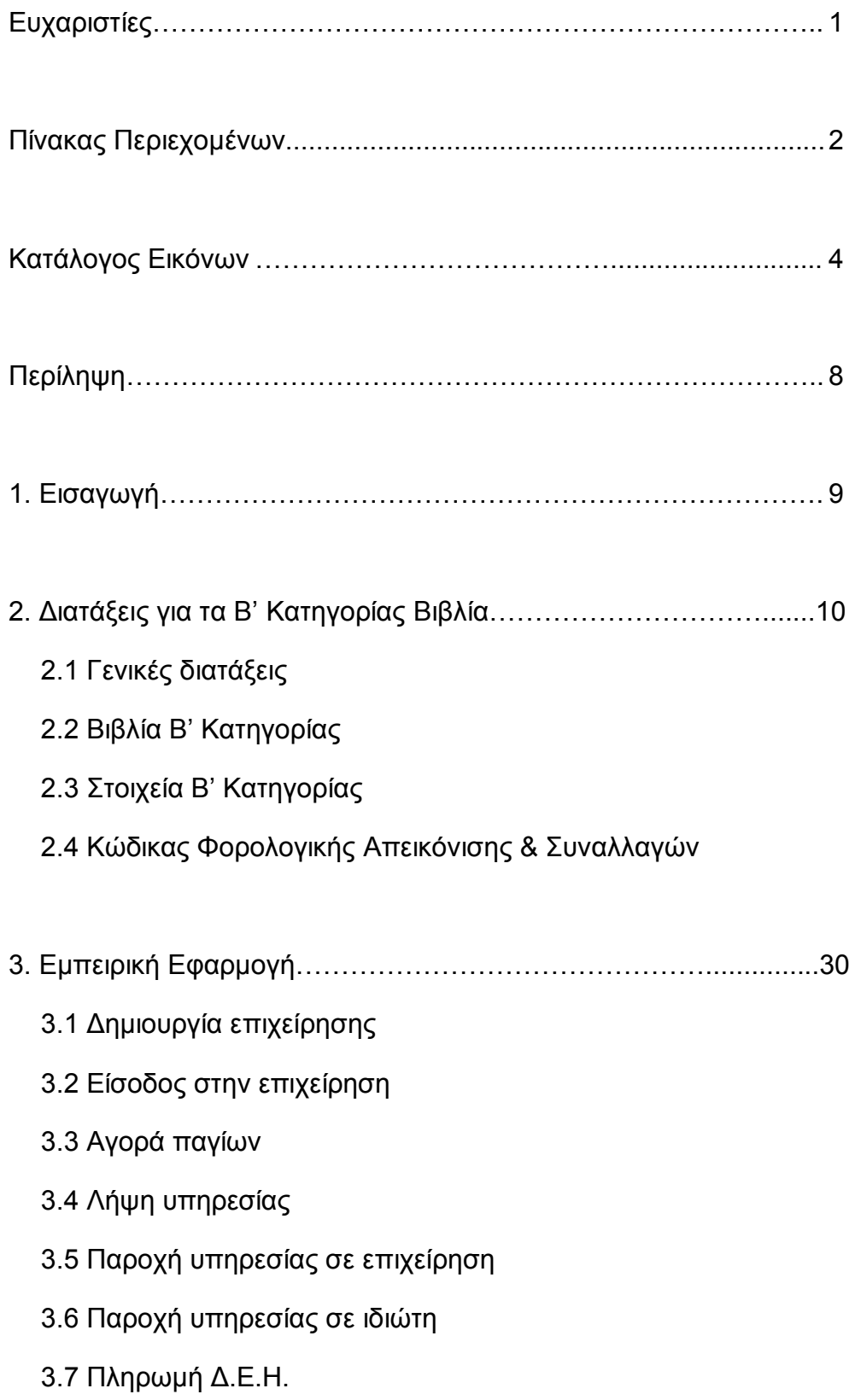

- 3.8 Πληρωμή Ενοικίου
- 3.9 Πληρωμή Μισθοδοσίας
- 3.10 Κλείσιμο τριμήνου

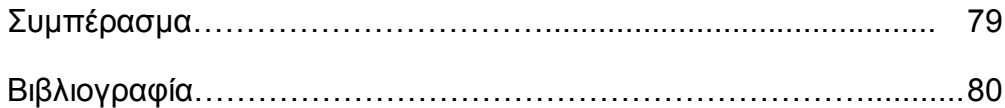

# **ΚΑΤΑΛΟΓΟΣ ΕΙΚΟΝΩΝ**

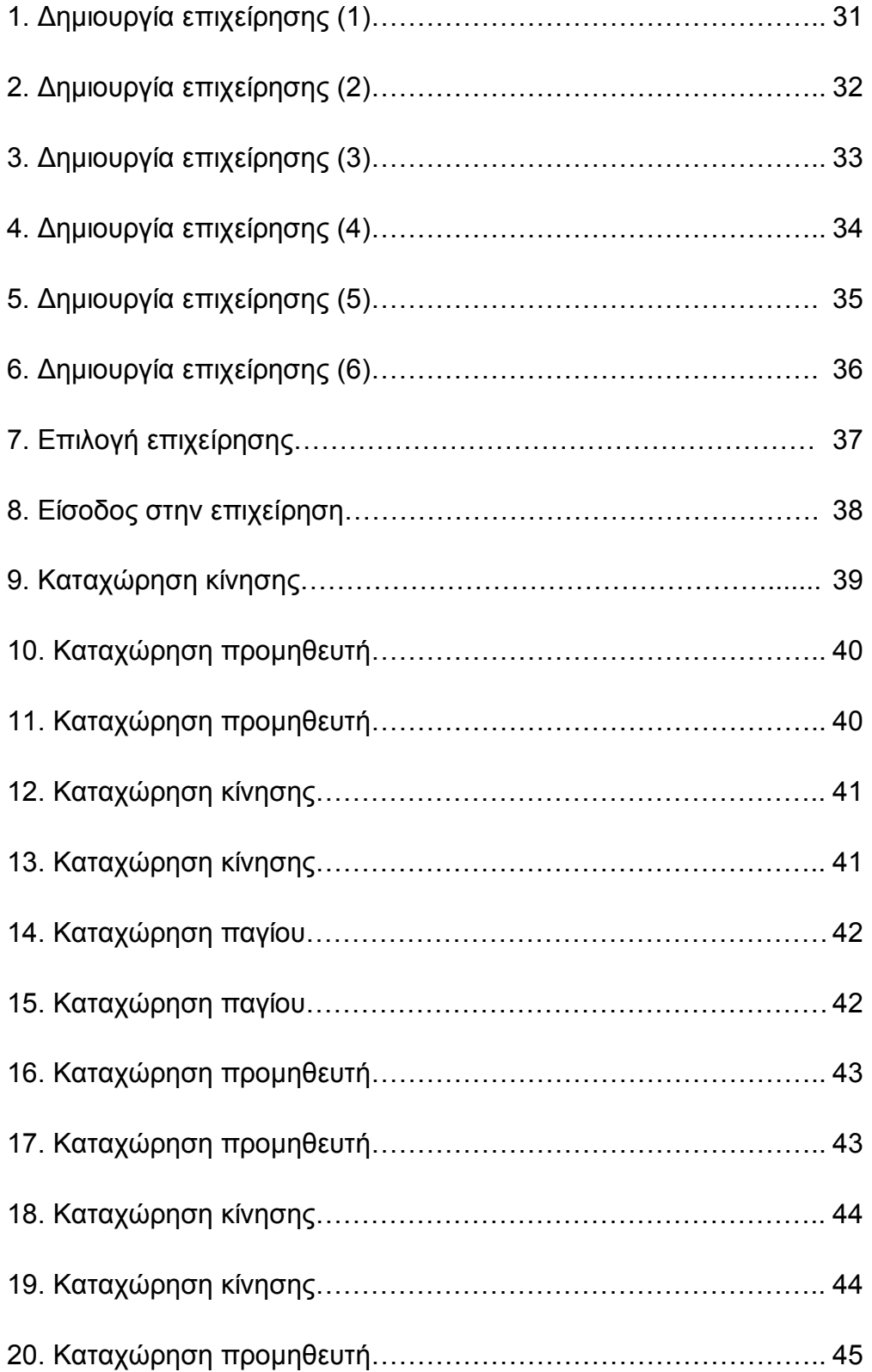

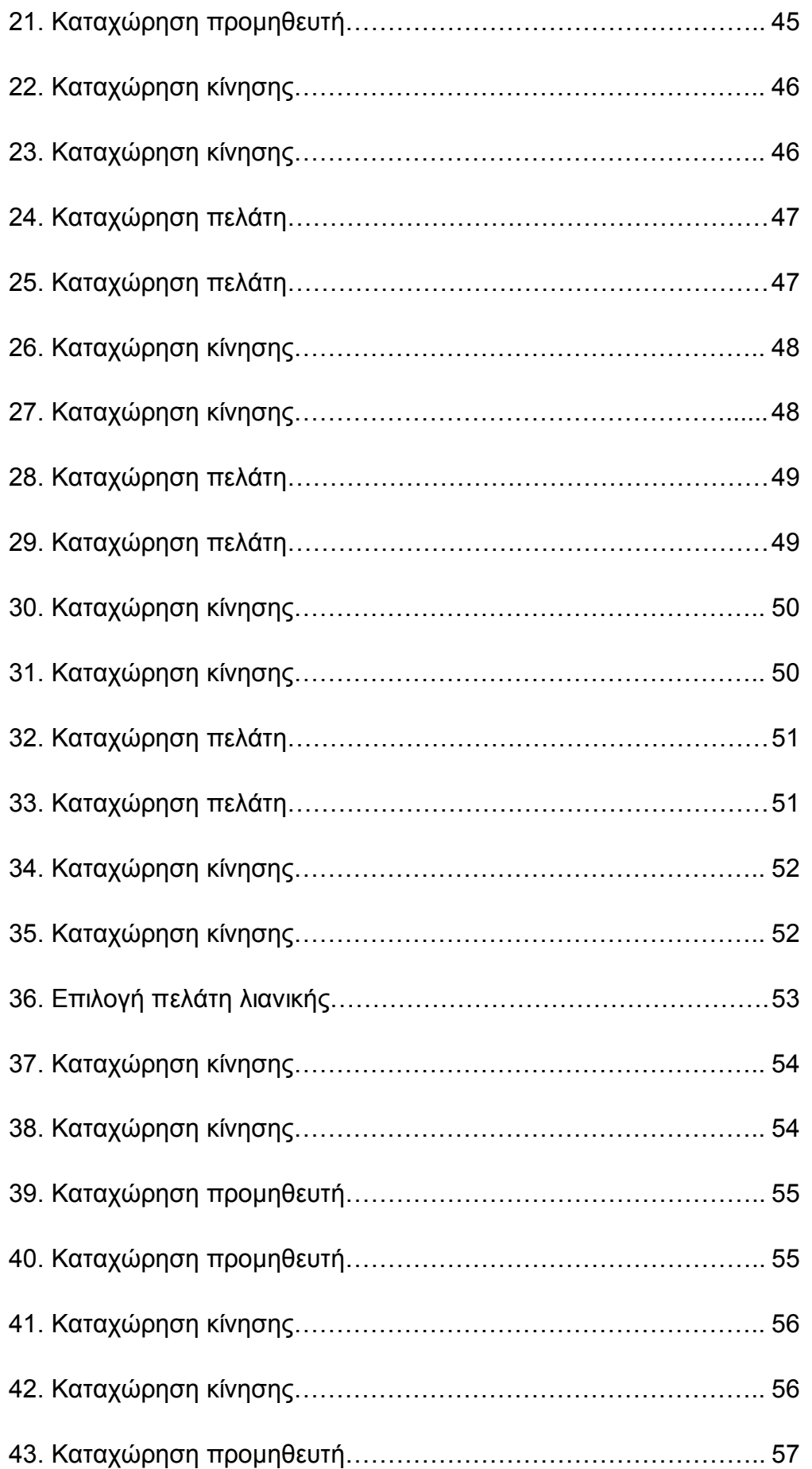

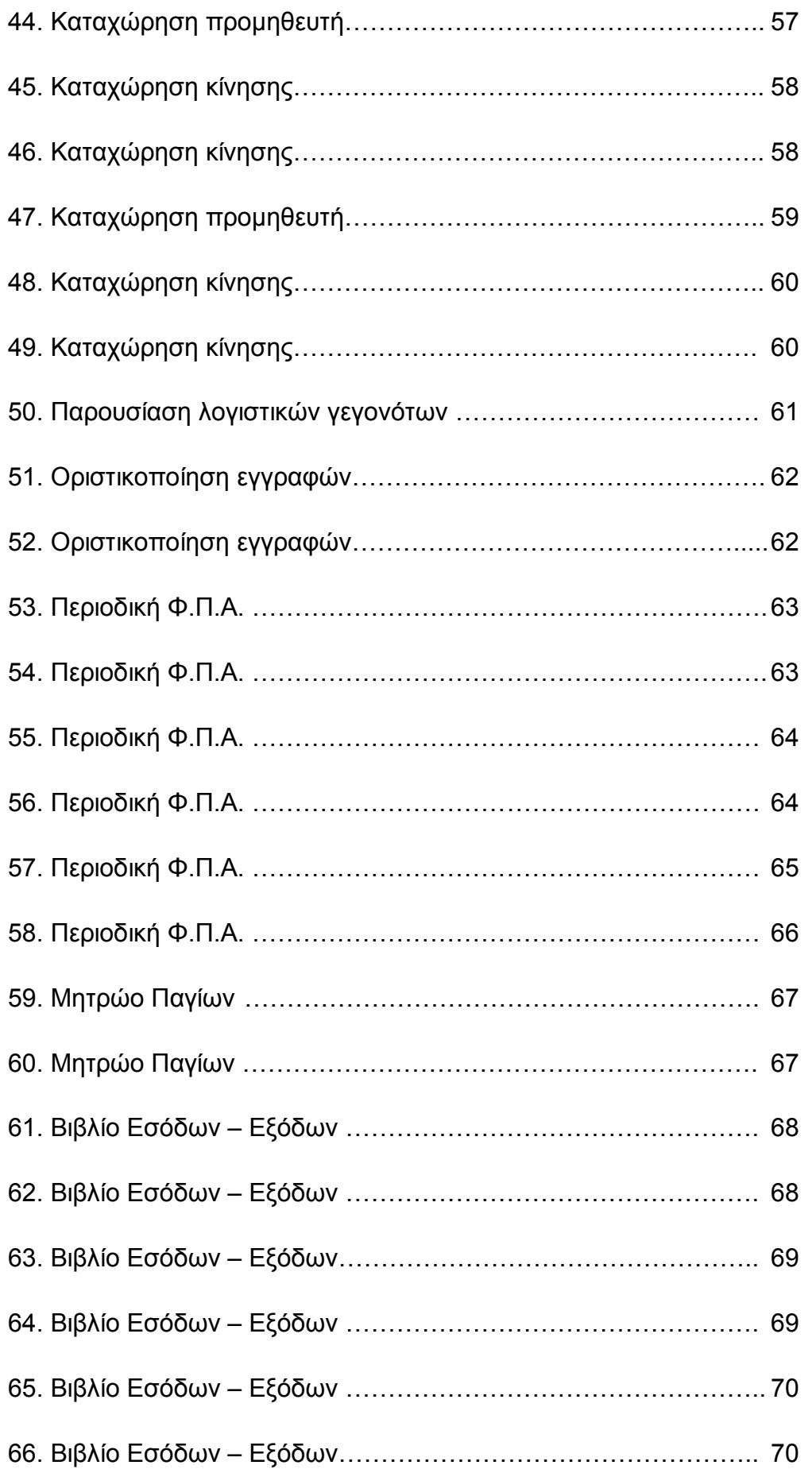

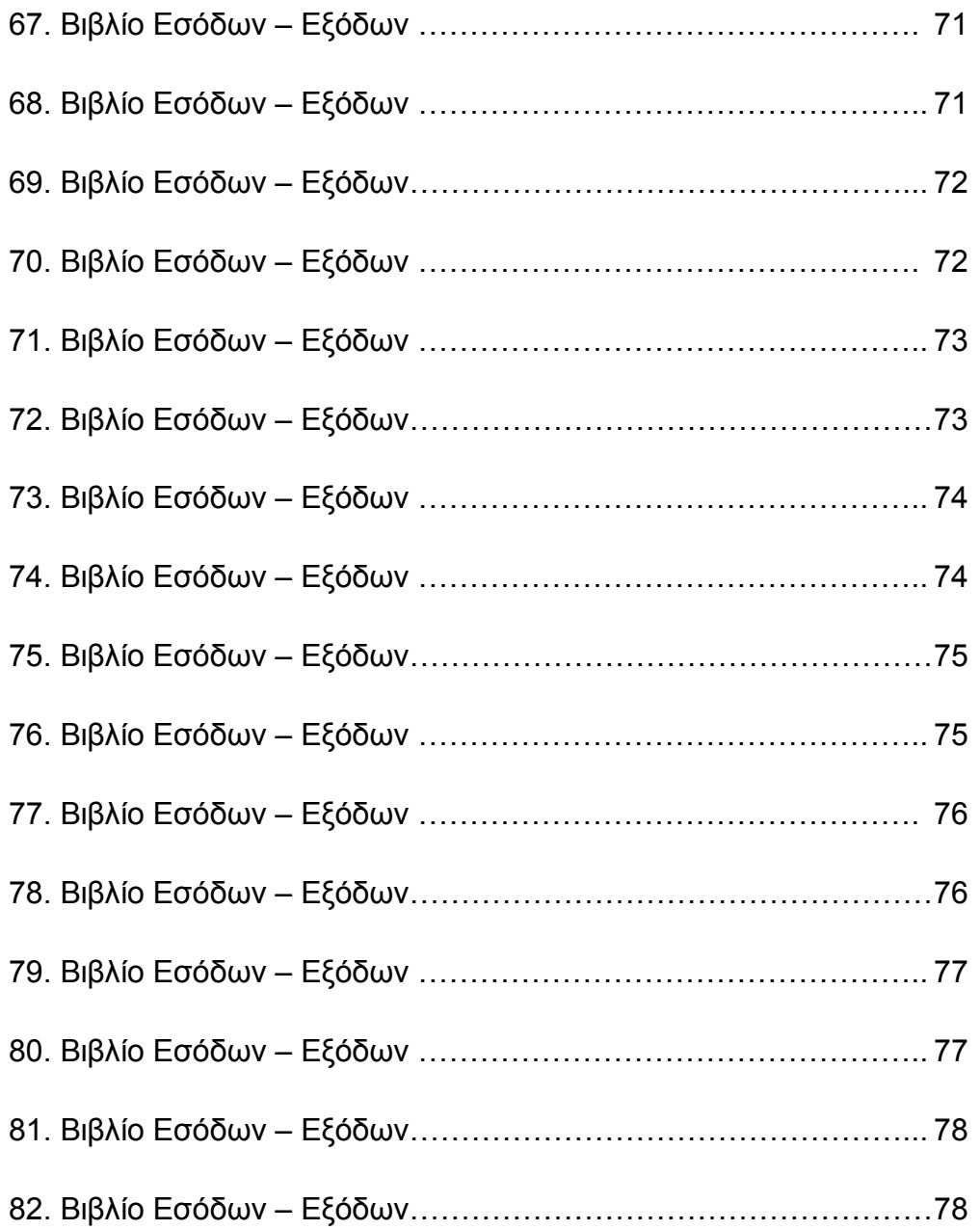

## **ΠΕΡΙΛΗΨΗ**

Σκοπός της παρούσας εργασίας είναι η εξέταση των βιβλίων Β' κατηγορίας μιας επιχείρησης παροχής υπηρεσιών. Μετά από μία σύντομη εισαγωγή, ακολουθεί το κεφάλαιο με την παρουσίαση του απαραίτητου θεωρητικού πλαισίου. Το επόμενο κεφάλαιο αποτελεί το κύριο μέρος της εργασίας, το οποίο και αποτυπώνει την λογιστική αντιμετώπιση μίας επιχείρησης παροχής υπηρεσιών με βιβλία Β' κατηγορίας με την βοήθεια της λογιστικής εφαρμογής EXTRAΛογιστική της Epsilon net. Το εν λόγω κεφάλαιο προσεγγίζει την λογιστική αντιμετώπιση σε τρία στάδια, αυτό της δημιουργίας της επιχείρησης, αυτό της λειτουργίας και τέλος αυτό του κλεισίματος και εκτύπωσης των σχετικών βιβλίων.

# **1. ΕΙΣΑΓΩΓΗ**

Η ανάπτυξη της επιχειρηματικής δραστηριότητας αποτελεί σημαντικό παράγοντα ανάπτυξης μιας οικονομίας. Στην χώρα μας, όπου ο κορμός της οικονομικής δραστηριότητας αποτελείται από μικρομεσαίες επιχειρήσεις οι οποίες ως επί το πλείστον εντάσσονται στην τήρηση λογιστικών βιβλίων Β' κατηγορίας.

Η εξέχουσα σημασία της λογιστικής ως σύστημα απεικόνισης οικονομικών γεγονότων, ακόμα και στο πλαίσιο των απλογραφικών βιβλίων, παραμένει υψηλή. Αυτό καθώς μέσω της λογιστικής διαδικασίας υπολογίζονται οι άμεσοι και οι έμμεσοι φόροι ενώ παράλληλα ενισχύεται η ορθολογική οικονομική διαχείριση.

Στο πλαίσιο της εξέλιξης της λογιστικής τεχνικής και εφαρμογής νέων τεχνολογιών, δημιουργήθηκαν λογιστικά πληροφοριακά συστήματα που περιορίζουν την πιθανότητα ανθρώπινου λάθους, εξασφαλίζουν την λογιστική τυποποίηση και περιορίζουν ιδιαίτερα τον ανθρώπινο χρόνο που απαιτείται από πλευράς λογιστών.

Ένα από τις πλέον ενδιαφέρουσες λογιστικές πληροφοριακές εφαρμογές είναι το EXTRAΛογιστική της Epsilon net. Η συγκεκριμένη εφαρμογή είναι αυτή που χρησιμοποιείται στο εμπειρικό σκέλος της παρούσας εργασίας στο πλαίσιο της πρακτικής εφαρμογής.

## **2. ΔΙΑΤΑΞΕΙΣ ΓΙΑ ΤΑ Β' ΚΑΤΗΓΟΡΙΑΣ ΒΙΒΛΙΑ**

2.1 Γενικές διατάξεις

Σύμφωνα με το Προεδρικό Διάταγμα 186/1992 νομοθετήθηκε ο Κώδικας Βιβλίων και Στοιχείων. Η επινόηση του Κώδικα αυτού επήλθε για να βοηθήσει τους επιτηδευματίες στη σωστή νομικά ρύθμιση των φορολογικών τους υποχρεώσεων. Επειδή στην Ελλάδα τα μηχανογραφικά συστήματα ήταν παρωχημένα ο Κώδικας αυτός συντάχθηκε για τη σωστή τήρηση των λογιστικών βιβλίων ώστε οι οικονομικές δραστηριότητες των επιχειρήσεων να είναι σύννομες με τη φορολογική νομοθεσία. Λόγω των προαναφερθέντων ανίσχυρων μηχανογραφικών συστημάτων, το Υπουργείο Οικονομίας δρομολογεί την κατάργηση του Κ.Β.Σ. και την αντικατάστασή του από ένα πιο σύγχρονο σύστημα ηλεκτρονικού κώδικα που θα είναι συνάμα και πιο απλό και κατανοητό στη χρήση αλλά και στη συμμόρφωσή του.

Κατά μια άλλη ερμηνεία ο Κώδικας Βιβλίων και Στοιχείων ορίζει τα δικαιώματα και τις υποχρεώσεις των επιτηδευματιών σχετικά με την τήρηση των λογιστικών βιβλίων και την έκδοση των στοιχείων για την εκπλήρωση των φορολογικών τους υποχρεώσεων (άρθρο 1 Π.Δ. 186/1992).

Σύμφωνα με το άρθρο 2 Π.Δ. 186/1992 κάθε φυσικό ή νομικό πρόσωπο το οποίο είναι είτε ημεδαπό είτε αλλοδαπό και ασκεί οικονομική δραστηριότητα στην ελληνική επικράτεια οφείλει να τηρεί, να παρέχει και να διαφυλάσσει τα βιβλία και τα στοιχεία που ορίζονται από αυτό τον Κώδικα.

Επίσης σύμφωνα με το ίδιο άρθρο επιτηδευματίας λογίζεται κάθε ημεδαπό ή αλλοδαπό φυσικό ή και νομικό πρόσωπο το οποίο ασκεί οικονομική δραστηριότητα στην ελληνική επικράτεια και αποβλέπει στην μεγιστοποίηση του συνολικού του εισοδήματος από εμπορική ή και βιομηχανική επιχείρηση ή από ελεύθερο επάγγελμα.

Οι επιτηδευματίες χωρίζονται σε διάφορες κατηγορίες ανάλογα με το περιεχόμενο της οικονομικής τους δραστηριότητας. Αυτές είναι: (άρθρο 3 Π.Δ. 186/1992).

- 1) Οι επιτηδευματίες που πωλούν χονδρική (σε άλλους δηλαδή επιχειρηματίες) ή λιανική (σε άλλα δηλαδή φυσικά πρόσωπα).
- 2) Οι επιτηδευματίες που παρέχουν υπηρεσία.
- 3) Οι επιτηδευματίες που πωλούν αγαθά αλλά παρέχουν και υπηρεσίες (μικτή δραστηριότητα).

Υπάρχει όμως και σχετική εξαίρεση του προαναφερθέντος άρθρου. Έτσι οι παρακάτω δεν θεωρούνται επιτηδευματίες, συνεπώς και εξαιρούνται από την τήρηση βιβλίων του Κ.Β.Σ.:

- 1) Ο αγρότης και η εκμετάλλευση των αγροτικών διαδικασιών εφόσον αυτές δεν έχουν ενταχθεί στο κανονικό καθεστώς Φ.Π.Α.
- 2) Ο συγγραφέας δημόσιος ή ιδιωτικός υπάλληλος, ο συνταξιούχος για την πρώτη έκδοση βιβλίου μετά όμως από τη συνταξιοδότησή του και ο εισηγητής επιμορφωτικών σεμιναρίων, εφόσον αυτά τα πρόσωπα δεν είναι επιτηδευματίες από άλλη αιτία.
- 3) Το φυσικό πρόσωπο το οποίο δεν έχει την ιδιότητα του επιτηδευματία δε θεωρείται ότι ασκεί οικονομική δραστηριότητα ή οποία πρέπει να υπάγεται στο Φ.Π.Α., ο οποίος όμως παρέχει τις υπηρεσίες του στο δημόσιο.
- 4) Το φυσικό πρόσωπο το οποίο συνδέεται με σχέση μίσθωσης έργου με φορέα εκτέλεσης ερευνητικού έργου το οποίο χρηματοδοτείται από την Ευρωπαϊκή Ένωση. Εδώ θα πρέπει να σημειωθεί ότι το ποσό της μίσθωσης έργου δεν θα πρέπει να ξεπερνά τα 10.000 € και να χρηματοδοτείται αποκλειστικά από την Ευρωπαϊκή Ένωση.

Το νόμισμα που χρησιμοποιείται στην ελληνική επικράτεια για τις οικονομικές συναλλαγές των επιτηδευματιών είναι το ευρώ. Βεβαίως υπάρχει και η δυνατότητα ένας επιτηδευματίας που συναλλάσσεται με το εξωτερικό να χρησιμοποιεί για τα παραστατικά που εκδίδει το νόμισμα στο οποίο γίνεται η συναλλαγή (άρθρο 2 Π.Δ. 186/1992).

#### 2.2 Βιβλία Β' Κατηγορίας

Σύμφωνα με το άρθρο 6 του προεδρικού διατάγματος 186/1992 ο επιτηδευματίας για την άσκηση του επαγγέλματος του τηρεί βιβλία εσόδωνεξόδων και καταχωρεί σε ξεχωριστές στήλες:

- 1) Το είδος του παραστατικού και δικαιολογητικού, τον αύξοντα αριθμό και τη χρονολογία έκδοσης καθώς και την επωνυμία του επιτηδευματία που είναι υπεύθυνος για την έκδοση των στοιχείων.
- 2) Τα ακαθάριστα έσοδα από των πώληση των αγαθών και προϊόντων ή την παροχή υπηρεσιών.
- 3) Τις δαπάνες από την αγορά των αγαθών, τις δαπάνες για παροχή υπηρεσιών και άλλα γενικά έξοδα.
- 4) Όταν ο επιχειρηματίας δεν είναι ευχαριστημένος για την αγορά ενός αγαθού και το επιστρέφει στην πωλήτρια εταιρία καταγράφει τις επιστροφές και τις εκπτώσεις (καταγράφονται αφαιρετικά από το πεδίο των αγορών προϊόντων και αγαθών).
- 5) Το Φ.Π.Α. που αντιστοιχεί στις παραπάνω πράξεις.

Τα ποσά αυτά καταχωρούνται στις στήλες του βιβλίου εσόδων εξόδων ανάλογα με τις ανάγκες της φορολογίας εισοδήματος και του Φ.Π.Α. Αυτές οι κινήσεις θα πρέπει να πραγματοποιηθούν το αργότερο μέχρι τη λήξη της υποβολής των φορολογικών δηλώσεων.

Τα ποσά των ακαθαρίστων εσόδων και ο Φ.Π.Α. καταχωρούνται συνολικά με ένα ποσό στις αναγκαίες στήλες για κάθε είδος και σειρά που εκδόθηκαν την ίδια μέρα με την αναγραφή του πρώτου και του τελευταίου αριθμού.

Στην περίπτωση που ο επιτηδευματίας χρησιμοποιεί ταμειακή μηχανή, αναγράφεται ο αριθμός του ημερησίου δελτίου Ζ όπως ορίζουν οι αποφάσεις περί τεχνικών προδιαγραφών. Στον επιτηδευματία παρέχεται η επιλογή της μηνιαίας καταχώρησης του δελτίου Ζ με βάση του δελτίου μηνιαίας αναφοράς και στο οποίο εμφανίζονται τα αντίστοιχα αθροίσματα των ημερησίων δελτίων Ζ, με αναγραφή στο βιβλίο εσόδων - εξόδων της περιόδου που αφορά, όπως επίσης του πρώτου και του τελευταίου αριθμού Ζ για τη συγκεκριμένη περίοδο.

Σε ιδιαίτερο χώρο του βιβλίου εσόδων - εξόδων καταχωρούνται:

- 1) Τα έσοδα και έξοδα που πραγματοποιούνται για λογαριασμό τρίτου.
- 2) Η ιδιοχρησιμοποίηση υπηρεσιών και η αυτοπαράδοση αγαθών.
- 3) Η αγορά των παγίων στοιχείων, το Φ.Π.Α. που αναλογεί σε αυτά καθώς και ο υπολογισμός των αποσβέσεων .
- 4) Οι καταθέσεις και αναλήψεις ρευστών διαθεσίμων από τους τραπεζικούς λογαριασμούς της επιχείρησης, καθώς και οι απολήψεις για την εξόφληση των δανείων που η επιχείρηση έχει ως υποχρέωση.

Γίνεται ανάλυση των ακαθαρίστων εσόδων από πωλήσεις αγαθών και παροχή υπηρεσιών των εξόδων μισθοδοσίας, των εξόδων για ενοίκια εντός του επομένου μήνα μετά το τέλος της διαχειριστικής περιόδου. Βεβαίως αυτή η ανάλυση δεν κρίνεται απαραίτητη από τον τρόπο που καταχωρούνται τα παραστατικά στο βιβλίο εσόδων - εξόδων.

O επιτηδευματίας που τηρεί το βιβλίο εσόδων - εξόδων είναι υποχρεωμένος να τηρεί και βιβλίο απογραφών εφόσον τα ετήσια ακαθάριστα έσοδα από πώληση αγαθών υπερέβησαν το όριο τήρησης βιβλίων αγορών. Η καταγραφή στο βιβλίο απογραφών γίνεται και κατά ποσότητα και κατά αξία και όχι αργότερα της ημερομηνίας υποβολής της εκκαθαριστικής δήλωσης Φ.Π.Α. ή της δήλωσης της φορολογίας εισοδήματος.

#### 2.3 Στοιχεία Β' Κατηγορίας

Ο κάθε επιτηδευματίας όταν ξεκινά τις οικονομικές του δραστηριότητες και συναλλαγές θα πρέπει βάση Κ.Β.Σ. να εκδίδει και να τηρεί μια σειρά συγκεκριμένων παραστατικών και στοιχείων έτσι ώστε τα λογιστικά του βιβλία να είναι σύμφωνα με την κείμενη ελληνική νομοθεσία. Ειδικότερα ένας επιτηδευματίας ο οποίος τηρεί Β' κατηγορίας βιβλία θα πρέπει να τηρεί τα ακόλουθα παραστατικά:

- 1) Δελτίο αποστολής
- 2) Δελτίο εσωτερικής διακίνησης
- 3) Απόδειξη παροχής υπηρεσιών
- 4) Απόδειξη λιανικής πώλησης
- 5) Απόδειξη δαπανών
- 6) Απόδειξη αυτοπαράδοσης
- 7) Τιμολόγιο
- 1) Δελτίο αποστολής

Το δελτίο αποστολής είναι το συνοδευτικό παραστατικό το οποίο χρησιμοποιείται για την διακίνηση προϊόντων. Πέραν δηλαδή από την έκδοση τιμολογίου ή απόδειξης, αν υπάρχει μεταφορά αγαθών και ειδών από τον επιχειρηματία στον πελάτη θα πρέπει να εκδοθεί και το δελτίο αποστολής. Όπως γίνεται κατανοητό από τα παραπάνω το δελτίο αποστολής εκδίδεται για μεταφορές εκτός της επιχείρησης. Σύμφωνα (4) όμως με τις μεταβατικές διατάξεις του ΚΦΑΣ (άρθρο 14) οι διατάξεις οι οποίες αφορούν την έκδοση του δελτίου αποστολής έπαψαν να ισχύουν από 1/1/2014. Συνέπεια της κατάργησης αυτής ήρθε μια νέα διάταξη του ΚΦΑΣ (άρθρο 51 Ν. 4223/2013) με ισχύ από 1/1/2014 και αφορά την τιμολόγηση των συναλλαγών. Σύμφωνα με

αυτό το άρθρο υπάρχει υποχρέωση παρακολούθησης μόνο των μη τιμολογηθέντων αποθεμάτων όπως αυτή εξειδικεύεται με απόφαση του Γενικού Γραμματέα Δημοσίων Εσόδων.

2) Δελτίο εσωτερικής διακίνησης<sup>1</sup>

Το δελτίο εσωτερικής διακίνησης είναι και αυτό ένα παραστατικό το οποίο χρησιμοποιείται για τη διακίνηση προϊόντων. Η διαφορά είναι ότι το εν λόγω παραστατικό χρησιμοποιείται για τη διακίνηση προϊόντων μέσα στο εσωτερικό της επιχείρησης. Όταν η επιχείρηση έχει περισσότερα από ένα κτίρια, για τη μεταφορά αγαθών από ένα κτίριο στο άλλο απαιτείται η καταγραφή τους στο δελτίο εσωτερικής διακίνησης. Εφόσον δεν αποτελεί πώληση δεν αναγράφεται σε αυτό η χρηματική αξία των αγαθών ή προϊόντων. Υπόχρεοι έκδοσης των δελτίων εσωτερικής διακίνησης είναι οι επιτηδευματίες οι οποίοι τηρούν βιβλίο αποθήκης. Το δελτίο εσωτερικής διακίνησης δεν απαιτείται να είναι θεωρημένο από την αρμόδια Δ.Ο.Υ. Στο δελτίο εσωτερικής διακίνησης αναγράφεται:

- Το είδος και η ποσότητα των μεταφερόμενων αγαθών.
- Ο τόπος προέλευσης (από ποια αποθήκη θα βγουν τα προϊόντα) και ο τόπος προορισμού (σε ποια αποθήκη θα εισέλθουν τα προϊόντα) των μεταφερόμενων ειδών.

Η έκδοση του δελτίου εσωτερικής διακίνησης πραγματοποιείται στις εξής περιπτώσεις:

- Εξαγωγή α' και β' υλών από μια αποθήκη σε μια άλλη ανεξάρτητα αν αποτελούν υλικά που ανήκουν στην εταιρία ή σε άλλη επιχείρηση.
- Μπορεί ο επιτηδευματίας να εκδώσει συγκεντρωτικό δελτίο για όλη την ημερήσια μεταφορά των αγαθών.

 $\overline{a}$ 1 http://www.e-forologia.gr/cms/viewContents.aspx?id=152571

- Επαναφορά των εκδοθέντων α' και β' υλών πίσω στην αποθήκη, αυτών που δεν έχουν χρησιμοποιηθεί για την παραγωγή εμπορευμάτων.
- Για την εισαγωγή στην αποθήκη μέσα στην ημέρα έτοιμων προϊόντων.
- 3) Απόδειξη παροχής υπηρεσιών

Η απόδειξη παροχής υπηρεσιών αποτελεί το παραστατικό το οποίο υποδηλώνει την αγορά υπηρεσιών ενός φυσικού προσώπου από μια επιχείρηση. Όπως είναι λογικό αναγράφεται η αξία των παραχθέντων υπηρεσιών. Αν για παράδειγμα ένας ιδιώτης ζητήσει μια υπηρεσία από μια εταιρεία συμβουλευτικών υπηρεσιών τότε η εν λόγω εταιρία θα του εκδώσει απόδειξη παροχής υπηρεσιών. Στην απόδειξη παροχής υπηρεσιών αναγράφεται εκτός από την ημερομηνία το ονοματεπώνυμο του πελάτη που θα την παραλάβει, το είδος της παραχθείσας υπηρεσίας, η καθαρή αξία και το Φ.Π.Α. που αναλογεί. Η απόδειξη παροχής υπηρεσιών εκδίδεται από τον επιτηδευματία που τηρεί βιβλία Β' κατηγορίας στις εξής περιπτώσεις:

- Εκτέλεση ιδιωτικού τεχνικού έργου ή άλλων εγκαταστάσεων με υλικά όμως που θα τα παρέχει ο εκάστοτε πελάτης.
- Παροχής υπηρεσιών προς τους ιδιώτες.

Στην απόδειξη παροχής υπηρεσιών αναγράφεται κατά συντελεστή Φ.Π.Α. (5) και το ποσό της αμοιβής καθώς και το είδος των παρεχόμενων υπηρεσιών επί των αποδείξεων παροχής υπηρεσιών που εκδίδουν όσοι τηρούν πρόσθετα βιβλία.

4) Απόδειξη λιανικής πώλησης

Η απόδειξη λιανικής πώλησης εκδίδεται από τον επιχειρηματία για πώληση αγαθών προς ένα φυσικό πρόσωπο, έναν ιδιώτη. Με την παραλαβή της απόδειξης αυτής θεωρείται ότι ο πελάτης έχει εξοφλήσει τον επιχειρηματία. Στο παραστατικό αυτό αναγράφονται εκτός από την ημερομηνία και τα στοιχεία του επιτηδευματία που την εκδίδει, τα είδη που ο πελάτης αγόρασε, η καθαρή τους αξία και ο Φ.Π.Α. που αναλογεί σε αυτή την αγορά. O επιτηδευματίας εκδίδει την απόδειξη λιανικής πώλησης στις παρακάτω περιπτώσεις:

- Πώληση αγαθών προς τα μέλη προμηθευτικού συνεταιρισμού με διατακτικές.
- Αλλαγής αγαθών.
- Εκτέλεση ιδιωτικού τεχνικού έργου ή άλλων εγκαταστάσεων με υλικά του εργολάβου.
- 5) Απόδειξη δαπανών<sup>2</sup>

Η απόδειξη δαπανών ή αλλιώς η απόδειξη επαγγελματικής δαπάνης (η οποία είναι και αυτή αθεώρητη) εκδίδεται από τον επιτηδευματία όταν συναλλάσσεται με ένα φυσικό πρόσωπο και τον αμείβει για την παροχή εκ μέρους του φυσικού προσώπου μιας συγκεκριμένης υπηρεσίας. Η συνεργασία αυτή δεν λαμβάνει τη μορφή της εξαρτημένης σύμβασης εργασίας. Η έκδοση της απόδειξης επαγγελματικής δαπάνης χρησιμοποιείται και για την καταβολή εκ μέρους της επιχείρησης λειτουργικών της εξόδων για τα οποία δεν προβλέπεται κάποια έκδοση άλλου παραστατικού. Επίσης απόδειξη επαγγελματικής δαπάνης εκδίδει ο επιτηδευματίας που συναλλάσσεται με συγγραφείς ή με εισηγητές επιμορφωτικών σεμιναρίων εφόσον είναι μισθωτοί και δεν έχουν από άλλη αιτία την ιδιότητα του επιτηδευματία. Από 1-1-2014 και σύμφωνα με τον Ν 4223/2013 επήλθαν ορισμένες αλλαγές στον ΚΦΑΣ μεταξύ των οποίων περιλαμβάνεται και η κατάργηση του άρθρου 8 που εμπεριέχει τις διατάξεις για τις αποδείξεις δαπανών. Συνεπώς (6) από 1-1-2014 αντί της έκδοσης απόδειξης δαπανών οι επιχειρήσεις και οι δημόσιοι φορείς θα αποδεικνύουν την αγορά αγαθών ή και την λήψη υπηρεσιών από τα φυσικά πρόσωπα

 $\overline{\phantom{a}}$ 2 http://www.forologikanea.gr/pages/display/arthro-13-apodeikseis-lianikis-polisis-agathonapodeikseis-paroxis-upiresion/

που δεν έχουν την υποχρέωση για την έκδοση του τιμολογίου με τη σύνταξη στο εκδοθέν παραστατικό "τίτλου κτήσης" και στο οποίο θα αναγράφονται τα στοιχεία των συμβαλλομένων και τα στοιχεία της συναλλαγής. Για την έκδοση απόδειξης δαπάνης και περαιτέρω όταν ο δικαιούχος της αμοιβής δεν έχει βάση ελληνικής νομοθεσίας την υποχρέωση να εκδώσει τιμολόγιο θα πρέπει να συντρέχουν αθροιστικά οι κάτωθι υποχρεώσεις:<sup>3</sup>

- Το φυσικό πρόσωπο να ασχολείται περιστασιακά με τη συγκεκριμένη εργασία και όχι κανονικά.
- Το συνολικό ύψος που θα λαμβάνει μέσα στο έτος να μη ξεπερνά τα 10.000 € (το ποσό καθορίστηκε με νόμο από 1-1- 2015).
- Να μην είναι επιτηδευματίας από άλλη αιτία.

Στις αποδείξεις δαπάνης θα αναγράφονται τα κάτωθι στοιχεία:

- Ημερομηνία έκδοσης
- Το ονοματεπώνυμο του δικαιούχου
- Η διεύθυνση του δικαιούχου
- Η αιτία της δαπάνης
- Η συμφωνημένη αμοιβή
- Το Α.Φ.Μ. του δικαιούχου
- Υπογραφή του επιτηδευματία εκδότη και του δικαιούχου
- Οι κρατήσεις (20% παρακράτηση φόρου & 3,6% χαρτόσημο)

 $\overline{a}$ 3 http://www.taxheaven.gr/news/news/view/id/17558

#### 6) Απόδειξη αυτοπαράδοσης

Σύμφωνα με την παράγραφο 12 του άρθρου 8 του ΚΦΑΣ προβλέπεται η έκδοση απόδειξης αυτοπαράδοσης για την ιδιοχρησιμοποίηση υπηρεσιών και την αυτοπαράδοση αγαθών. Από 1/1/2014 ο επιτηδευματίας θα εκδίδει τιμολόγιο για την ιδιοχρησιμοποίηση υπηρεσιών και την αυτοπαράδοση αγαθών στο οποίο θα αναφέρεται ότι εκδίδεται και ως απόδειξη αυτοπαράδοσης για να καλύψει τη νομοθεσία για το Φ.Π.Α.

7) Τιμολόγιο

Το τιμολόγιο είναι ένα παραστατικό στο οποίο αναγράφονται τα είδη που έχουν πωληθεί από μια επιχείρηση σε μια άλλη. Αλλιώς ονομάζεται και τιμολόγιο πώλησης. Επίσης διακρίνουμε και το τιμολόγιο παροχής υπηρεσιών που εκδίδεται από μια επιχείρηση σε μια άλλη για την παροχή υπηρεσιών (π.χ. λογιστικές, συμβουλευτικές κτλ.). Το τιμολόγιο εκδίδεται από μια επιχείρηση στις εξής περιπτώσεις:

Για πώληση αγαθών και προϊόντων από έναν επιτηδευματία σε έναν άλλο ή για λογαριασμό τρίτου όπως και για παροχή υπηρεσιών σε έναν άλλο επιτηδευματία:

- Για πώληση αγαθών ή υπηρεσιών σε επιχείρηση εκτός Ελλάδος (σε αυτή την περίπτωση η έκδοση του τιμολογίου γίνεται άνευ Φ.Π.Α.)
- Για είσπραξη επιδοτήσεων, (από Ο.Α.Ε.Δ. ή ΟΠΕΚΕΠΕ) οικονομικών ενισχύσεων, αποζημιώσεων (από ασφαλιστική εταιρία), εισφορών αλλά και λοιπών ανόργανων εσόδων. Η έκδοση των τιμολογίων προς τον Ο.Α.Ε.Δ. δεν είναι υποχρεωτική, σύμφωνα με τα Ε.Λ.Π. αρχής γενομένης στις 1/1/2015. Ακόμα και εάν η επιχείρηση που επιδοτείται εκδώσει τιμολόγιο προς τον Ο.Α.Ε.Δ., αυτό γίνεται άνευ Φ.Π.Α.

Τα απαραίτητα στοιχεία που θα πρέπει να αναγράφονται επάνω στο τιμολόγιο είναι:

- Η ημερομηνία έκδοσης του τιμολογίου.
- Τα πλήρη στοιχεία της επιχείρησης που το εκδίδει ( επωνυμία, ΑΦΜ, στοιχεία επικοινωνίας κτλ).
- Τα είδη της συναλλαγής (είτε πρόκειται για αγαθά ή προϊόντα είτε για παροχή υπηρεσιών).
- Ο αύξων αριθμός αυτού, ή οι αριθμοί της ποσοτικής παραλαβής που εκδόθηκαν και αφορούν το τιμολόγιο αυτό.

Όταν μια επιχείρηση (Α) λαμβάνει εμπορεύματα για τα οποία δεν είναι ικανοποιημένη από την ποιότητά τους και τα επιστρέφει στην επιχείρηση (Β) που της τα πούλησε, τότε η επιχείρηση (Β) είναι υποχρεωμένη να εκδώσει πιστωτικό τιμολόγιο για τα είδη που της επεστράφησαν αλλά και της αξίας αυτών. Στο πιστωτικό τιμολόγιο θα αναγράφονται εκτός από τα στοιχεία της εκδότριας εταιρίας, αλλά και τα είδη με τις μονάδες μέτρησης αυτών, τις αξίες τους, το συντελεστή Φ.Π.Α. των ειδών που έχουν επιστραφεί και τέλος ο αύξων αριθμός του πιστωτικού τιμολογίου.

Παρακάτω θα αναφέρουμε στοιχεία του ΚΦΑΣ που αφορούν την έκδοση του τιμολογίου:

- Όταν μια επιχείρηση εκδίδει τιμολόγιο προς το Δημόσιο το τιμολόγιο είναι δυνατό να εκδοθεί ως το τέλος της διαχειριστικής περιόδου.
- Για συναλλαγές με κοινοτικές χώρες το τιμολόγιο εκδίδεται μέχρι τις 15 του επόμενου μήνα μετά την παράδοση των αγαθών αλλά όμως στην ίδια διαχειριστική περίοδο.
- Για τιμολόγιο παροχής υπηρεσιών, αυτό εκδίδεται μετά το τέλος της παραχθείσας υπηρεσίας. Όταν το τιμολόγιο εκδίδεται στο

χρονικό διάστημα που η υπηρεσία ακόμα διαρκεί, τότε το ποσό που θα απαιτηθεί θα είναι για το μέρος της υπηρεσίας που έχει ήδη παραχθεί.

- Όταν δεν υπάρχει η δυνατότητα άμεσης έκδοσης του τιμολογίου τότε εκδίδεται απόδειξη ποσοτικής παραλαβής και το τιμολόγιο εκδίδεται από τον αγοραστή σε ένα μήνα από την παραλαβή των προϊόντων.
- Για τις πωλήσεις αγαθών και υπηρεσιών το τιμολόγιο εκδίδεται μέχρι την 10<sup>η</sup>μέρα του επομένου μήνα.
- Όσον αφορά τις συναλλαγές που έχει μια επιχείρηση με αντιπροσώπους το τιμολόγιο προς τον αντιπρόσωπο εκδίδεται κατά το χρόνο που η προμήθειά του καταβάλλεται, ή όταν η επιχείρηση του καταβάλει τα χρήματά στον τραπεζικό του λογαριασμό.
- Όσον αφορά την περίπτωση είσπραξης επιδοτήσεων π.χ. από τον Ο.Α.Ε.Δ. η διαδικασία έχει ως εξής: όταν οριστικοποιηθεί το ποσό της επιδότησης που θα χορηγηθεί από τον Ο.Α.Ε.Δ. η επιχείρηση θα πρέπει να εκδώσει τιμολόγιο με το ποσό το οποίο ο Ο.Α.Ε.Δ. της έχει κοινοποιήσει. Μετά την έκδοση του τιμολογίου αυτού, ο Ο.Α.Ε.Δ. θα πιστώσει το αναφερόμενο ποσό στο λογαριασμό όψεως της επιχείρησης αυτής.

## 2.4 Κώδικας Φορολογικής Απεικόνισης Συναλλαγών

Στο πλαίσιο μιας ευρύτερης λογιστικής μεταρρύθμισης καταργήθηκε ο πλέον παρωχημένος Κώδικας Βιβλίων και Στοιχείων και αντικαταστάθηκε από τον Κώδικα Φορολογικής Απεικόνισης Συναλλαγών. Αν και μέρος των διατάξεων του Κώδικα Βιβλίων και Στοιχείων εμπεριέχεται στον νέο κώδικα, ο Κώδικας Φορολογικής Απεικόνισης Συναλλαγών διέπεται από μεγαλύτερη ευελιξία και μετατόπιση από τον τύπο στην ουσία.

Ο Κώδικας Φορολογικής Απεικόνισης Συναλλαγών θεσμοθετήθηκε με τον Νόμο 4090/2012 με ισχύ από την 1<sup>η</sup> Ιανουαρίου 2013. Στην αρχική του μορφή, ο κώδικας αποτελείτο από 14 άρθρα τα οποία είναι τα εξής:

- Άρθρο 1: Υπόχρεοι απεικόνισης συναλλαγών.
- Άρθρο 2: Τρόποι απεικόνισης συναλλαγών.
- Άρθρο 3: Εξαιρέσεις Απαλλαγές.
- Άρθρο 4: Τήρηση απλογραφικών ή διπλογραφικών βιβλίων.
- Άρθρο 5: Δελτίο αποστολής.
- Άρθρο 6: Τιμολόγηση συναλλαγών.
- Άρθρο 7: Αποδείξεις λιανικών συναλλαγών.
- Άρθρο 8:Έγγραφα μεταφοράς και στοιχεία λοιπών συναλλαγών.
- Άρθρο 9: Διασφάλιση συναλλαγών και διαφύλαξη δεδομένων.
- Άρθρο 10: Διασταυρώσεις και απόδειξη συναλλαγών.
- Άρθρο 11: Εξουσίες της Φορολογικής Αρχής.
- Άρθρο 12: Εξουσίες Υπουργού Οικονομικών.
- Άρθρο 13: Θέση σε ισχύ.
- Άρθρο 14: Μεταβατικές Διατάξεις.

Σύμφωνα με το Άρθρο 1, υπόχρεοι απεικόνισης συναλλαγών και συνεπώς τήρησης των διατάξεων του Κώδικα Φορολογικής Απεικόνισης Συναλλαγών είναι κάθε ημεδαπό πρόσωπο, κοινοπραξία, κοινωνία ή νομική οντότητα που ασκεί δραστηριότητα στην ελληνική επικράτεια και αποβλέπει στην απόκτηση εισοδήματος από εμπορική ή βιομηχανική ή βιοτεχνική ή γεωργική επιχείρηση ή από ελεύθερο επάγγελμα ή από οποιαδήποτε άλλη επιχείρηση, καθώς και οι αστικές κερδοσκοπικές ή μη εταιρείες, έχει τις υποχρεώσεις του παρόντος νόμου σχετικά με την τήρηση βιβλίων, έκδοση στοιχείων και υποβολή δεδομένων για διασταύρωση. Τις ίδιες υποχρεώσεις έχει και κάθε αλλοδαπό πρόσωπο ή νομική οντότητα που αποκτά πραγματική-φυσική επαγγελματική εγκατάσταση στην ελληνική επικράτεια ή ασκεί δραστηριότητα στην ελληνική επικράτεια αποβλέποντας στην απόκτηση εισοδήματος από εμπορική ή βιομηχανική ή βιοτεχνική ή γεωργική επιχείρηση ή από ελεύθερο επάγγελμα ή από οποιαδήποτε άλλη επιχείρηση. Εξαιρετικά, τις υποχρεώσεις αυτές έχει και κάθε αλλοδαπό νομικό πρόσωπο ή νομική οντότητα που δεν έχει εγκατάσταση στην ελληνική επικράτεια, εφόσον ανεγείρει ακίνητο κυριότητάς της εντός της ελληνικής επικράτειας ή πραγματοποιεί σε τέτοιο ακίνητο προσθήκες ή επεκτάσεις.<sup>4</sup>

Όπως έχει ήδη σημειωθεί, η κατάργηση του Κώδικα Βιβλίων και Στοιχείων δεν επέφερε και την κατάργηση του συνόλου των διατάξεών του, καθώς σημαντικό μέρος αυτών βρίσκονται σε ισχύ μέσω του Κώδικα Φορολογικής Απεικόνισης Συναλλαγών. Οι βασικές αλλαγές που επέφερε η εφαρμογή του νέου κώδικα στο λογιστικό περιβάλλον μπορούν να συνοψιστούν ως εξής:

1. Απαλλαγή από την τήρηση βιβλίων και έκδοση στοιχείων

Ο υπόχρεος (όταν πρόκειται για φυσικό πρόσωπο) τήρησης λογιστικών βιβλίων και έκδοσης αποδείξεων λιανικής, εφόσον την προηγούμενη διαχειριστική χρήση τα αθροιστικά ακαθάριστα έσοδα του δεν ξεπέρασαν τις 10.000 € απαλλάσσεται από την ανωτέρω υποχρέωση.

 $\overline{a}$ 4 http://www.taxheaven.gr 30/05/2015

2. Κατάργηση θεωρημένων εκτυπώσεων βιβλίων

Η μηνιαία κατάσταση εσόδων – εξόδων στα βιβλία Β' κατηγορίας καταργείται, όπως και το ισοζύγιο στα βιβλία Γ' κατηγορίας. Καταργείται επίσης η θεώρηση του βιβλίου απογραφών καθώς και η υποχρέωση καταγραφής της ποσοτικής καταμέτρησης σε θεωρημένα μέσα. Στο ίδιο πλαίσιο παύει να υφίσταται το βιβλίο ιδρυτή. Περιορίζεται το όριο τήρησης βιβλίου αποθήκης από 5.000.000 € σε διετή βάση, σε ετήσια. Τέλος καταργείται η γνωστοποίηση στην αρμόδια Δ.Ο.Υ. για τήρηση φορολογικών στοιχείων άλλης σειράς.

3. Επιμήκυνση προθεσμιών καταχώρησης – ενημέρωσης βιβλίων

Αρχικά, στα βιβλία Β' κατηγορίας παρατείνεται η προθεσμία υποχρέωσης ενημέρωσης του βιβλίου εσόδων μέχρι το τέλος του επόμενου μήνα κάθε ημερολογιακού τριμήνου και όχι πέραν της προθεσμίας για την υποβολή της δήλωσης Φόρου Προστιθέμενης Αξίας. Όσον αφορά τα βιβλία Γ' κατηγορίας, παρατείνεται η προθεσμία υποχρέωσης ενημέρωσης του λογιστικού βιβλίου μέχρι το τέλος του επόμενου μήνα από την έκδοση ή λήψη του κάθε παραστατικού και όχι πέραν της προθεσμίας για την υποβολή της δήλωσης Φόρου Προστιθέμενης Αξίας.

## 4. Δελτίο αποστολής

Το Δελτίο Αποστολής αντικαθιστά το Δελτίο Ποσοτικής Παραλαβής το οποίο και καταργείται. Πρέπει επίσης να σημειωθεί ότι η απαλλαγή έκδοσης Δελτίου Αποστολής μεταξύ εγκαταστάσεων δεν δίδεται από τον έφορο αλλά από τον επιθεωρητή.

#### 5. Τιμολόγιο

Ειδικά στα τιμολόγια, παρέχεται η δυνατότητα τα στοιχεία να αναγράφονται σε γλώσσα της αλλοδαπής ανεξάρτητα αν αφορούν συναλλαγές εσωτερικού ή εξωτερικού. Συνεχίζοντας σχετικά με τα στοιχεία του τιμολογίου, καταργείται η υποχρέωση αναγραφής του επαγγέλματος και της Δ.Ο.Υ. του αντισυμβαλλόμενου. Τέλος, η έκδοση πιστωτικού τιμολογίου επιτρέπεται εντός ενός μήνα από την παραλαβή των αγαθών και πάντα εντός της διαχειριστικής χρήσης.

6. Χρόνος έκδοσης στοιχείων δικαιώματος λήψης υπηρεσιών

Στην περίπτωση παροχής δικαιώματος λήψης υπηρεσίας σε πελάτη έναντι συγκεκριμένης αμοιβής και για συγκεκριμένο ή μη χρονικό διάστημα, η έκδοση του τιμολογίου γίνεται μόλις ο πελάτης αποκτήσει το δικαίωμα λήψης της υπηρεσίας και η αμοιβή γίνεται απαιτητή.

7. Άρνηση υπόχρεου σε έκδοση τιμολογίου ανακριβούς έκδοσης αυτού

Εάν ο υπόχρεος αρνηθεί την έκδοση τιμολογίου ή προχωρήσει στην έκδοση ανακριβούς, αφού το γεγονός γνωστοποιηθεί από τον αγοραστή εντός 2 ημερών στην αρμόδια Δ.Ο.Υ., εκδίδεται τίτλος κτήσης με τα στοιχεία των συμβαλλόμενων.

8. Λιανική πώληση

Στην παροχή υπηρεσίας χωρίς αμοιβή, εφόσον δεν εκδίδεται στοιχείο αυτοπαράδοσης εκδίδεται απόδειξη λιανικής με την ένδειξη «δωρεάν». Στην περίπτωση δε επιστροφής αγαθού, εάν η αξία ξεπερνά τα 30 €, υφίσταται η υποχρέωση αναγραφής ονοματεπώνυμου και διεύθυνσης του πελάτη.

## 9. Έγγραφα μεταφοράς

Εάν τηρείται κανονικά ημερολόγιο μεταφοράς, ο μεταφορέας δύναται αντί φορτωτικής να προχωρήσει στην έκδοση τιμολογίου ή απόδειξης.

## 10. Ενημέρωση σε άλλο τόπο

Τα λογιστικά βιβλία του υπόχρεου δύναται να ενημερώνονται σε τόπο διαφορετικό από τα πρωτογενή φορολογικά στοιχεία έπειτα από γνωστοποίηση του υπόχρεου στην αρμόδια Δ.Ο.Υ. Μετά την ενημέρωση τα εν λόγω βιβλία πρέπει να επιστραφούν στην επαγγελματική εγκατάσταση την οποία αφορούν.

## 11. Διασταυρώσεις και απόδειξη συναλλαγών

Το όριο των 3.000 € και 1.500 € για εξοφλήσεις με μετρητά για επιτηδευματίες και ιδιώτες αντίστοιχα, παραμένει, με το πρώτο όριο να επεκτείνεται όμως και στα αγροτικά προϊόντα.

## 12. Φύλαξη φορολογικών στοιχείων σε ηλεκτρονική μορφή

Παρέχεται η δυνατότητα προς τον υπόχρεο να απεικονίζει συναλλαγές και να διαφυλάττει τα φορολογικά του στοιχεία, είτε αυτά που έκδωσε είτε αυτά που έλαβε σε ηλεκτρονική μορφή μετά την υποβολή των απαραίτητων δηλώσεων προς την εφορία (φόρου εισοδήματος, Φόρου Προστιθέμενης Αξίας κτλ).

Σύμφωνα με την ΠΟΛ 1004 / 04.01.2013, ένα πλήρες λογιστικό βιβλίο Β' κατηγορίας περιέχει:<sup>5</sup>

> 1. Το είδος του στοιχείου, τον αύξοντα αριθμό του, την ημερομηνία έκδοσής του και το ονοματεπώνυμο του εκδότη.

 $\overline{a}$ <sup>5</sup>Δάπης, 2013

- 2. Τα ακαθάριστα έσοδα ξεχωριστά ανά κατηγορία.
- 3. Τις αγορές και τα λοιπά έξοδα ξεχωριστά ανά κατηγορία.
- 4. Την αξία αγοράς και πώλησης παγίων.
- 5. Τον Φόρο Προστιθέμενης Αξίας που αντιστοιχεί στις ανωτέρω πράξεις.
- 6. Τις ιδιοπαραδόσεις αγαθών και την ιδιοχρησιμοποίηση υπηρεσιών.
- 7. Τα έσοδα και τα έξοδα για λογαριασμό τρίτου.
- 8. Τις επιστροφές και τις εκπτώσεις.

Ιδιαίτερη αναφορά δύναται να γίνει και στην περίπτωση της παρακολούθησης των μη τιμολογηθέντων αποθεμάτων. Για την αποστολή, την παράδοση ή τη διακίνηση αποθεμάτων, με σκοπό την πώληση, απευθείας ή μέσω τρίτου, από τον προμηθευτή στον αγοραστή, εφόσον δεν εκδίδονται άμεσα με την αποστολή, την παράδοση ή τη διακίνηση των αποθεμάτων, φορολογικά στοιχεία αξίας, που συνοδεύουν τα αποθέματα μέχρι τον τελικό παραλήπτη τους, συντάσσεται δικαιολογητικό έγγραφο μη τιμολογηθέντων αποθεμάτων, χωρίς να περιλαμβάνεται η τιμή ανά μονάδα, η αξία και ο Φόρος Προστιθέμενης Αξίας. Συντάσσεται κατά το χρόνο της αποστολής ή της παράδοσης ή της παραλαβής ή της διακίνησης, συνοδεύει τα αποθέματα μέχρι τον τελικό προορισμό τους και διαφυλάσσεται στις εγκαταστάσεις του προμηθευτή και του αγοραστή, πλην των ιδιωτών, των αποθεμάτων. Το συγκεκριμένο δικαιολογητικό, εφόσον δεν έχει εκδοθεί από τον πωλητή και δεν υφίσταται τιμολόγιο πώλησης εκδίδεται από τον αγοραστή.<sup>6</sup>

Ένα ακόμα θέμα που χρήζει προσοχής, είναι η εξαίρεση υπόχρεων απεικόνισης συναλλαγών από την χρήση φορολογικών μηχανών. Πιο συγκεκριμένα παρέχεται η δυνατότητα μη χρήσης φορολογικών ταμειακών μηχανών και Ειδικών Ασφαλών Φορολογικών Διατάξεων Σήμανσης Στοιχείων

 $\overline{a}$ 6 http://www.taxheaven.gr 30/05/2015

(Ε.Α.Φ.Δ.Σ.Σ.), σε όσα επαγγέλματα απαλλάσσονταν και κατά την προηγούμενη χρονιά, από τη χρήση φορολογικών μηχανισμών.

Όσον αφορά τους αγρότες του ειδικού καθεστώτος Φόρου Προστιθέμενης Αξίας και την υποχρέωσή τους για τήρηση λογιστικών βιβλίων και έκδοση φορολογικών στοιχείων, προβλέπεται απαλλαγή τους. Πιο συγκεκριμένα από την 1<sup>η</sup> Ιανουαρίου 2014, οι αγρότες που υπάγονται στο Άρθρο 41 του Κώδικα Φόρου Προστιθέμενης Αξίας και πραγματοποίησαν κατά την προηγούμενη διαχειριστική περίοδο, από την πώληση αγροτικών προϊόντων παραγωγής τους και την παροχή αγροτικών υπηρεσιών, ακαθάριστα έσοδα, μικρότερα των 10.000 € λαμβάνοντας ταυτόχρονα δικαιώματα ενιαίας ενίσχυσης μικρότερα των 5.000 €, απαλλάσσονται από την υποχρέωση τήρησης λογιστικών βιβλίων και έκδοσης φορολογικών στοιχείων.<sup>7</sup>

Τέλος, το θέμα της περιοδικής δήλωσης του Φόρου Προστιθέμενης Αξίας διέπεται από την πρόσφατη ΠΟΛ 1108 / 14.04.2014. Σύμφωνα με την ανωτέρω, η περιοδική δήλωση υποβάλλεται μέχρι την τελευταία εργάσιμη ημέρα του επόμενου μήνα από τη λήξη της φορολογικής περιόδου. Η φορολογική περίοδος για όσους τηρούν βιβλία Β' κατηγορίας είναι το ημερολογιακό τρίμηνο. Σε περίπτωση εκπρόθεσμης υποβολής ή μη υποβολής περιοδικής δήλωσης Φόρου Προστιθέμενης Αξίας προβλέπονται συγκεκριμένα πρόστιμα. Πιο συγκεκριμένα σε περίπτωση εκπρόθεσμης μηδενικής ή πιστωτικής δήλωσης από την 1<sup>η</sup> Ιανουαρίου 2014 και έπειτα ισχύουν τα πρόστιμα του Άρθρου 54 του Κώδικα Φορολογικής Διαδικασίας. Στον αντίποδα, σε περίπτωση χρεωστικής δήλωσης ισχύουν τα πρόστιμα του Άρθρου 66 του Κώδικα Φορολογικής Διαδικασίας. Μάλιστα, αφετηρία για τον υπολογισμό του προστίμου και αντίστοιχα του φόρου, ορίζεται η επόμενη μέρα της τελευταίας εργάσιμης μέρας του μήνα της καταληκτικής προθεσμίας υποβολής της δήλωσης.

 $\overline{a}$ 7 http://www.taxheaven.gr 30/05/2015

## **3. ΕΜΠΕΙΡΙΚΗ ΕΦΑΡΜΟΓΗ**

3.1 Δημιουργία Επιχείρησης

Αρχικά προχωράμε στο άνοιγμα της επιχείρησης στο λογιστικό πρόγραμμα «ExtraΛογιστική Διαχείριση» ούτως ώστε να ξεκινήσει εν συνέχεια η αποτύπωση των λογιστικών γεγονότων. Συνεπώς στο αρχικό παράθυρο της διαχείρισης εταιρειών επιλέγουμε εισαγωγή και εν συνέχεια, στο παράθυρο που ανοίγεται, καταχωρούνται τα στοιχεία της επιχείρησης, όπως φαίνονται στις εικόνες που ακολουθούν.

Στην πρώτη καρτέλα καταχωρούνται τα γενικά στοιχεία της επιχείρησης, όπως επωνυμία, οδός, τηλέφωνο, Αριθμό Φορολογικού Μητρώου, Δ.Ο.Υ. της έδρας κτλ.

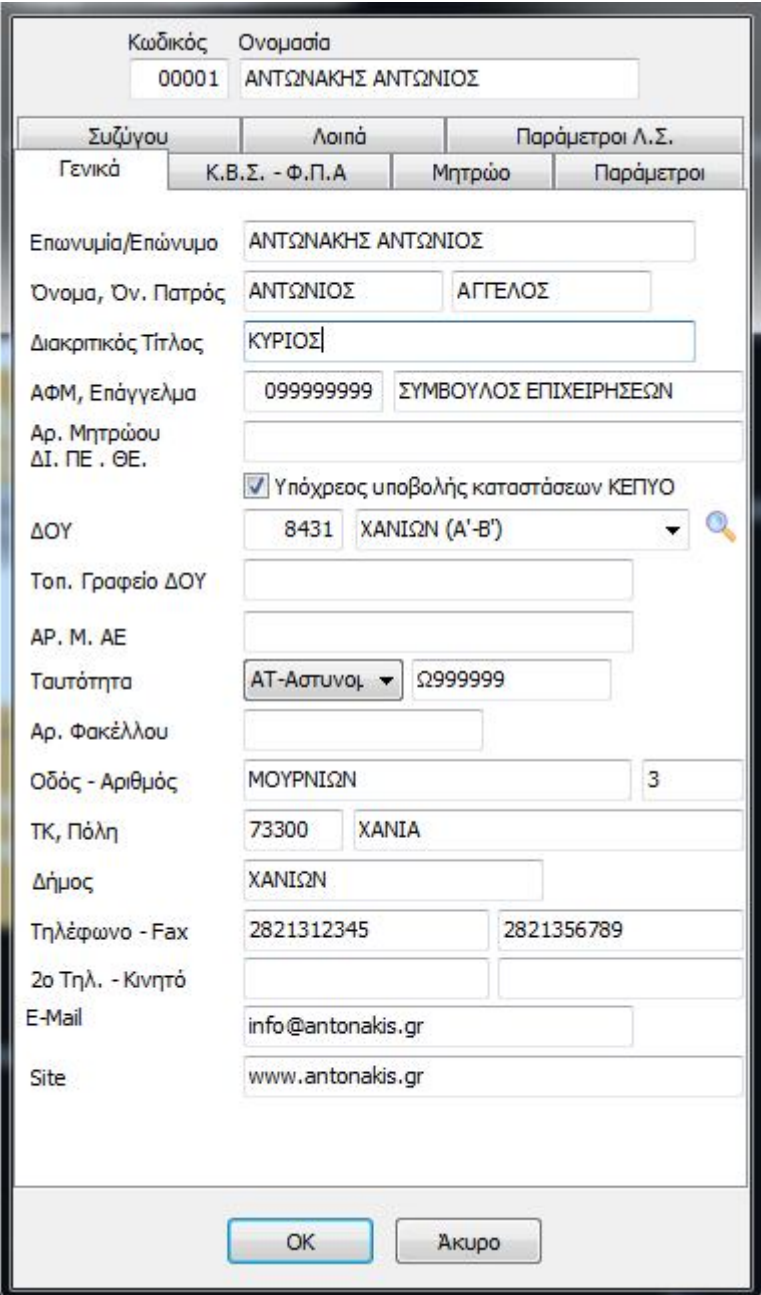

**1. Δημιουργία επιχείρησης (1)**

Στην επόμενη καρτέλα επιλέγεται η κατηγορία των βιβλίων τα οποία υποχρεούται να τηρεί η επιχείρηση, το καθεστώς Φ.Π.Α. στο οποίο υπάγεται καθώς και η ημερομηνία έναρξης των δραστηριοτήτων της.

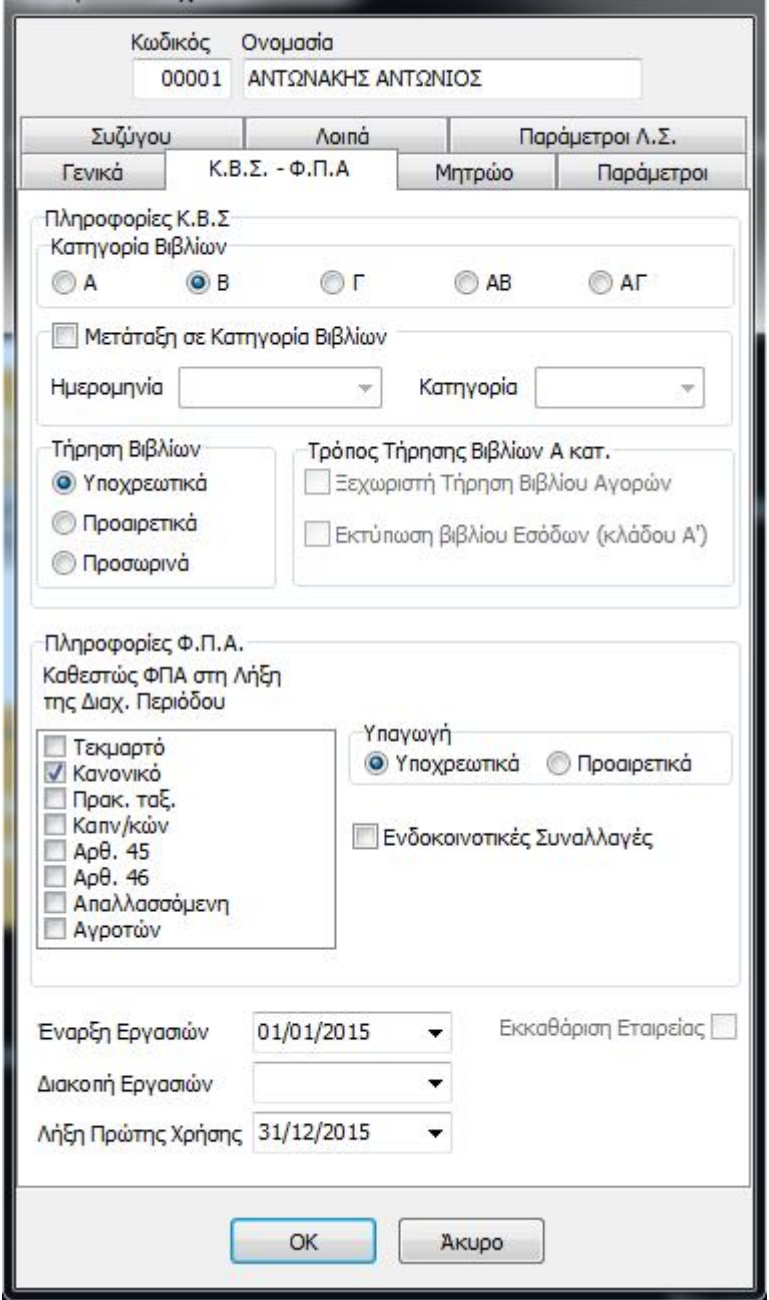

**2. Δημιουργία επιχείρησης (2)**

Στην επόμενη καρτέλα επιλέγεται το είδος της εταιρείας καθώς και ο Κωδικός Αντικειμένου Δραστηριότητας από την βάση δεδομένων του προγράμματος.

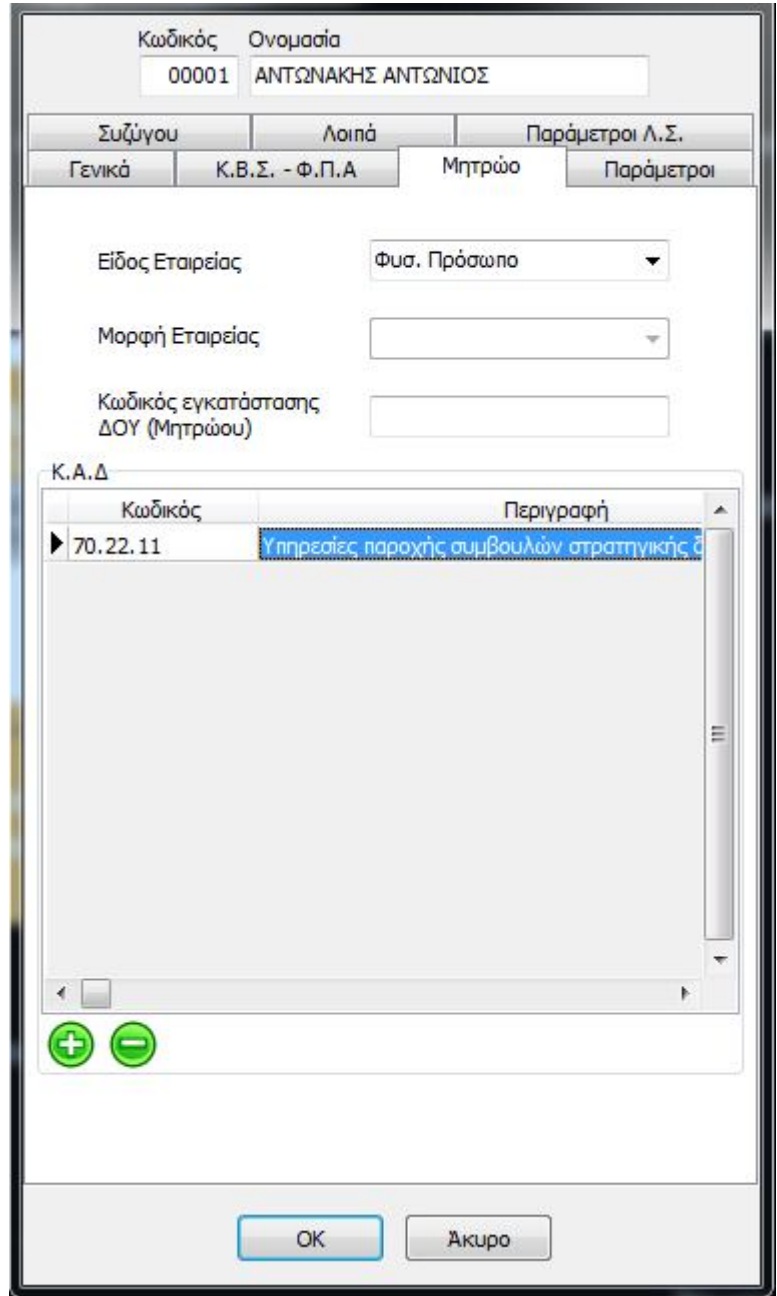

**3. Δημιουργία επιχείρησης (3)**

Εν συνέχεια, στην επόμενη καρτέλα επιλέγονται οι βασικοί παράμετροι όσον αφορά τους κυριότερους λογαριασμούς, όπως των ασύνδετων συναλλασσόμενων και του ταμείου.

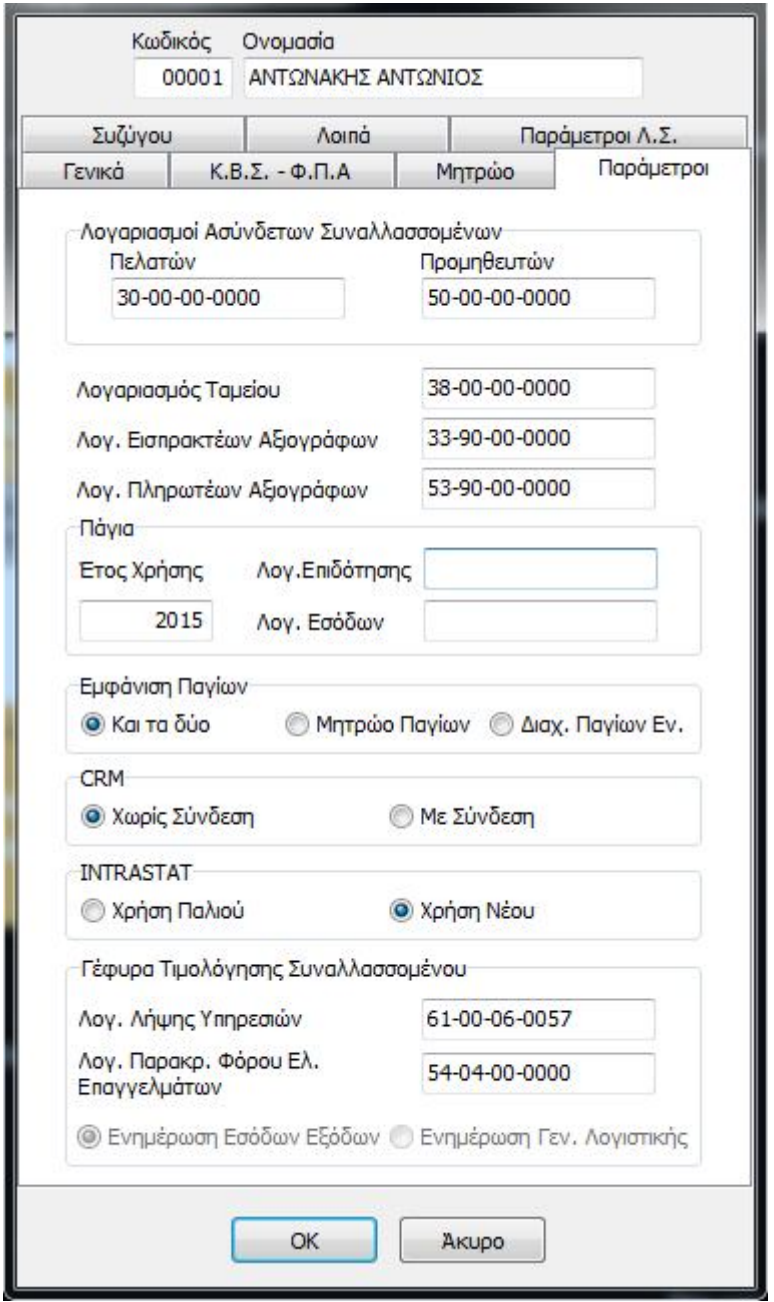

**4. Δημιουργία επιχείρησης (4)**

Έπειτα, στην επόμενη καρτέλα, καταχωρούνται τα προσωπικά στοιχεία της συζύγου του επιχειρηματία όπως το ονοματεπώνυμο, το πατρώνυμο, ο Αριθμός Φορολογικού Μητρώου και η διεύθυνση κατοικίας.

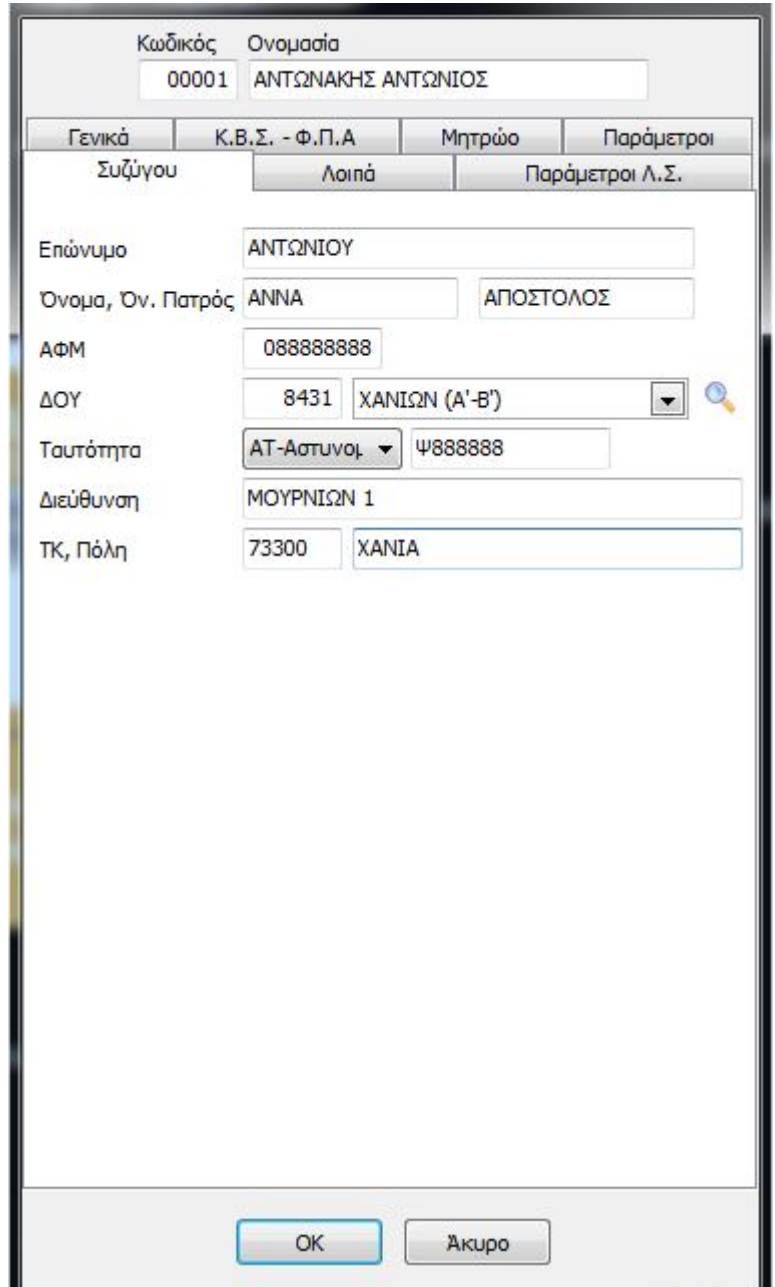

**5. Δημιουργία επιχείρησης (5)**
Αφού στα λοιπά στοιχεία δεν καταχωρείται κάτι, προχωράμε στην επόμενη καρτέλα, όπου και επιλέγονται οι παράμετροι του λογιστικού σχεδίου που θα ακολουθηθεί.

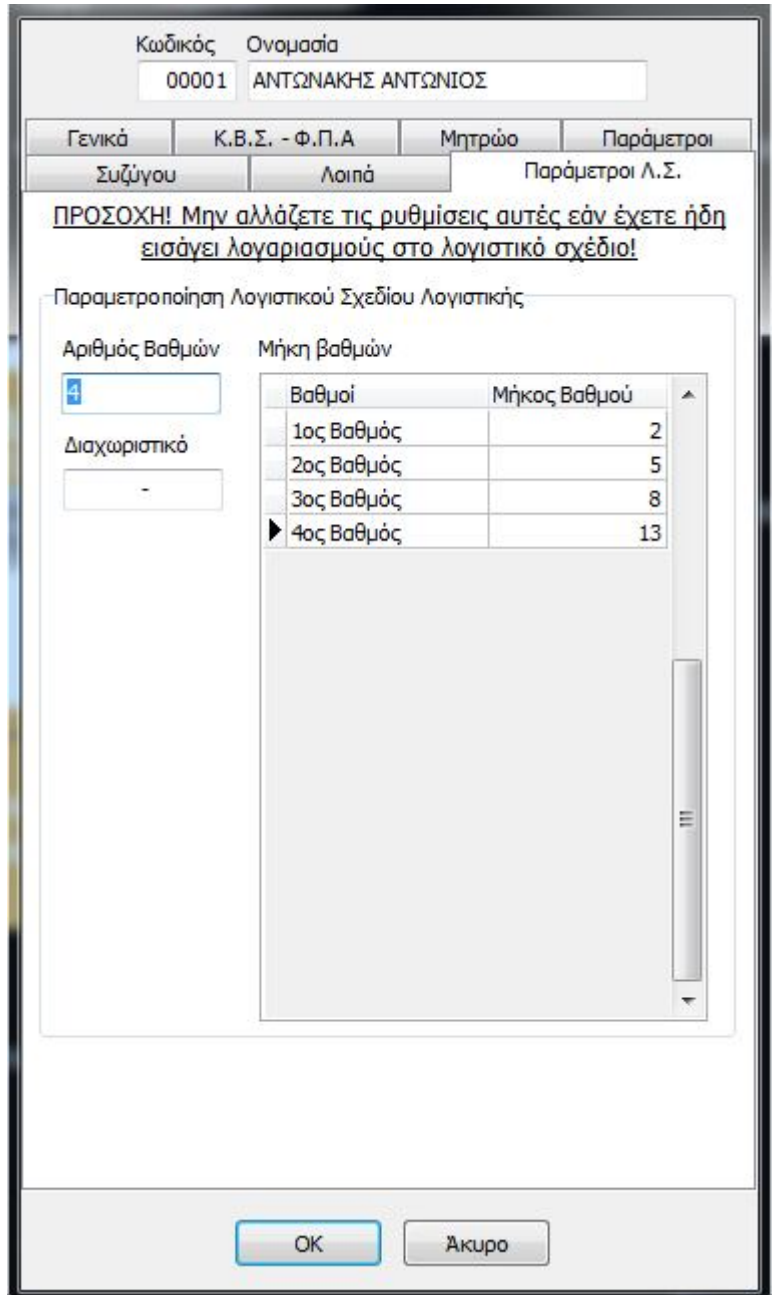

**6. Δημιουργία επιχείρησης (6)**

Επιλέγοντας ΟΚ αποθηκεύονται όλα όσα έχουν καταχωρηθεί και επιστρέφουμε στο παράθυρο διαχείρισης εταιρειών όπου και είναι πλέον εμφανής η επιχείρηση που δημιουργήθηκε.

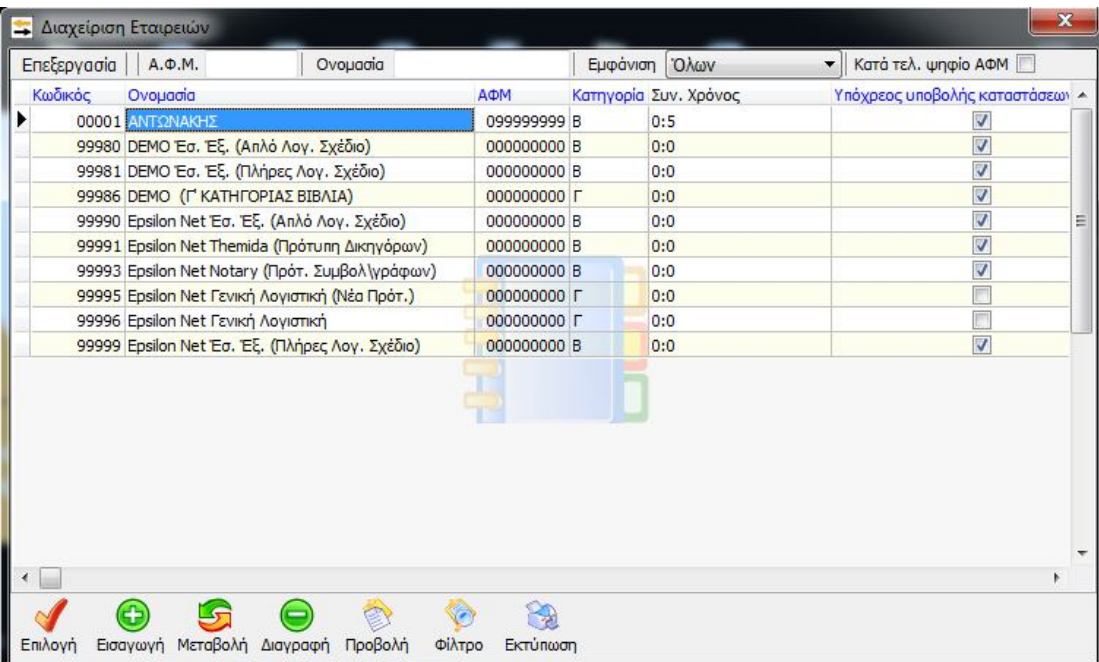

**7. Επιλογή επιχείρησης**

# 3.2 Είσοδος στην επιχείρηση

Βρισκόμενοι στο παράθυρο διαχείρισης εταιρειών, με διπλό κλικ πραγματοποιείται είσοδος την επιλεχθείσα εταιρεία και πιο συγκεκριμένα στην διαχείριση εγγραφών της.

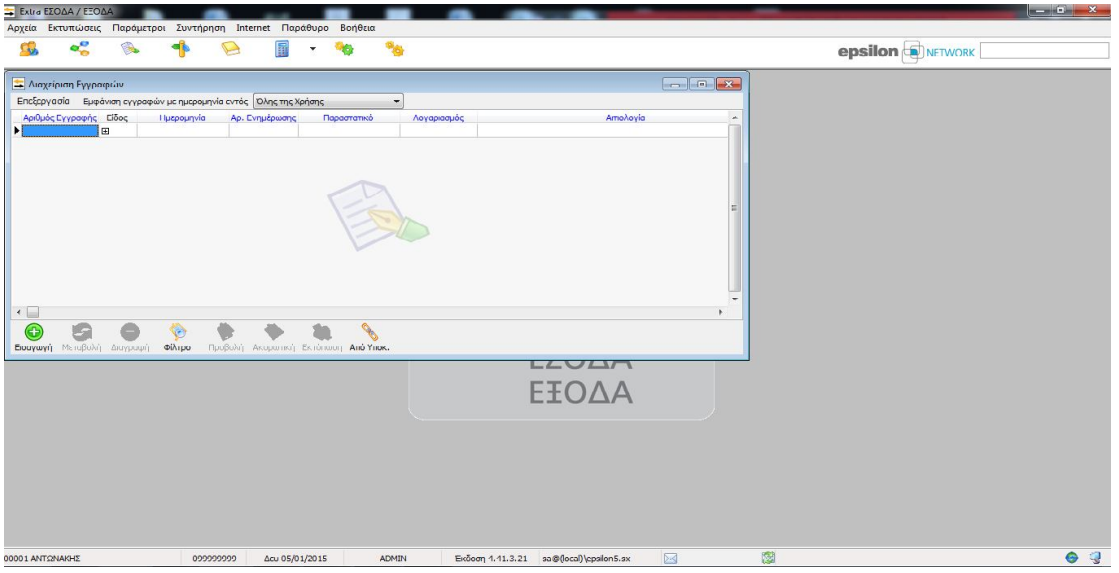

**8. Είσοδος στην επιχείρηση**

# 3.3 Αγορά παγίων

Πλέον είμαστε έτοιμοι για να ξεκινήσει η καταχώρηση των λογιστικών γεγονότων της επιχείρησης. Πατώντας το κουμπί Εισαγωγή ανοίγει το παράθυρο καταχώρησης κινήσεων.

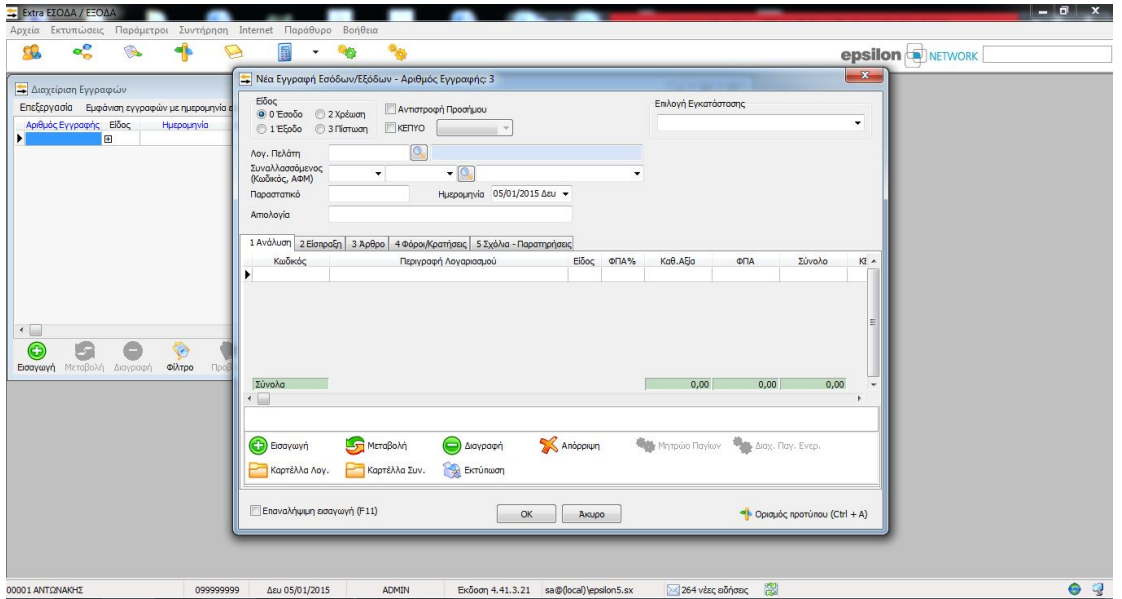

## **9. Καταχώρηση κίνησης**

Η πρώτη κίνηση αφορά την αγορά στις 5 Ιανουαρίου επίπλων και ηλεκτρονικού υπολογιστή από τον προμηθευτή Βασιλάκη αξίας 500 € και 1000 € αντίστοιχα πλέον Φ.Π.Α. 23% (Τ.Π. – Δ.Α. 27). Αφού επιλεγεί το έξοδο ως είδος εγγραφής, καταχωρείται ο λογαριασμός του προμηθευτή και αφού αποθηκευτεί με ΟΚ, επιλέγεται.

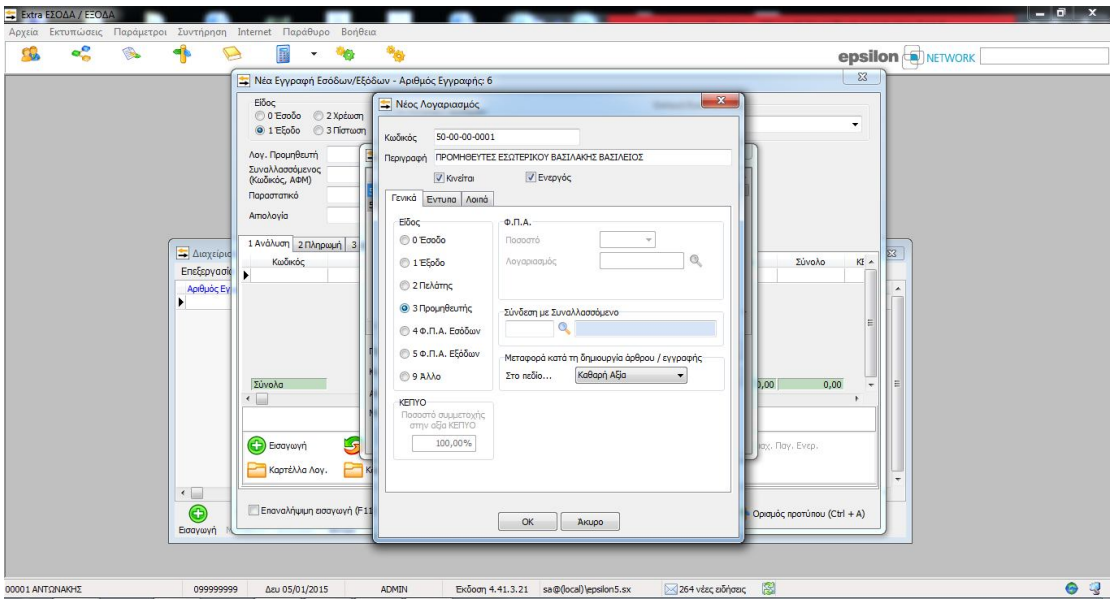

**10. Καταχώρηση προμηθευτή**

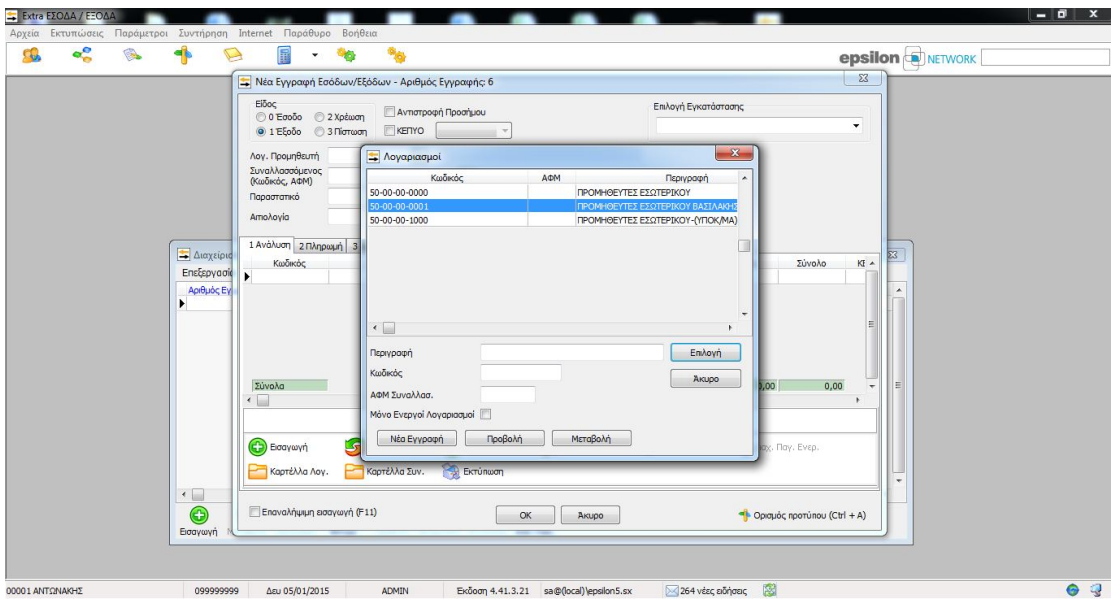

**11. Καταχώρηση προμηθευτή**

#### **13. Καταχώρηση κίνησης**

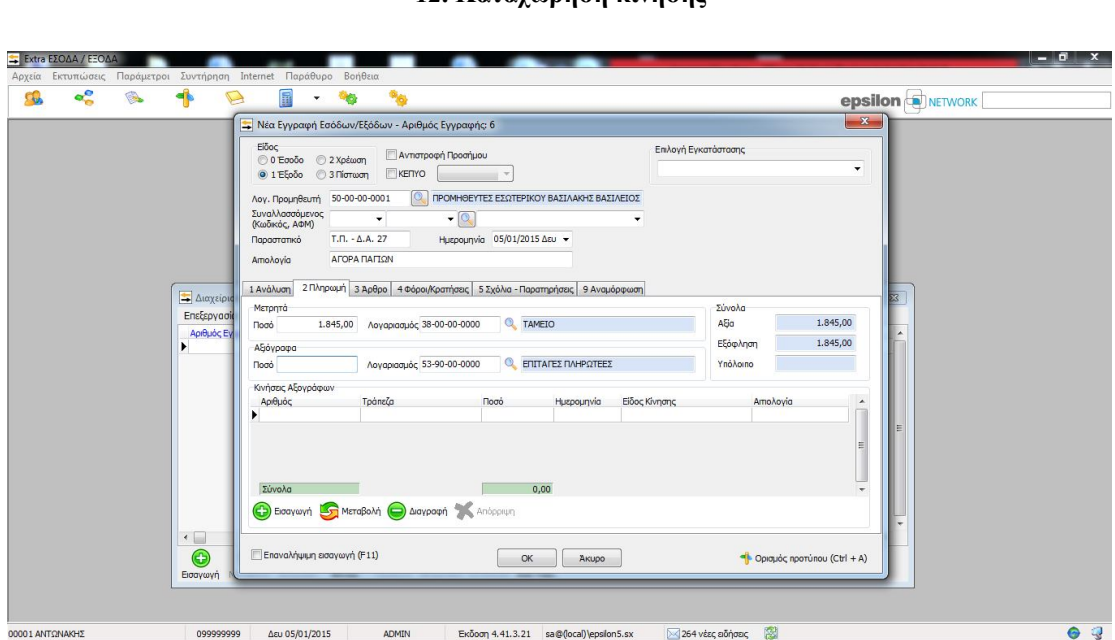

#### **12. Καταχώρηση κίνησης**

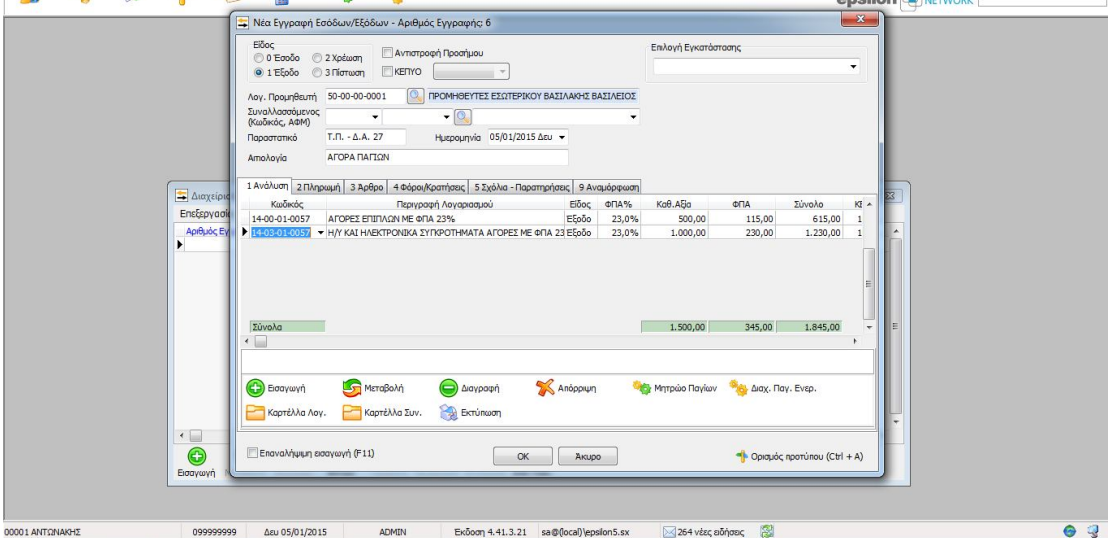

Έπειτα ακολουθεί η καταχώρηση του παραστατικού, η αιτιολογία, η επιλογή των λογαριασμών των παγίων από την βάση δεδομένων Ε.Γ.Λ.Σ. του προγράμματος και η καταχώρηση του καθαρού ποσού συναλλαγής. Στην δεύτερη καρτέλα συμπληρώνεται ο τρόπος πληρωμής και επιλέγεται το κουμπί του μητρώου παγίων ώστε να ενημερωθεί το αντίστοιχο μητρώο.

ensilon **Representative** 

 $rac{5}{\sqrt{2}}$ 

 $\blacksquare$ U

 $\overline{a}$ 

 $\frac{1}{60}$ 

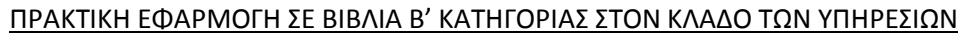

Έπειτα καταχωρούνται τα στοιχεία του κάθε παγίου και εν συνέχεια αποθηκεύεται το πάγιο πατώντας ΟΚ.

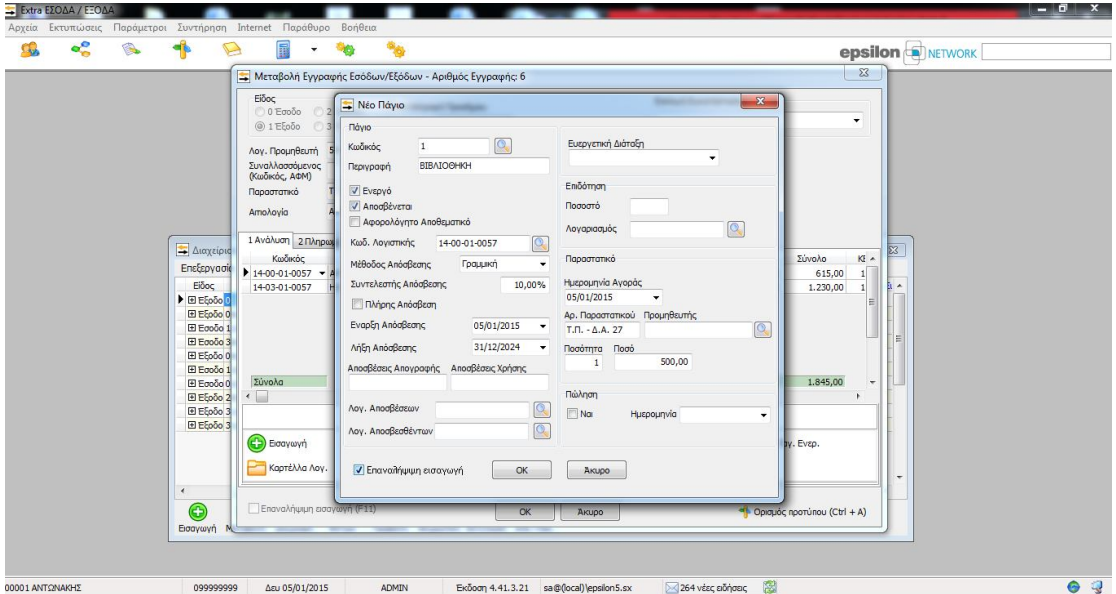

## **14. Καταχώρηση παγίου**

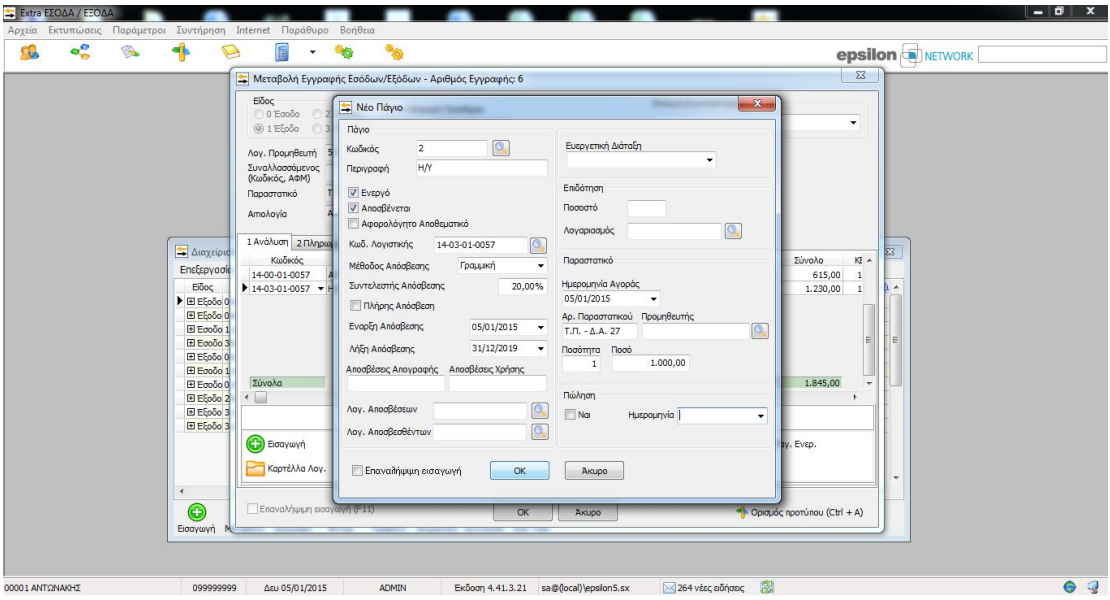

## **15. Καταχώρηση παγίου**

# 3.4 Λήψη υπηρεσίας

Εν συνέχεια στις 6 Ιανουαρίου, καταβάλλονται στον κ. Γεωργακάκη Γεώργιο ποσό 200 € πλέον Φ.Π.Α. 23% για την σχεδίαση διαφημιστικού υλικού (εταιρική ταυτότητα) (Τ.Π.Υ. 9). Αφού επιλεγεί το έξοδο ως είδος εγγραφής, καταχωρείται ο λογαριασμός του προμηθευτή και αφού αποθηκευτεί με ΟΚ, επιλέγεται.

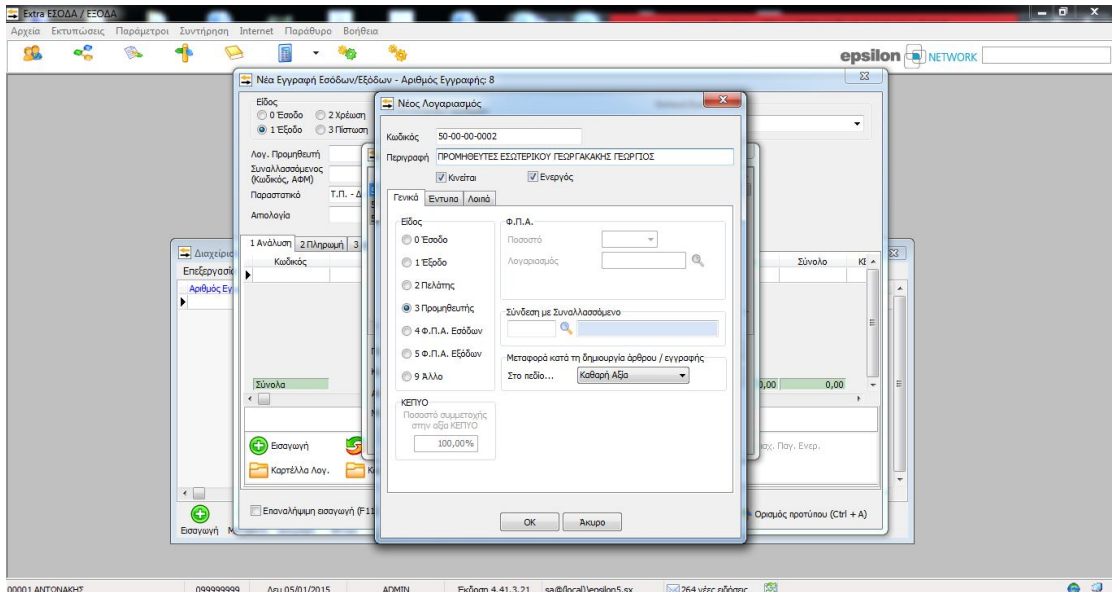

## **16. Καταχώρηση προμηθευτή**

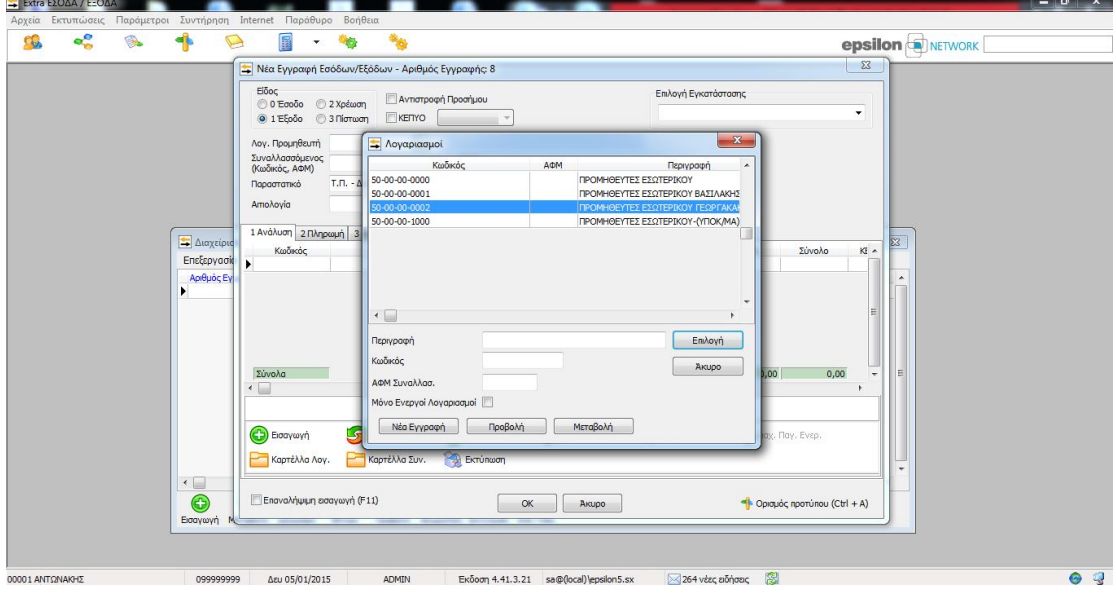

**17. Καταχώρηση προμηθευτή**

#### **19. Καταχώρηση κίνησης**

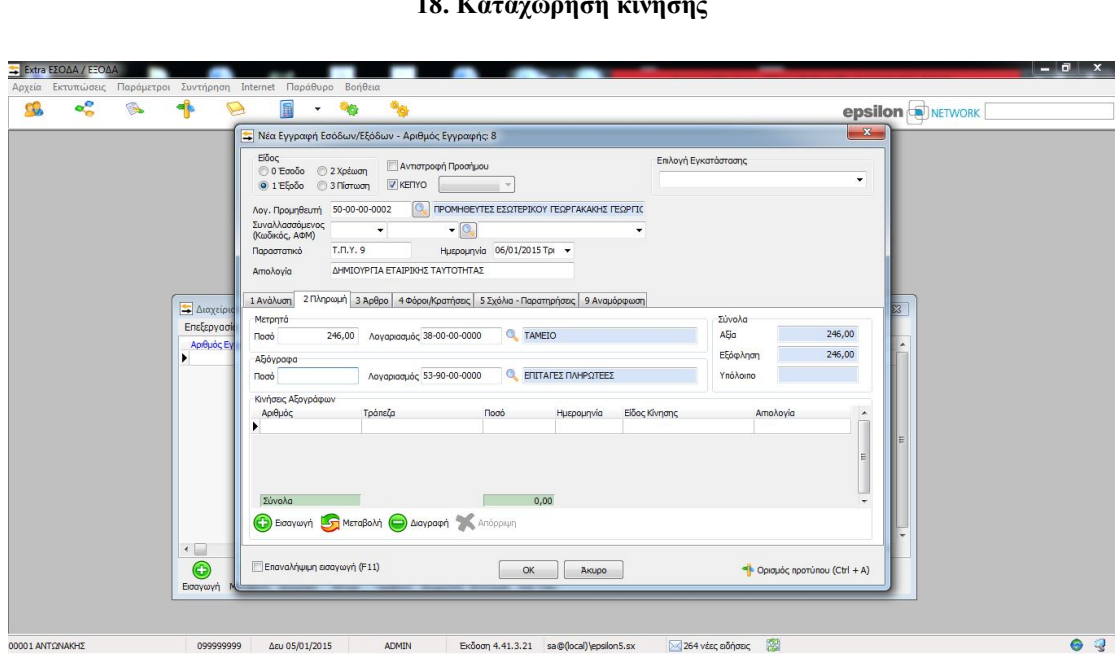

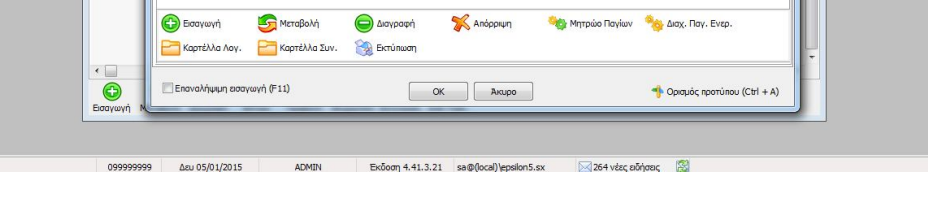

Kaokoo<br>
Kaokoo<br>
Kaokoo Rayyoeyi Avyapeeyevi Hilbert EBoc eraxya Kehalija dha Ziyyeke<br>
Kat-01-01-0057 AMOIBEE & EEOAA AIA COPANTETIAN dha 23% EEOGO 23,0% 2001 1 46,00 24

#### **18. Καταχώρηση κίνησης**

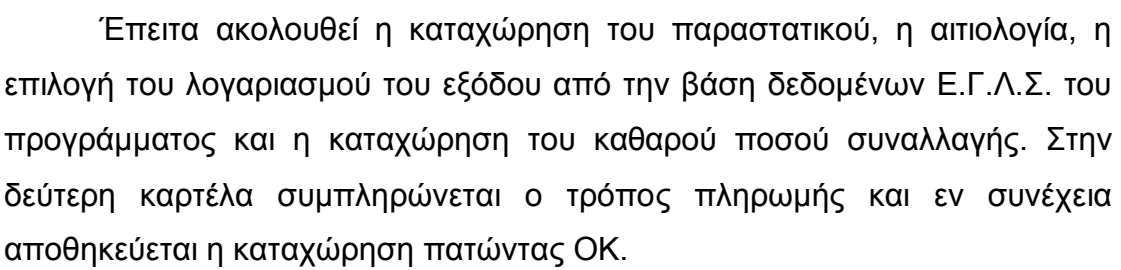

**epsilon D** NETWORK

 $\left| \frac{1}{x} \right|$ 

 $\frac{KB}{1}$  $246.00$ 

 $\overline{a}$ 

Επιλογή Εγκατάστασης

 $200,00$  46,00 246,00

. . . . 

 $\begin{array}{c}\n\hline\n\end{array}$ 

**1996** - **1996**<br><mark>Επίλιες εγγραφή Εσόδων/Εξόδων - Αριθμός Εγγραφής: 8</mark><br>- Περιστήματος του Παντικό της Παναστήριου - Αριθμός Εγγραφής: 8

(ε) LEODO C 3 ΠΟΤΟΡΤ<br>
20/10 ΠΡΟΜΗΘΕΥΤΕΣ ΕΣΩΤΕΡΙΚΟΥ ΓΕΩΡΓΙΚΑΜΗΣ ΓΕΩΡΓΙΚ<br>
Συνολλασσόμενος<br>
Παραστατικό Τ.Π.Υ. 9 Ημερομηνία 06/01/2015 Τρι ν<br>
Απολογία ΔΡΦΙΟΥΡΓΙΑ ΕΤΑΙΡΙΟΗΣ ΤΑΥΤΟΤΗΤΑΣ

1 Ανάλυση | 2 Πληρωμή | 3 Άρθρο | 4 Φόροι/Κρατήσεις | 5 Σχόλια - Παρατηρήσεις | 9 Αναμόρφωση

 $\mathbb{R}$  .  $\infty$ 

 $\begin{tabular}{|l|l|} \hline \multicolumn{3}{|l|}{\hbox{\small\tt Zivoba}} \\ \hline \multicolumn{3}{|l|}{\hbox{\small\tt Zivoba}} \\ \hline \multicolumn{3}{|l|}{\hbox{\small\tt x}} & \multicolumn{3}{|l|}{\hbox{\small\tt Zivoba}} \\ \hline \end{tabular}$ 

 $\blacksquare$ 

= Διαχεί<br>Επεξεργο

 $A\rho(\theta)\rho\dot{\theta}$ 

CG.  $\alpha_n^0$  $\begin{picture}(20,20) \put(0,0){\line(1,0){10}} \put(15,0){\line(1,0){10}} \put(15,0){\line(1,0){10}} \put(15,0){\line(1,0){10}} \put(15,0){\line(1,0){10}} \put(15,0){\line(1,0){10}} \put(15,0){\line(1,0){10}} \put(15,0){\line(1,0){10}} \put(15,0){\line(1,0){10}} \put(15,0){\line(1,0){10}} \put(15,0){\line(1,0){10}} \put(15,0){\line(1$ 4

001 ANTON

Στις 6 Φεβρουαρίου, καταβάλλονται στον κ. Ευαγγελίδη Ευάγγελο ποσό 50 € πλέον Φ.Π.Α. 23% για την επιδιόρθωση του ηλεκτρονικού υπολογιστή (Τ.Π.Υ. 35). Αφού επιλεγεί το έξοδο ως είδος εγγραφής, καταχωρείται ο λογαριασμός του προμηθευτή και αφού αποθηκευτεί με ΟΚ, επιλέγεται.

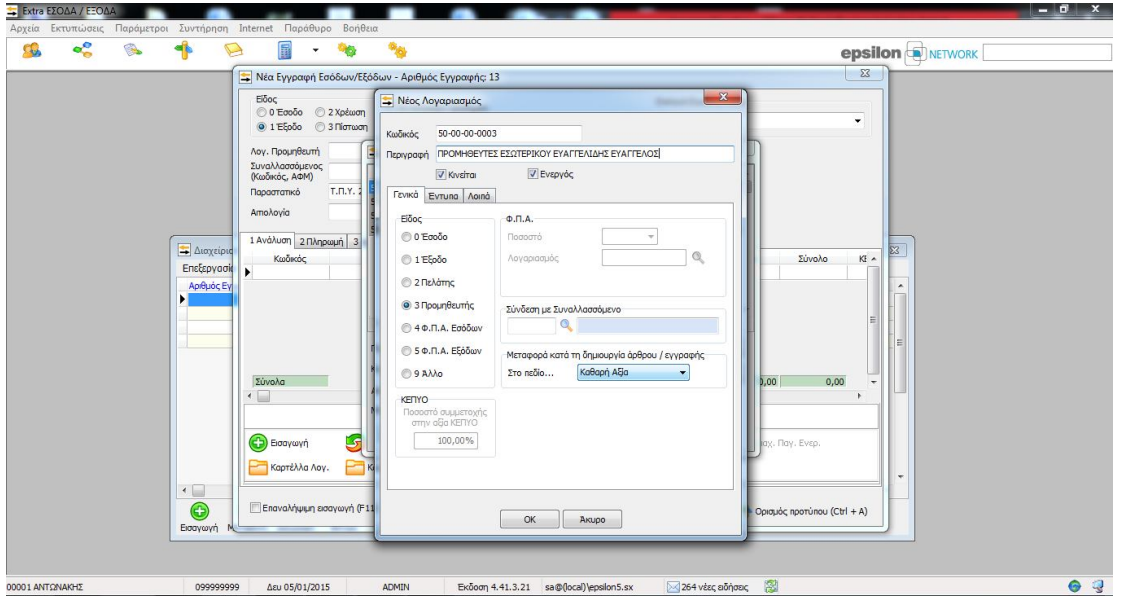

**20. Καταχώρηση προμηθευτή**

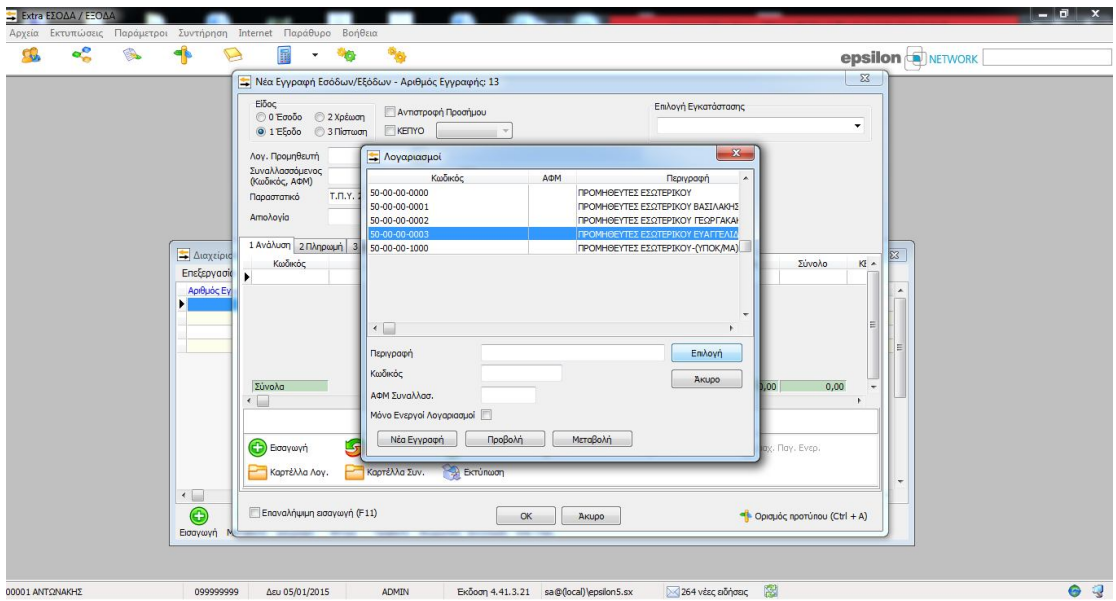

**21. Καταχώρηση προμηθευτή**

- 181

**epsilon** 

#### **23. Καταχώρηση κίνησης**

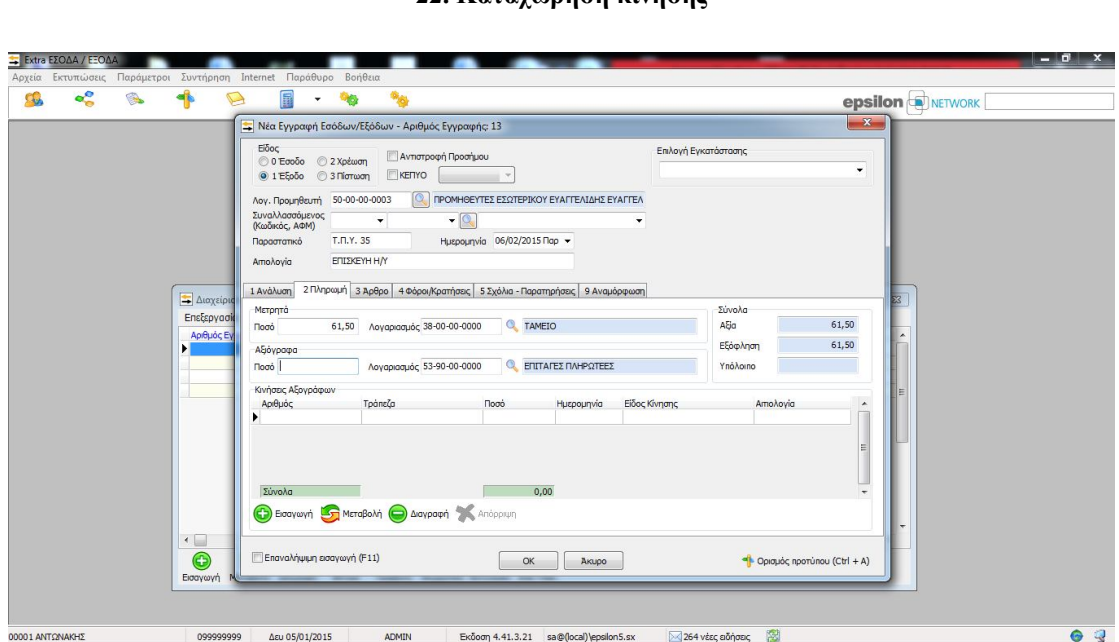

#### **22. Καταχώρηση κίνησης**

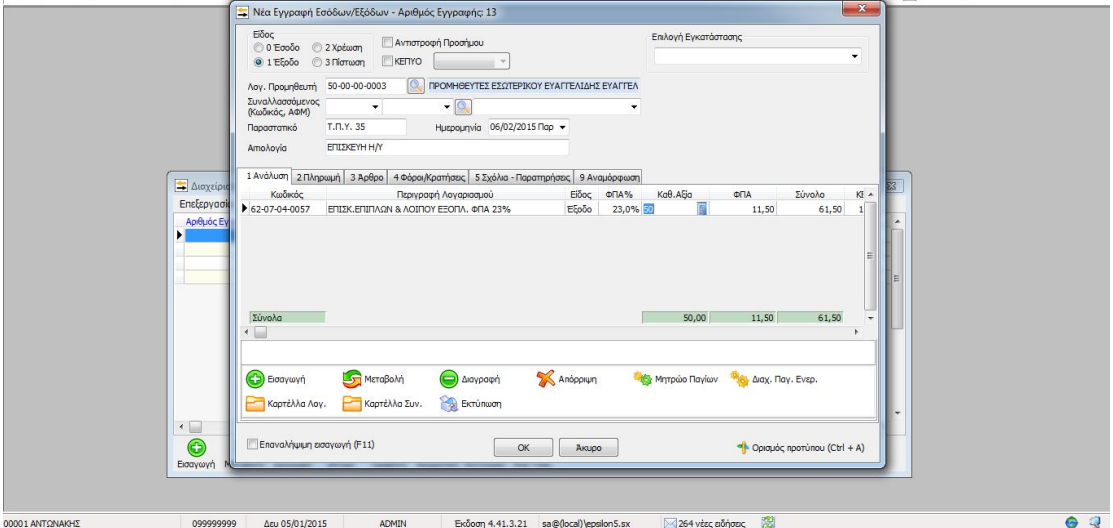

Έπειτα ακολουθεί η καταχώρηση του παραστατικού, η αιτιολογία, η επιλογή του λογαριασμού του εξόδου από την βάση δεδομένων Ε.Γ.Λ.Σ. του προγράμματος και η καταχώρηση του καθαρού ποσού συναλλαγής. Στην δεύτερη καρτέλα συμπληρώνεται ο τρόπος πληρωμής και εν συνέχεια αποθηκεύεται η καταχώρηση πατώντας ΟΚ.

---

 $\overline{\mathbb{B}}$  . 每

cg,  $\alpha^0$   $\rightarrow$ 

# 3.5 Παροχή υπηρεσίας σε επιχείρηση

Στις 12 Ιανουαρίου, εισπράττονται από τον κ. Διαμαντάκη Δημήτριο ποσό 500 € πλέον Φ.Π.Α. 23% για την οικονομοτεχνική μελέτη ατομικής επιχείρησης (Τ.Π.Υ. 1). Αφού επιλεγεί το έσοδο ως είδος εγγραφής, καταχωρείται ο λογαριασμός του πελάτη και αφού αποθηκευτεί με ΟΚ, επιλέγεται.

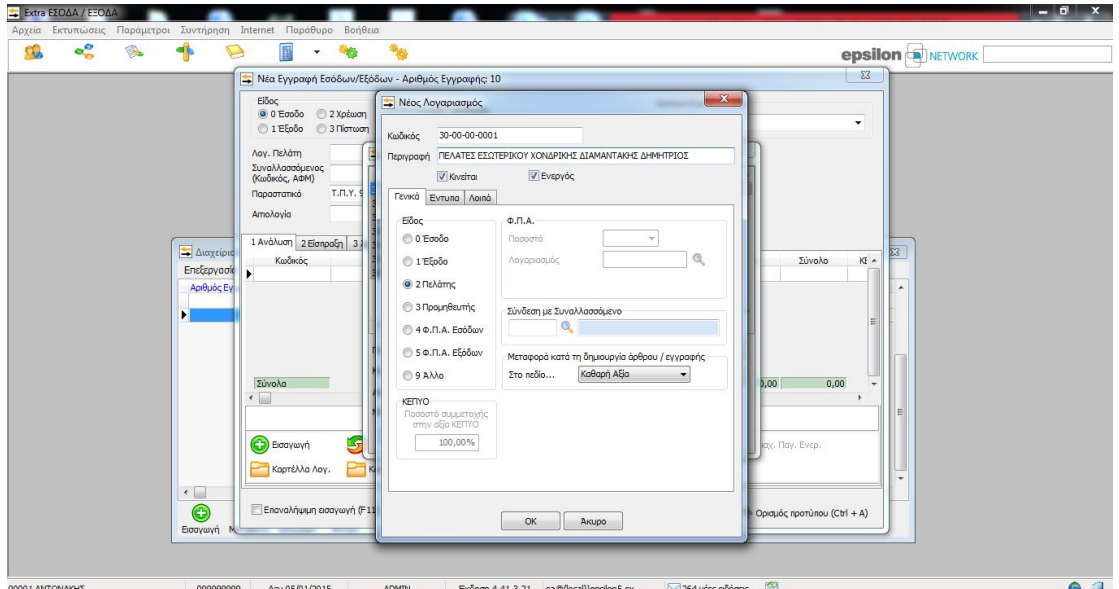

**24. Καταχώρηση πελάτη**

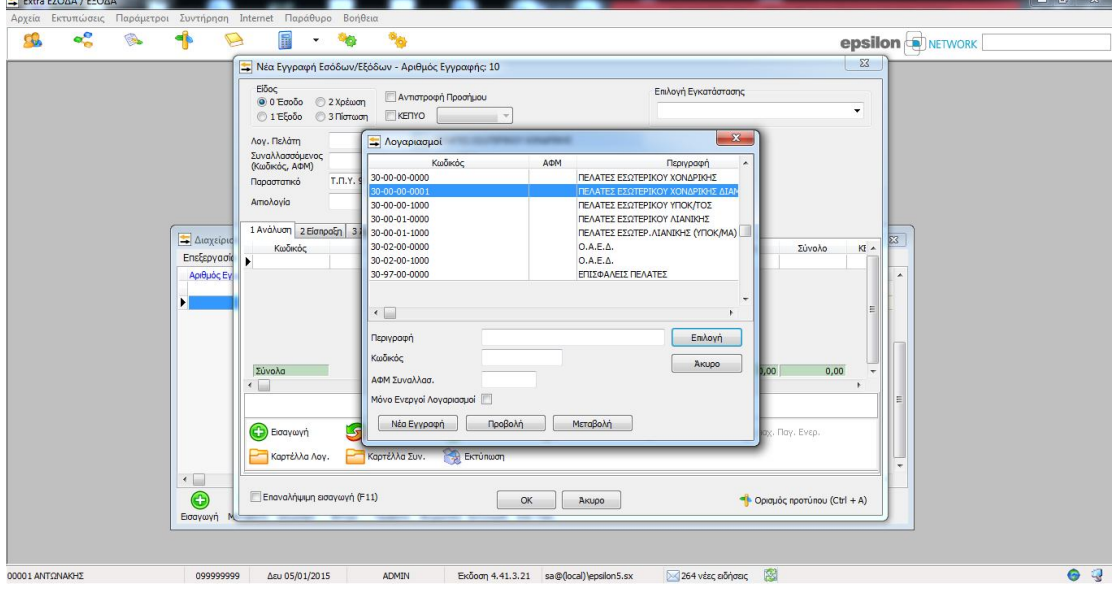

**25. Καταχώρηση πελάτη**

#### **27. Καταχώρηση κίνησης**

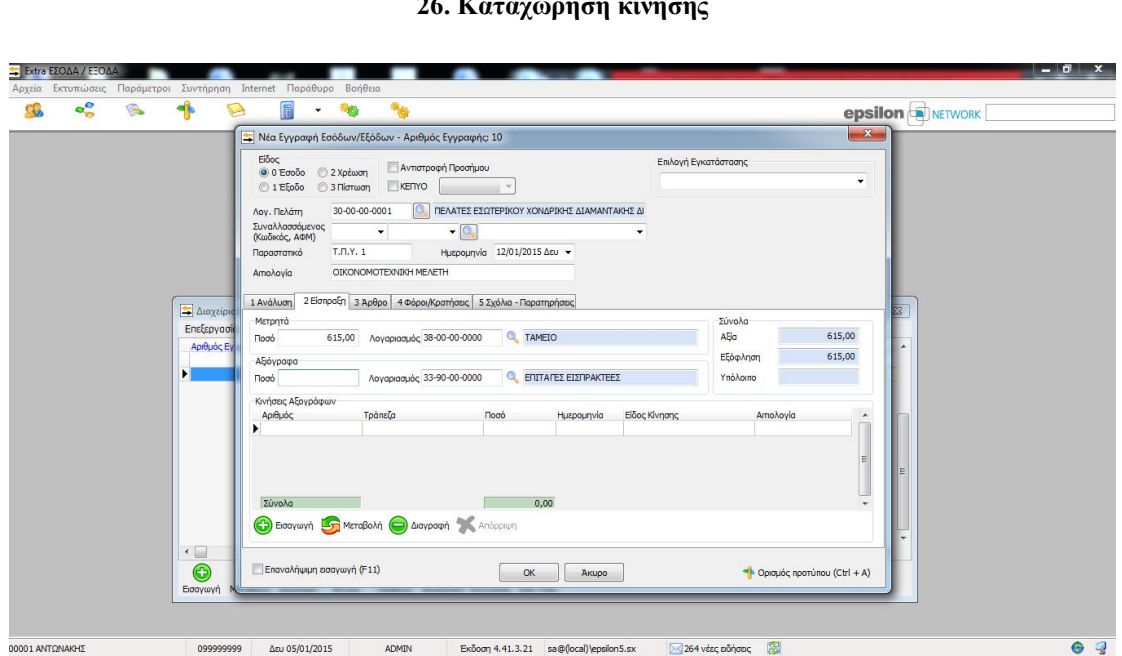

## **26. Καταχώρηση κίνησης**

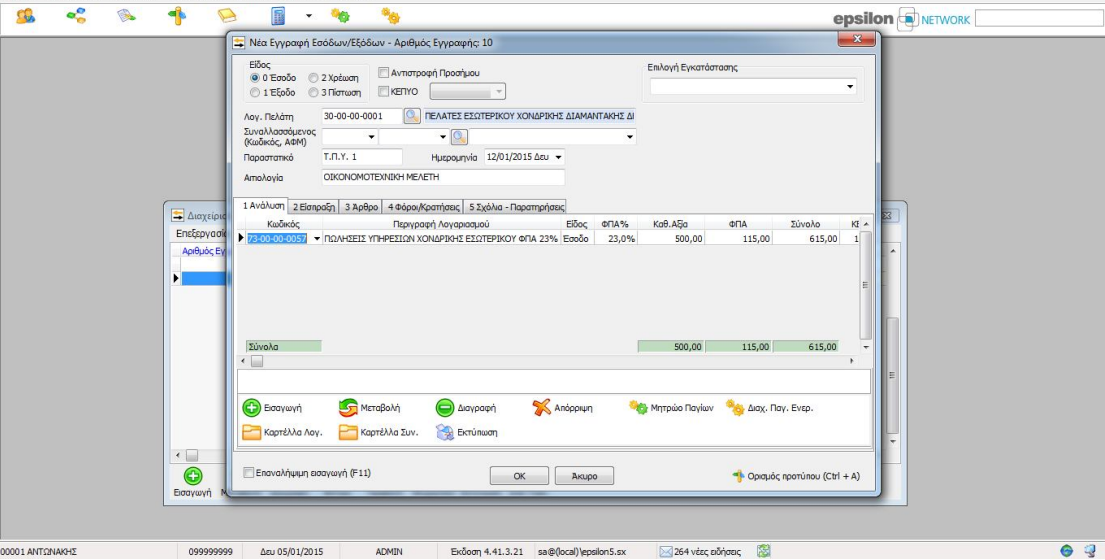

Έπειτα ακολουθεί η καταχώρηση του παραστατικού, η αιτιολογία, η επιλογή του λογαριασμού του εσόδου από την βάση δεδομένων Ε.Γ.Λ.Σ. του προγράμματος και η καταχώρηση του καθαρού ποσού συναλλαγής. Στην δεύτερη καρτέλα συμπληρώνεται ο τρόπος είσπραξης και εν συνέχεια αποθηκεύεται η καταχώρηση πατώντας ΟΚ.

> $\overline{\mathbf{a}}$  $\rightarrow$

 $\overline{ca}$  $\sigma^{\circ}$   $\Rightarrow$ 

 $\mathbb{R}$  .

**Ges** 

Στις 30 Ιανουαρίου, εισπράττονται από την Κρητική Αρτοποιεία Α.Ε. ποσό 1.000 € πλέον Φ.Π.Α. 23% για την εκπόνηση κλαδικής μελέτης (Τ.Π.Υ. 2). Αφού επιλεγεί το έσοδο ως είδος εγγραφής, καταχωρείται ο λογαριασμός του πελάτη και αφού αποθηκευτεί με ΟΚ, επιλέγεται.

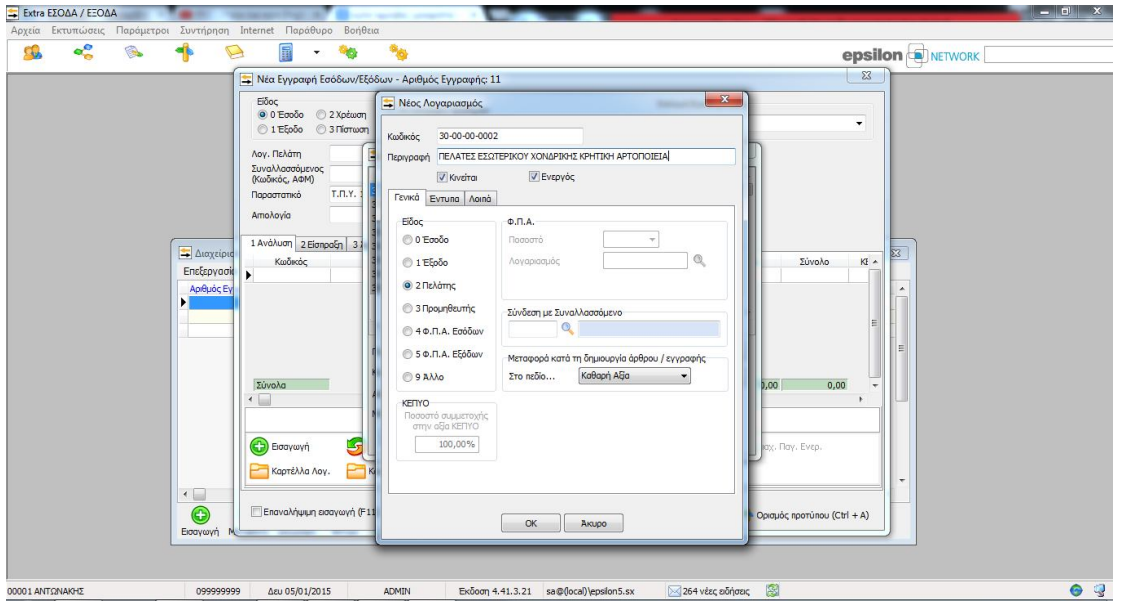

### **28. Καταχώρηση πελάτη**

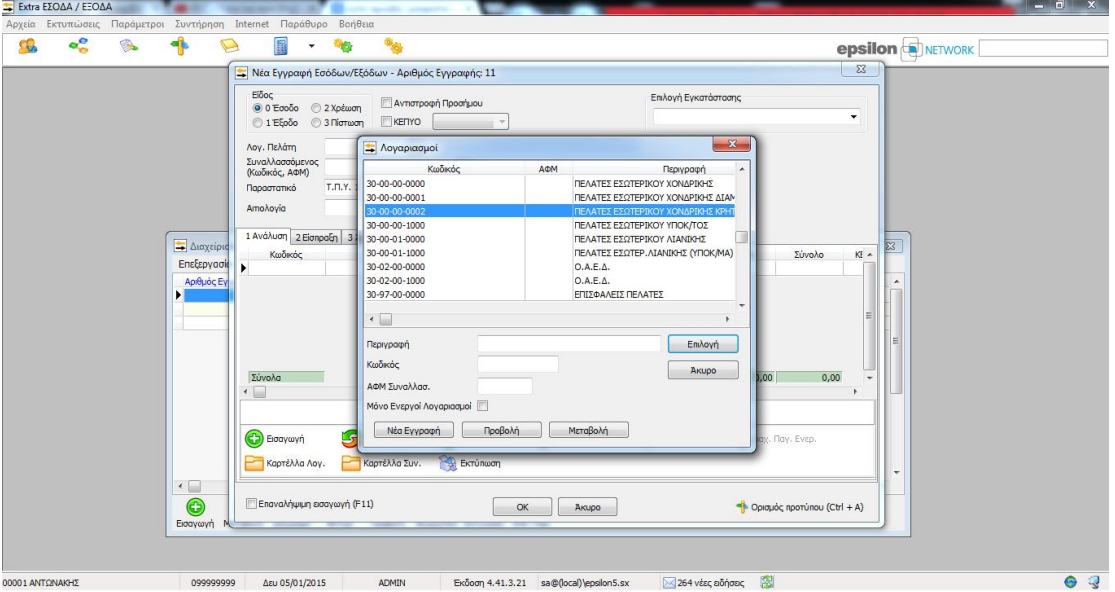

### **29. Καταχώρηση πελάτη**

## **31. Καταχώρηση κίνησης**

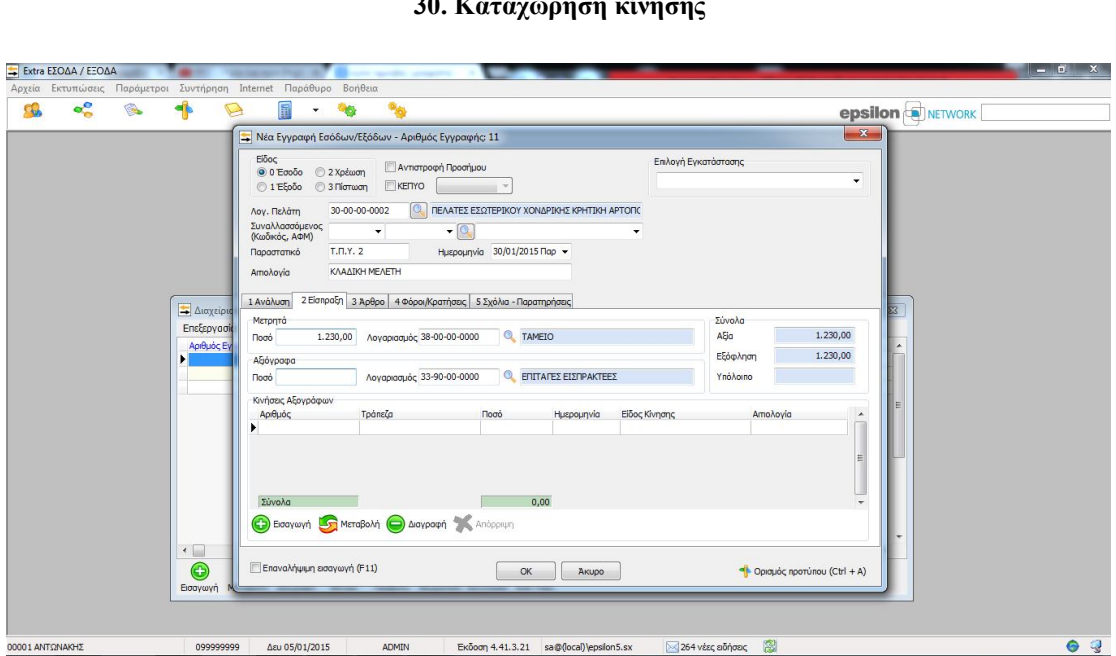

## **30. Καταχώρηση κίνησης**

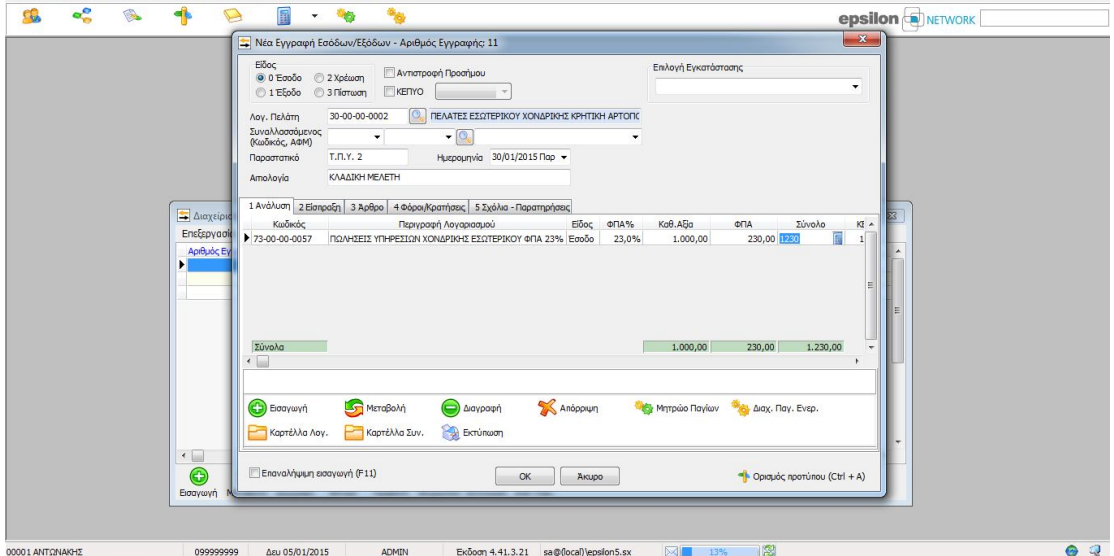

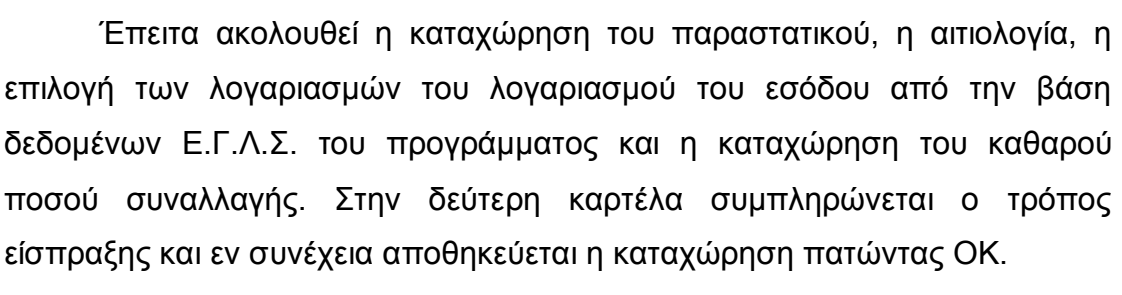

 $\frac{1}{2}$ 

 $\rightarrow$  $\mathbf{D}$   $\overline{\phantom{0}}$ 

**OKI** 

Στις 2 Μαρτίου, εισπράττονται από την Ζωοεμπορική Ε.Π.Ε. ποσό 200 € πλέον Φ.Π.Α. 23% ως έξοδα φακέλου για την αίτηση υπαγωγής σε επιδοτούμενο πρόγραμμα (Τ.Π.Υ. 3). Αφού επιλεγεί το έσοδο ως είδος εγγραφής, καταχωρείται ο λογαριασμός του πελάτη και αφού αποθηκευτεί με ΟΚ, επιλέγεται.

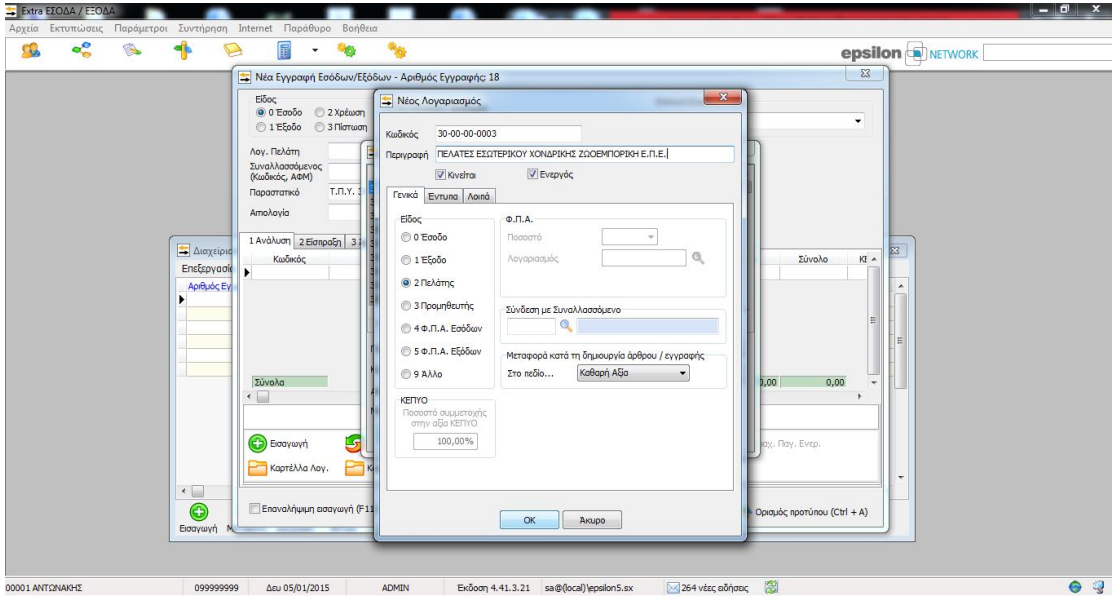

**32. Καταχώρηση πελάτη**

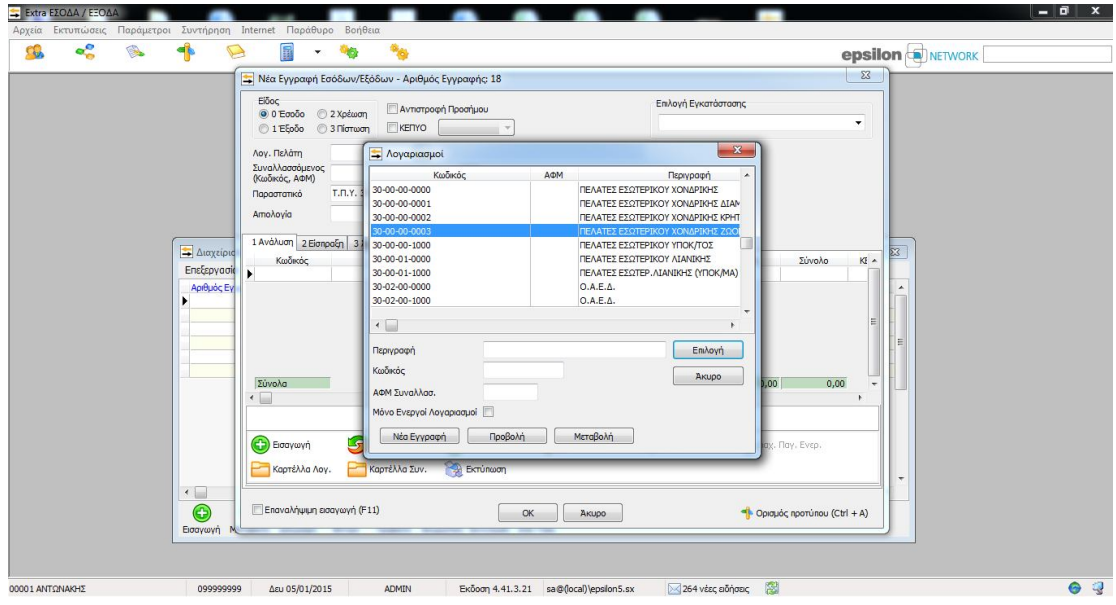

**33. Καταχώρηση πελάτη**

 $\begin{array}{c|c|c|c|c} \hline \textbf{.} & \textbf{.} & \textbf{.} \\ \hline \end{array}$ 

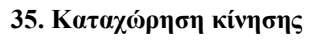

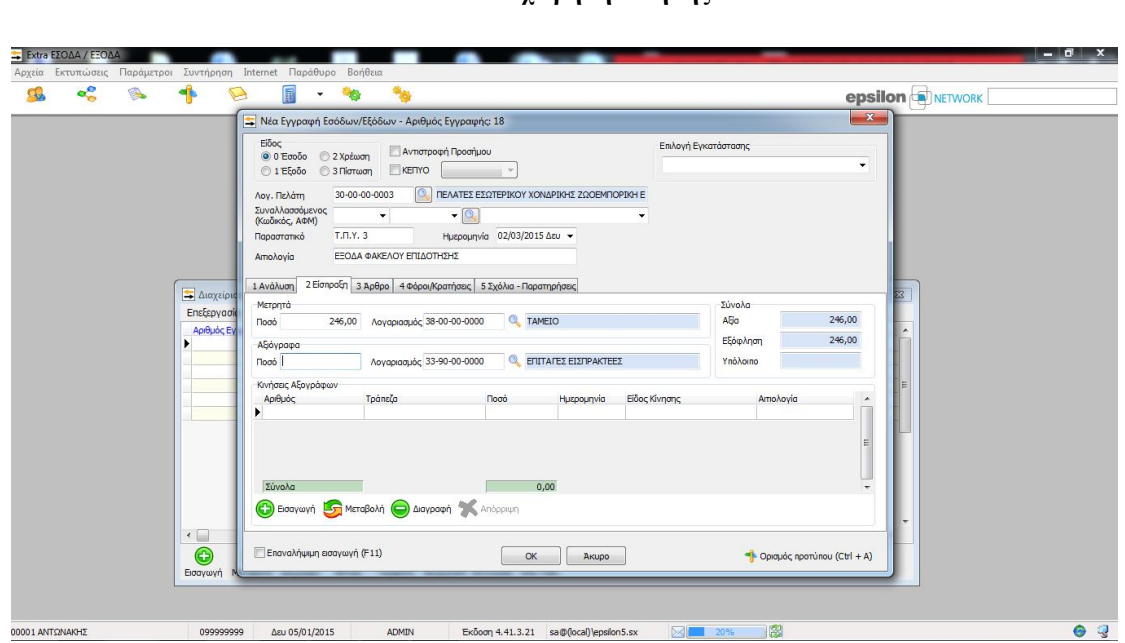

# **34. Καταχώρηση κίνησης**

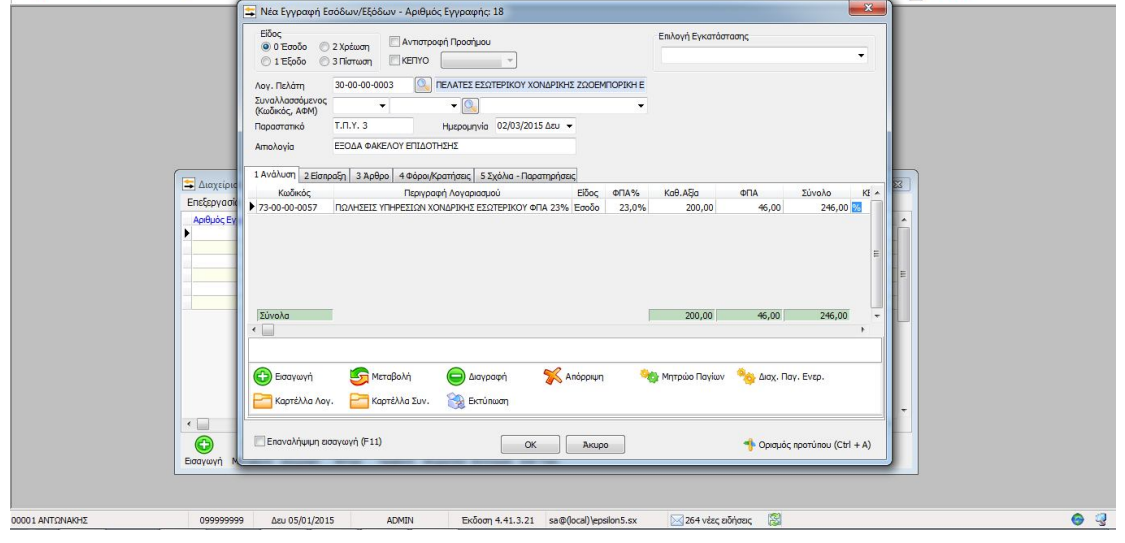

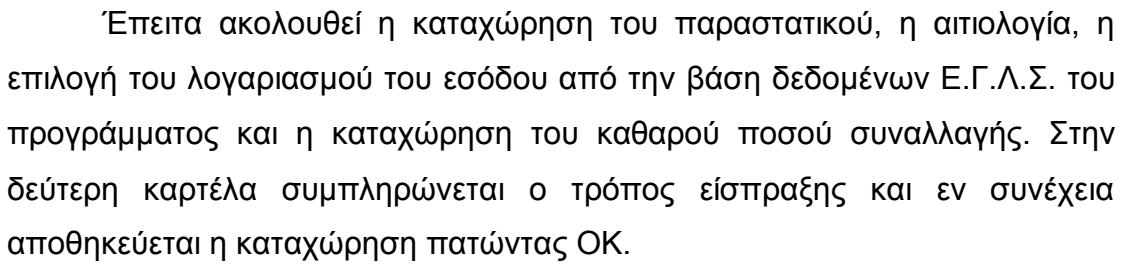

------

**EXECUTIVE STATE OF A PROPERTY OF A STATE OF A PROPERTY OF A PROPERTY OF A PROPERTY OF A PROPERTY OF A PROPERTY** 

 $\overline{\phantom{a}}$ 

Extra EZOAA / EEOAA

co.

 $\mathbf{e}_{o}^{\mathbf{0}}$ 

 $\blacktriangleleft$ 

# 3.6 Παροχή υπηρεσίας σε ιδιώτη

Στις 13 Φεβρουαρίου, εισπράττονται από ιδιώτη ποσό 300 € πλέον Φ.Π.Α. 23% για την επιχειρηματικού σχεδίου (Α.Π.Υ. 1). Αφού επιλεγεί το έσοδο ως είδος εγγραφής, επιλέγεται ο λογαριασμός των πελατών λιανικής.

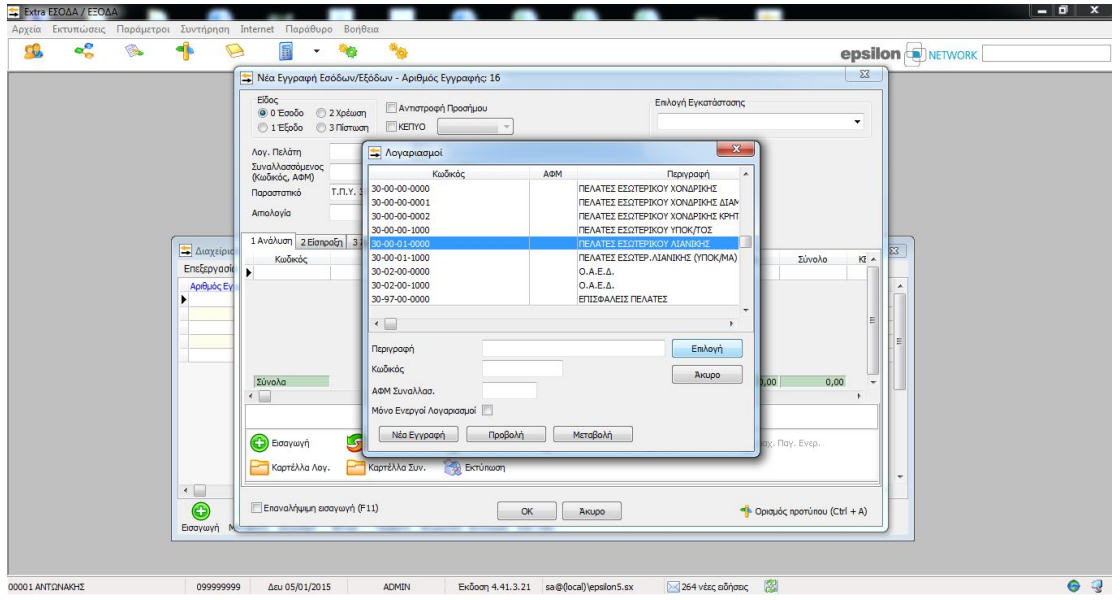

**36. Επιλογή πελάτη λιανικής**

 $\theta$  x

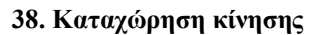

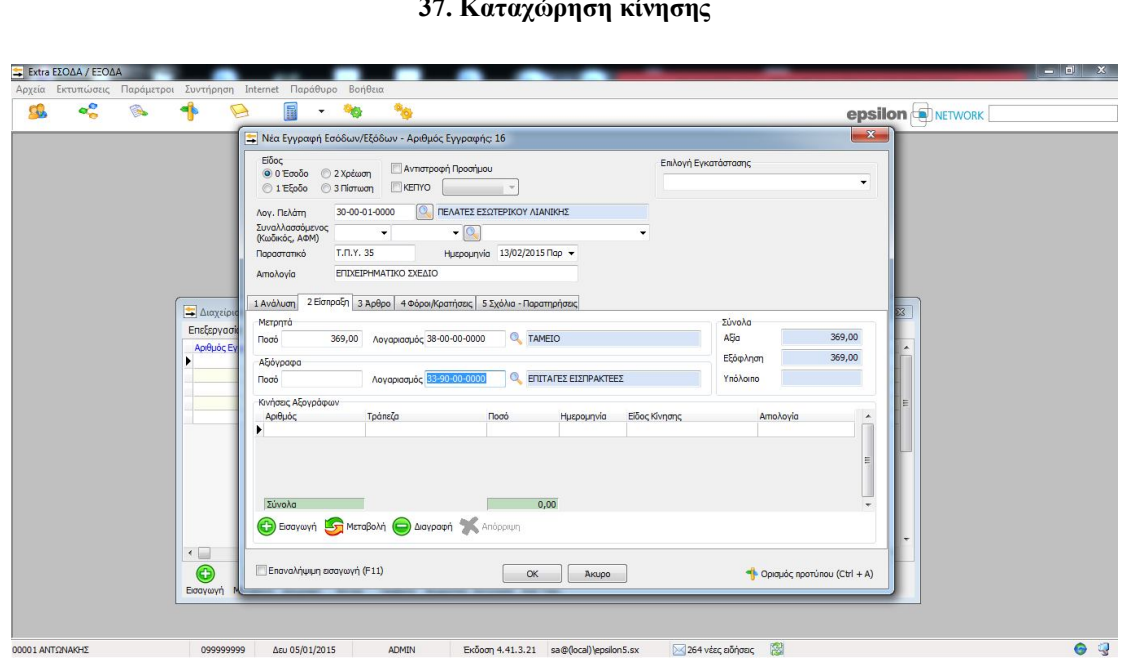

## **37. Καταχώρηση κίνησης**

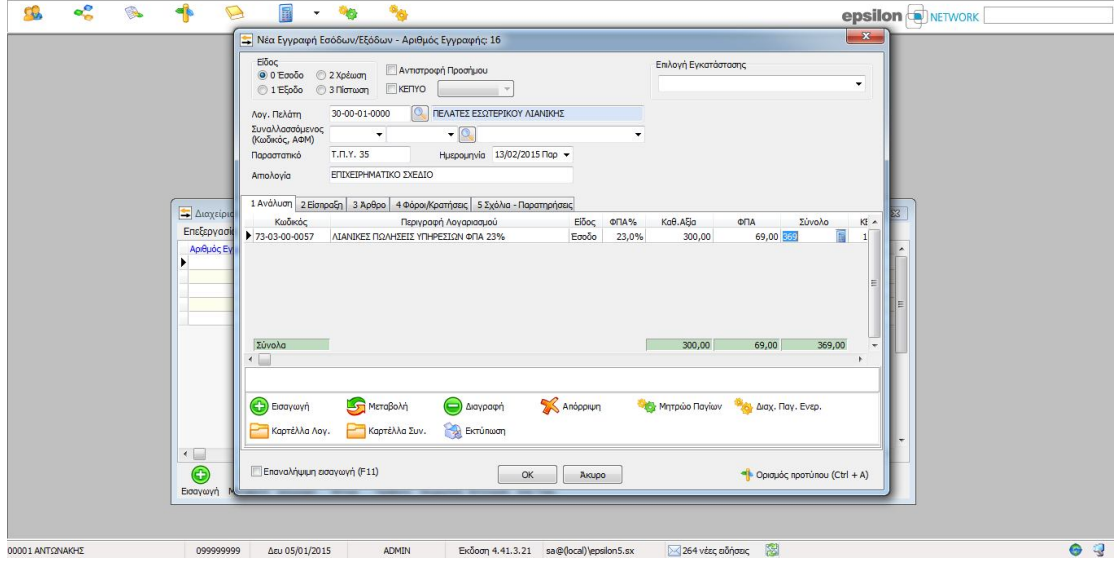

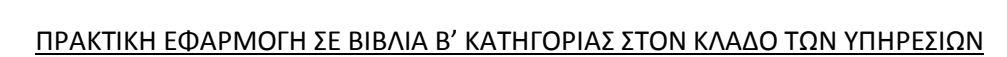

Έπειτα ακολουθεί η καταχώρηση του παραστατικού, η αιτιολογία, η επιλογή του λογαριασμού του εσόδου από την βάση δεδομένων Ε.Γ.Λ.Σ. του προγράμματος και η καταχώρηση του καθαρού ποσού συναλλαγής. Στην δεύτερη καρτέλα συμπληρώνεται ο τρόπος είσπραξης και εν συνέχεια αποθηκεύεται η καταχώρηση πατώντας ΟΚ.

Extra EZOAA / EEOAA

 $\mathbf{e}^{\mathbf{e}}$   $\blacktriangleleft$ 

## **40. Καταχώρηση προμηθευτή**

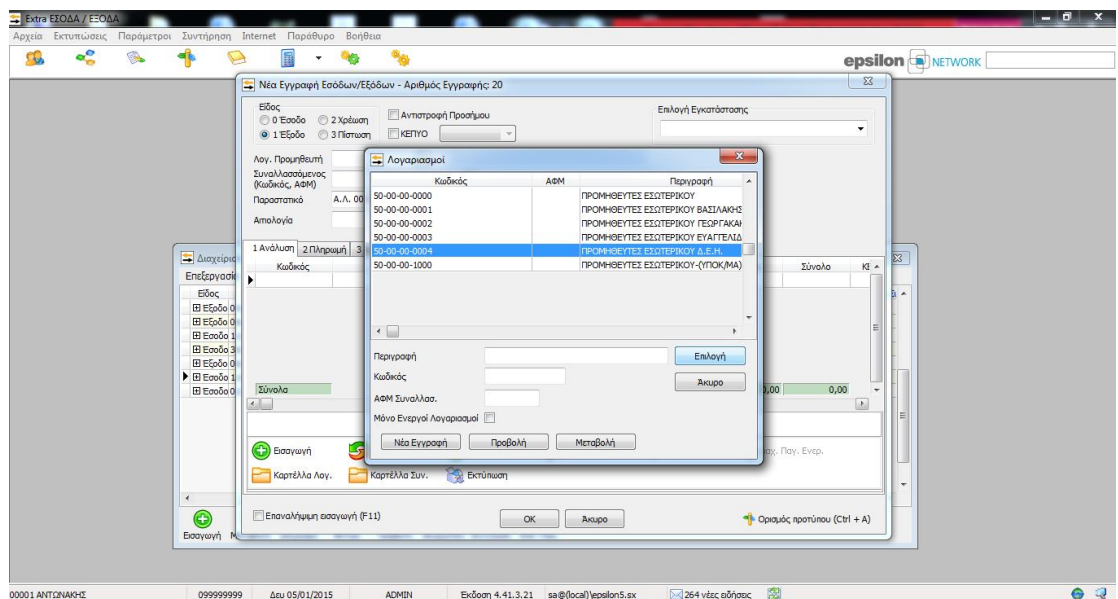

#### **39. Καταχώρηση προμηθευτή**

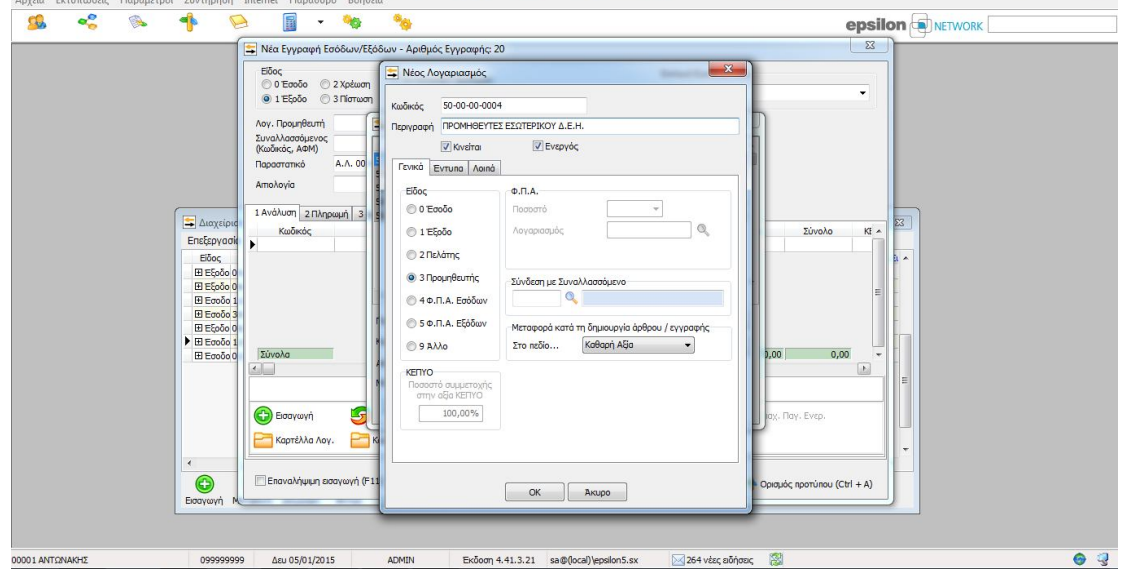

Εν συνέχεια στις 24 Μαρτίου εξοφλείται λογαριασμός της Δ.Ε.Η. με ημερομηνία έκδοσης 20 Μαρτίου, 46,54 € είναι έναντι κατανάλωσης ενώ 32,55 € αφορούν χρεώσεις δήμου και ΝΕΡΙΤ (Α.Λ. 0010673473). Αφού επιλεγεί το έξοδο ως είδος εγγραφής, καταχωρείται ο λογαριασμός του προμηθευτή και αφού αποθηκευτεί με ΟΚ, επιλέγεται.

 $\overline{\phantom{a}}$ 

ΠΡΑΚΤΙΚΗ ΕΦΑΡΜΟΓΗ ΣΕ ΒΙΒΛΙΑ Β' ΚΑΤΗΓΟΡΙΑΣ ΣΤΟΝ ΚΛΑΔΟ ΤΩΝ ΥΠΗΡΕΣΙΩΝ

3.7 Πληρωμή Δ.Ε.Η.

**Δ** Extra EΣΟΔΑ / ΕΞΟΔΑ

 $\overline{\phantom{a}}$ 

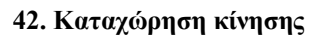

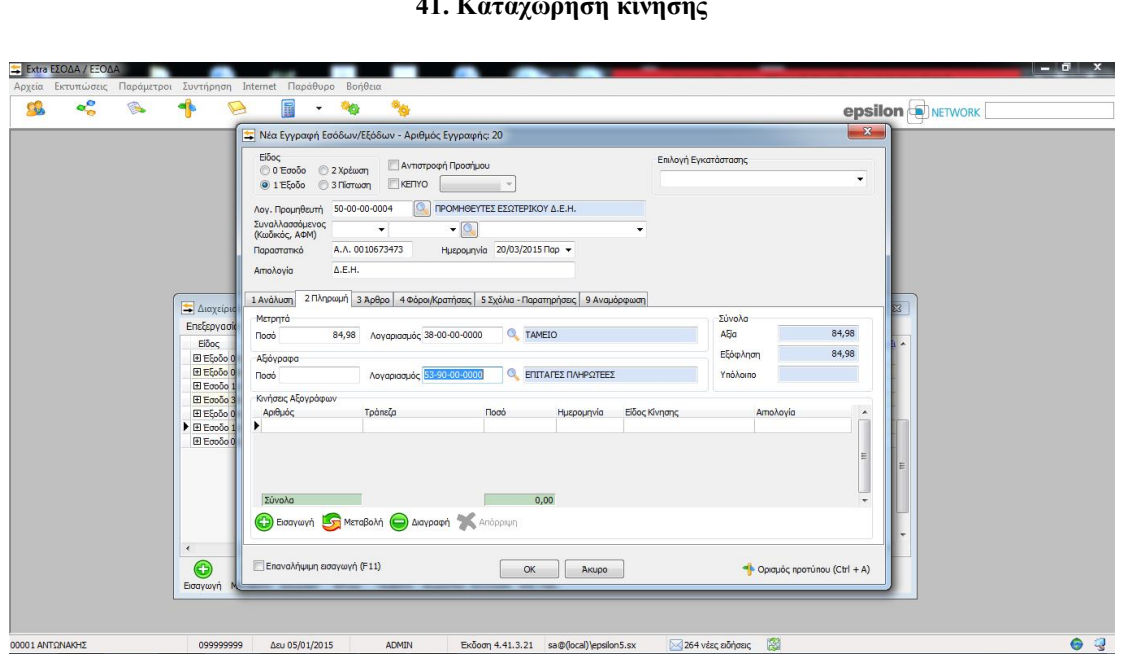

## **41. Καταχώρηση κίνησης**

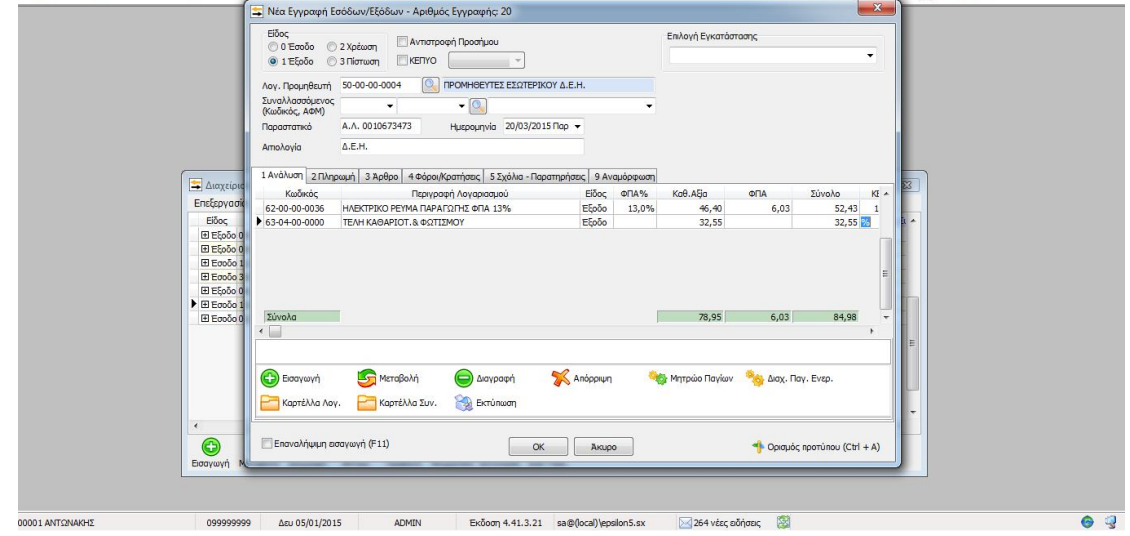

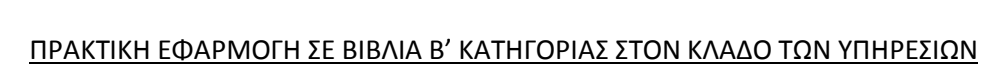

Έπειτα ακολουθεί η καταχώρηση του παραστατικού, η αιτιολογία, η επιλογή του λογαριασμού του εξόδου από την βάση δεδομένων Ε.Γ.Λ.Σ. του προγράμματος και η καταχώρηση του καθαρού ποσού συναλλαγής. Στην δεύτερη καρτέλα συμπληρώνεται ο τρόπος πληρωμής και εν συνέχεια αποθηκεύεται η καταχώρηση πατώντας ΟΚ.

**epsilon DINETWORK** 

Extra EZOAA / EEOAA  $\frac{1}{2}$ 

 $\alpha$ 

 $\overline{\mathbf{d}}$ 

 $\overline{\mathbb{B}}$  . So

# 3.8 Πληρωμή ενοικίου

Στις 31 Μαρτίου εξοφλείται το ενοίκιο τριμήνου που ανέρχεται σε 450 € (Α.Ε. 1). Αφού επιλεγεί το έξοδο ως είδος εγγραφής, καταχωρείται ο λογαριασμός ενός προμηθευτή δαπανών και αφού αποθηκευτεί με ΟΚ, επιλέγεται.

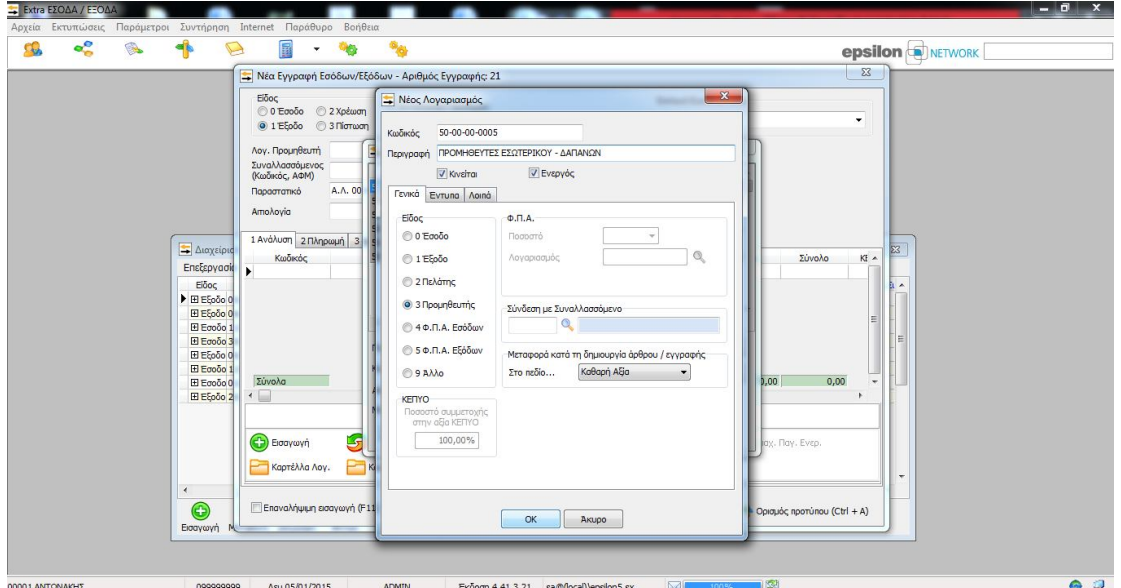

## **43. Καταχώρηση προμηθευτή**

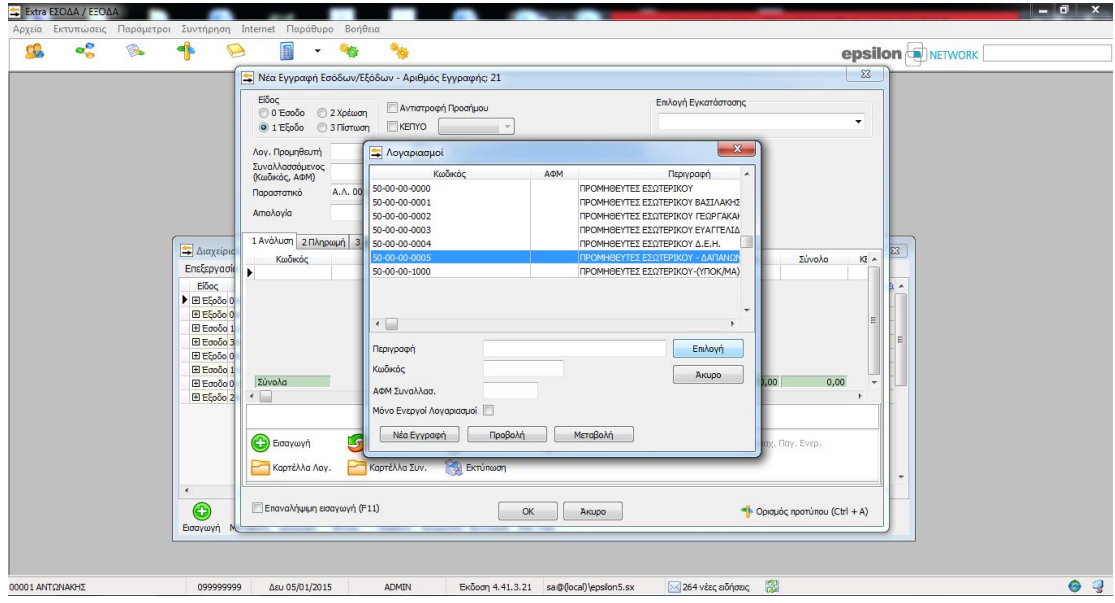

**44. Καταχώρηση προμηθευτή**

 $\begin{array}{c|c|c|c|c} \hline \textbf{...} & \textbf{...} \end{array}$ 

**epsilon D**NETWORK

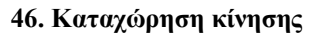

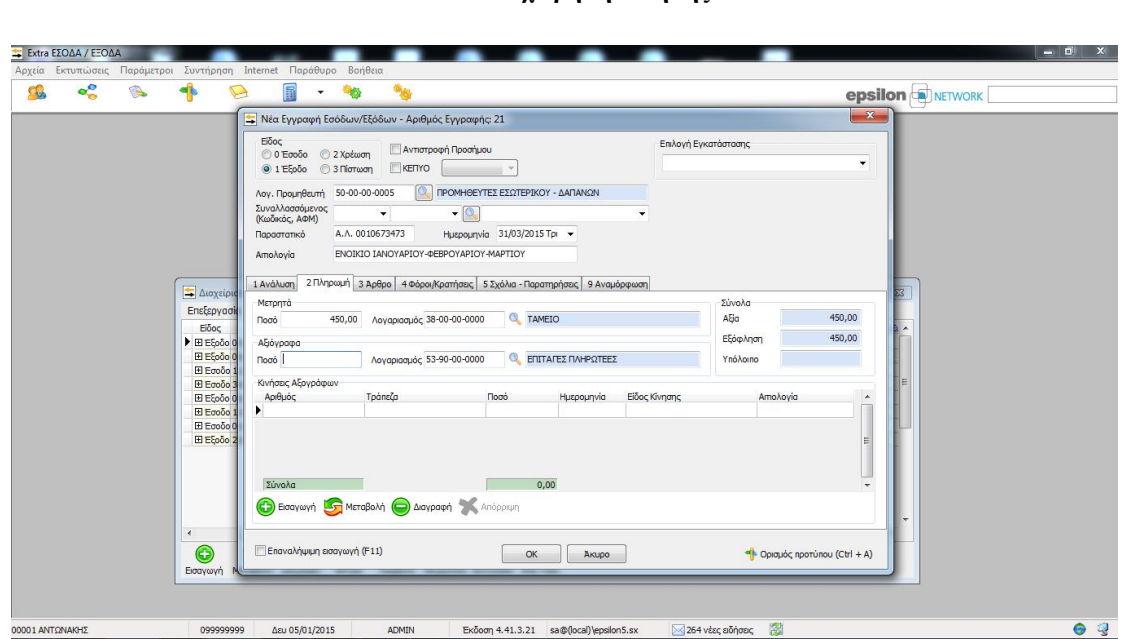

## **45. Καταχώρηση κίνησης**

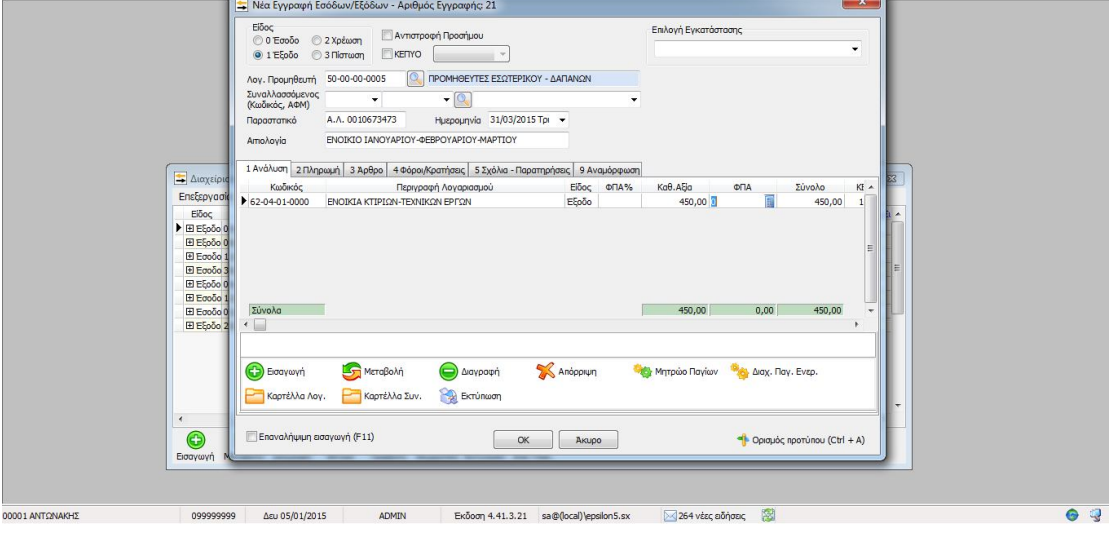

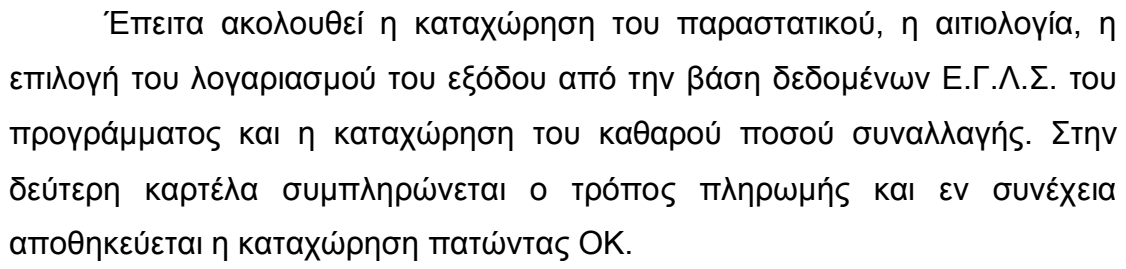

----

 $\overline{\mathbb{B}}$  .  $\infty$ 

Extra EZOAA / EEO

CO<sub>3</sub>  $rac{1}{2}$ 

# 3.9 Πληρωμή μισθοδοσίας

Καταβάλλεται η μισθοδοσία της γραμματέως με αναγγελία πρόσληψης την 1<sup>η</sup> Μαρτίου. Οι μικτές αποδοχές ανέρχονται σε 850 €. Αφού επιλεγεί το έξοδο ως είδος εγγραφής, επιλέγεται ο προμηθευτής δαπανών, επιλέγεται με ΟΚ.

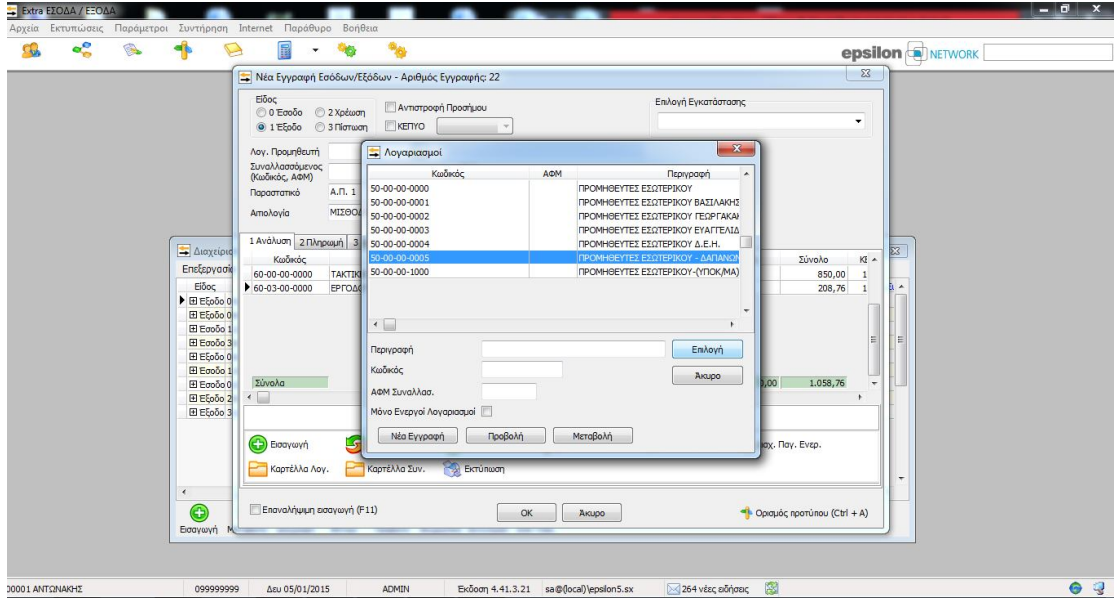

**47. Καταχώρηση προμηθευτή**

Έπειτα ακολουθεί η καταχώρηση του παραστατικού, η αιτιολογία, η επιλογή του λογαριασμού του εξόδου από την βάση δεδομένων Ε.Γ.Λ.Σ. του προγράμματος και η καταχώρηση του καθαρού ποσού συναλλαγής. Στην δεύτερη καρτέλα συμπληρώνεται ο τρόπος πληρωμής και εν συνέχεια αποθηκεύεται η καταχώρηση πατώντας ΟΚ.

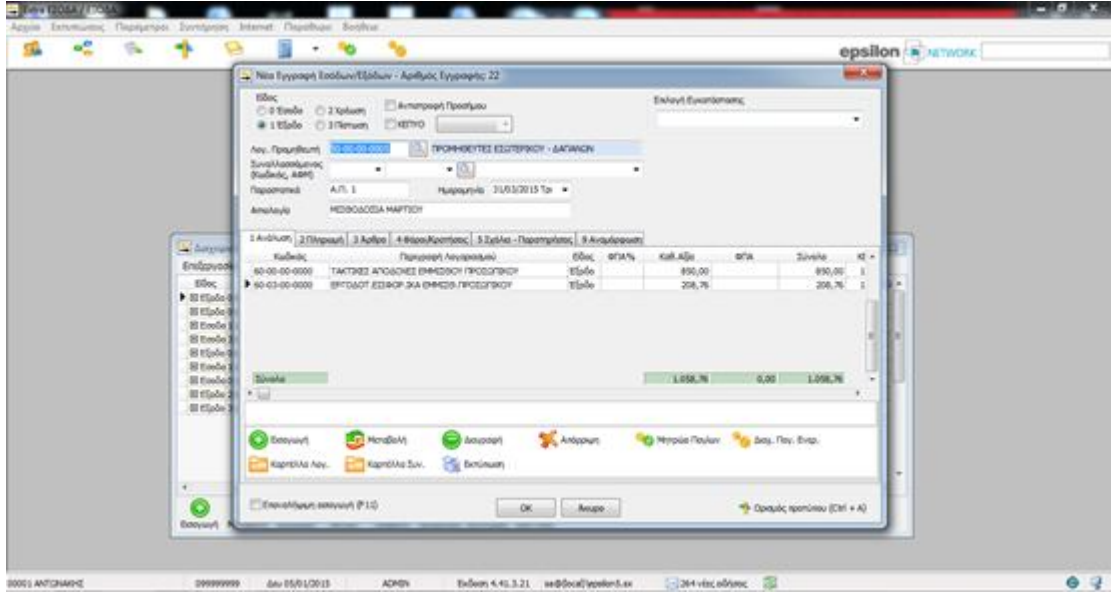

**48. Καταχώρηση κίνησης**

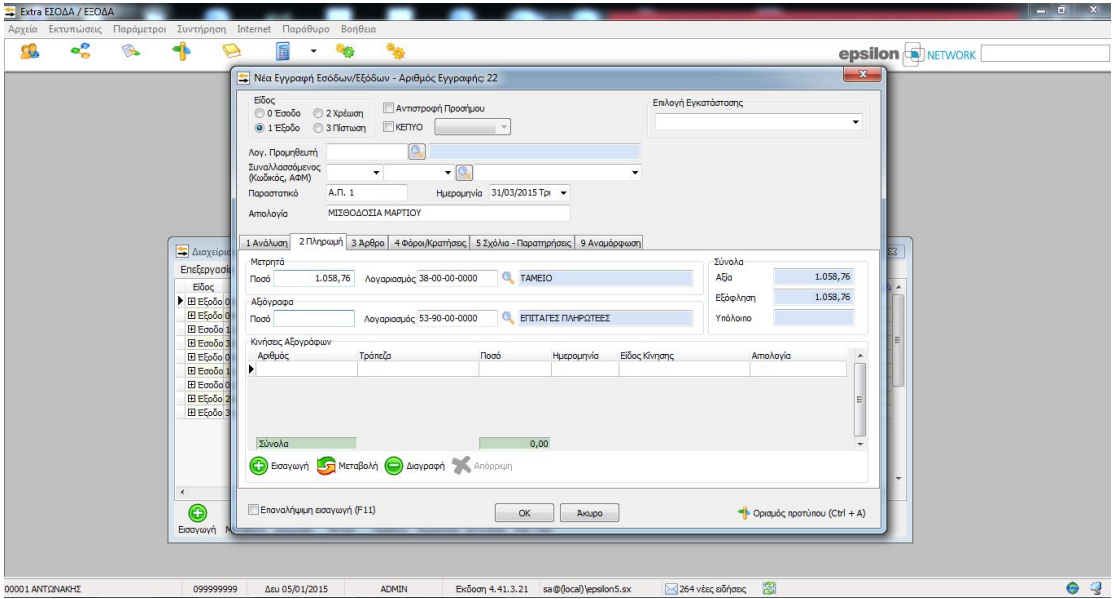

**49. Καταχώρηση κίνησης**

# 3.10 Κλείσιμο τριμήνου

Όλα τα λογιστικά γεγονότα που έχουν κατοχυρωθεί, παρουσιάζονται συνοπτικά στο παράθυρο διαχείρισης εγγραφών το οποίο παρέχει την δυνατότητα προβολής, ομαδοποίησης μέσω φίλτρων, μεταβολής ή διαγραφής τους.

| ್ಲಿ<br>Тv,                                                        | 冨                                                   |                          |                                        | <b>epsilon NETWORK</b> |
|-------------------------------------------------------------------|-----------------------------------------------------|--------------------------|----------------------------------------|------------------------|
| - Διαχείριση Εγγραφών                                             |                                                     |                          |                                        |                        |
| Επεξεργασία Εμφάνιση εγγραφών με ημερομηνία εντός Ολης της Χρήσης |                                                     | $\overline{\phantom{a}}$ |                                        |                        |
| Αριθμός Εγγραφής Είδος<br>Ημερομηνία                              | Αρ. Ενημέρωσης<br>Παραστατικό                       | Λογοριασμός              | Αιτιολογία<br>$\lambda$                |                        |
| E E500 05/01/2015                                                 | $-6$ T.M. $ \Delta$ , A. 27                         | 50-00-00-0001            | ΑΓΟΡΑ ΠΑΠΩΝ                            |                        |
| 8 + Εξοδο 06/01/2015                                              | $-8$ T.M.Y. 9                                       | 50-00-00-0002            | ΔΗΜΙΟΥΡΓΙΑ ΕΤΑΙΡΙΚΗΣ ΤΑΥΤΟΤΗΤΑΣ        |                        |
| 10 Η Εσοδο 12/01/2015                                             | $-10$ T.M.Y. 1                                      | 30-00-00-0001            | ΟΙΚΟΝΟΜΟΤΕΧΝΙΚΗ ΜΕΛΕΤΗ                 |                        |
| 11 El Egoõo 30/01/2015                                            | $-11$ T.N.Y. 2                                      | 30-00-00-0002            | ΚΛΑΔΙΚΗ ΜΕΛΕΤΗ                         |                        |
| 13 El Eξοδο 06/02/2015                                            | $-13$ T.N.Y. 35                                     | 50-00-00-0003            | ΕΠΙΣΚΕΥΗ Η/Υ                           |                        |
| 16 B Ecooo 13/02/2015                                             | $-16$ A. T. Y. 1                                    | 30-00-01-0000            | ΕΠΙΧΕΙΡΗΜΑΤΙΚΟ ΣΧΕΔΙΟ                  |                        |
| 18 Η Εσοδο 02/03/2015                                             | $-18$ T.N.Y. 3                                      | 30-00-00-0003            | ΕΞΟΔΑ ΦΑΚΕΛΟΥ ΕΠΙΔΟΤΗΣΗΣ               |                        |
| 20 Η Εξοδο 20/03/2015                                             | $-20$ A.A. $0010673473$                             | 50-00-00-0004            | $\triangle$ .E.H.                      |                        |
| 21 Η Εξοδο 31/03/2015                                             | $-21$ A.A. 0010673473                               | 50-00-00-0005            | ΕΝΟΙΚΙΟ ΙΑΝΟΥΑΡΙΟΥ-ΦΕΒΡΟΥΑΡΙΟΥ-ΜΑΡΤΙΟΥ |                        |
| 22 Η Εξοδο 31/03/2015                                             | $-22$ A.M. 1                                        | 50-00-00-0005            | ΜΙΣΘΟΔΟΣΙΑ ΜΑΡΤΙΟΥ                     |                        |
|                                                                   |                                                     |                          |                                        |                        |
| $\leftarrow$                                                      |                                                     |                          |                                        |                        |
| ❺<br>G<br>⊜<br>Ò                                                  | 隐<br>O                                              |                          |                                        |                        |
| Φίλτρο                                                            | <b>CASE</b><br>Προβολή Ακυρωτική Εκτύπωση Από Υποκ. |                          |                                        |                        |
|                                                                   |                                                     |                          | LLVLV                                  |                        |
|                                                                   |                                                     |                          |                                        |                        |
|                                                                   |                                                     |                          |                                        |                        |
|                                                                   |                                                     |                          | <b>EEOAA</b>                           |                        |
| Εισαγωγή Μεταβολή Διαγραφή                                        |                                                     |                          |                                        |                        |
|                                                                   |                                                     |                          |                                        |                        |
|                                                                   |                                                     |                          |                                        |                        |
|                                                                   |                                                     |                          |                                        |                        |
|                                                                   |                                                     |                          |                                        |                        |
|                                                                   |                                                     |                          |                                        |                        |
|                                                                   |                                                     |                          |                                        |                        |
|                                                                   |                                                     |                          |                                        |                        |

**50. Παρουσίαση λογιστικών γεγονότων**

 $\begin{array}{c|c|c|c|c|c} \hline \multicolumn{1}{c|}{\multicolumn{1}{c|}{\multicolumn{1}{c|}{\multicolumn{1}{c|}{\multicolumn{1}{c}}}} & \multicolumn{1}{c|}{\multicolumn{1}{c|}{\multicolumn{1}{c|}{\multicolumn{1}{c}}}} & \multicolumn{1}{c|}{\multicolumn{1}{c|}{\multicolumn{1}{c|}{\multicolumn{1}{c}}}} & \multicolumn{1}{c|}{\multicolumn{1}{c|}{\multicolumn{1}{c|}{\multicolumn{1}{c}}}} & \multicolumn{1}{c|}{\multicolumn{1}{c|}{\multicolumn{1$ 

**epsilon DINETWORK** 

### **52. Οριστικοποίηση εγγραφών**

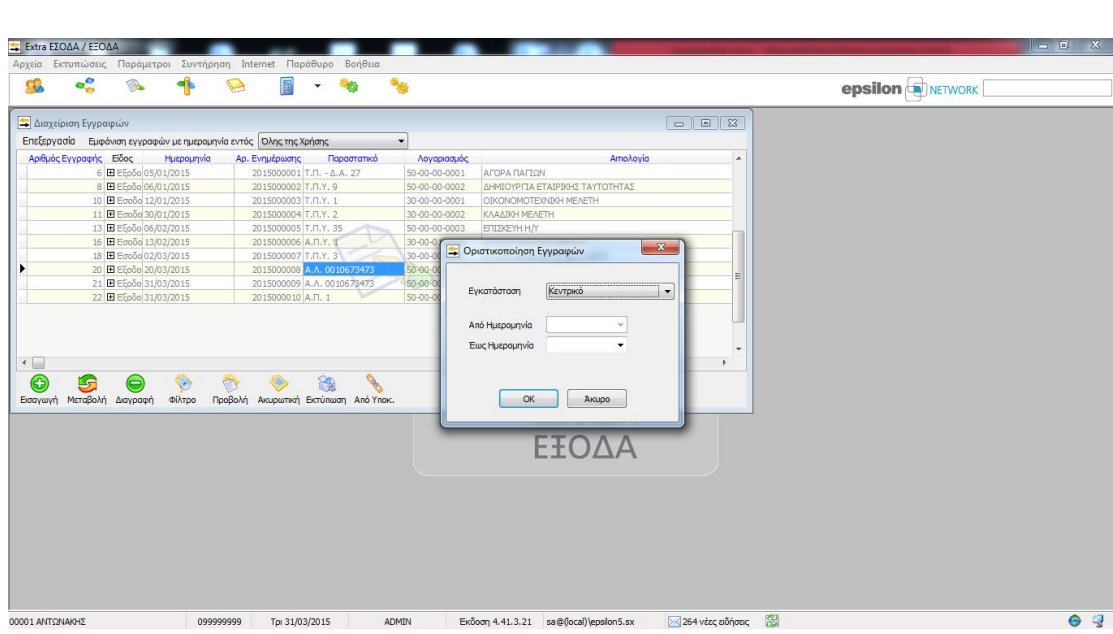

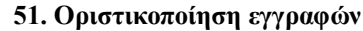

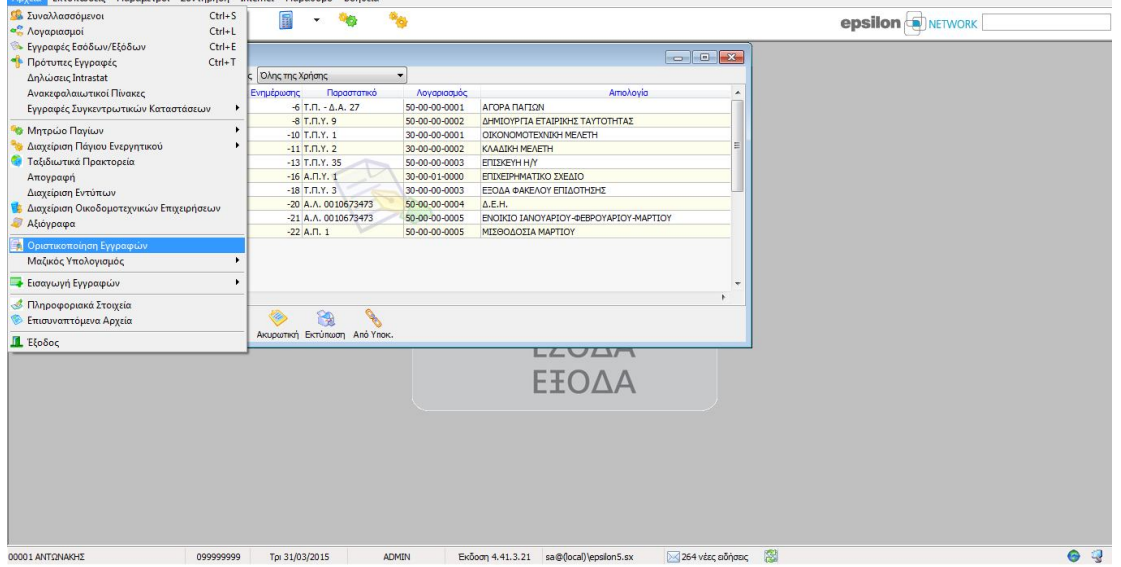

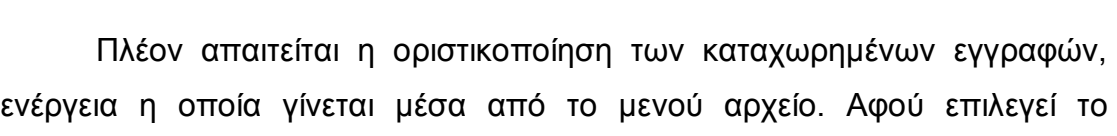

διάστημα του τριμήνου, επιλέγεται ΟΚ και εν συνέχεια επιβεβαιώνουμε. Μετά

την οριστικοποίηση οι εγγραφές δεν δύναται να μεταβληθούν παρά μόνο να

προβληθούν.

目

 $\overline{\phantom{a}}$ **Gan** 

Extra EZOAA / EEOA

Έπειτα προχωράμε στην υποβολή της περιοδικής δήλωσης Φ.Π.Α. για το πρώτο τρίμηνο του 2015 (01/01/2015 – 31/03/2015). Από το μενού υπολογισμός / εκτύπωση εντύπων, επιλέγεται η περιοδική Φ.Π.Α. και εν συνέχεια υπολογισμός.

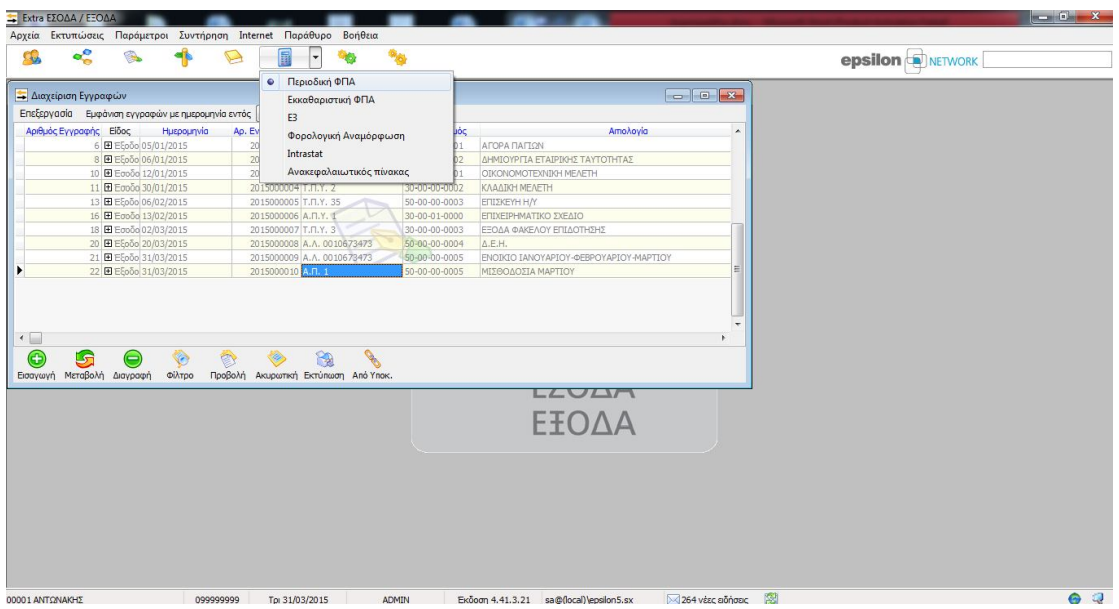

**53. Περιοδική Φ.Π.Α.**

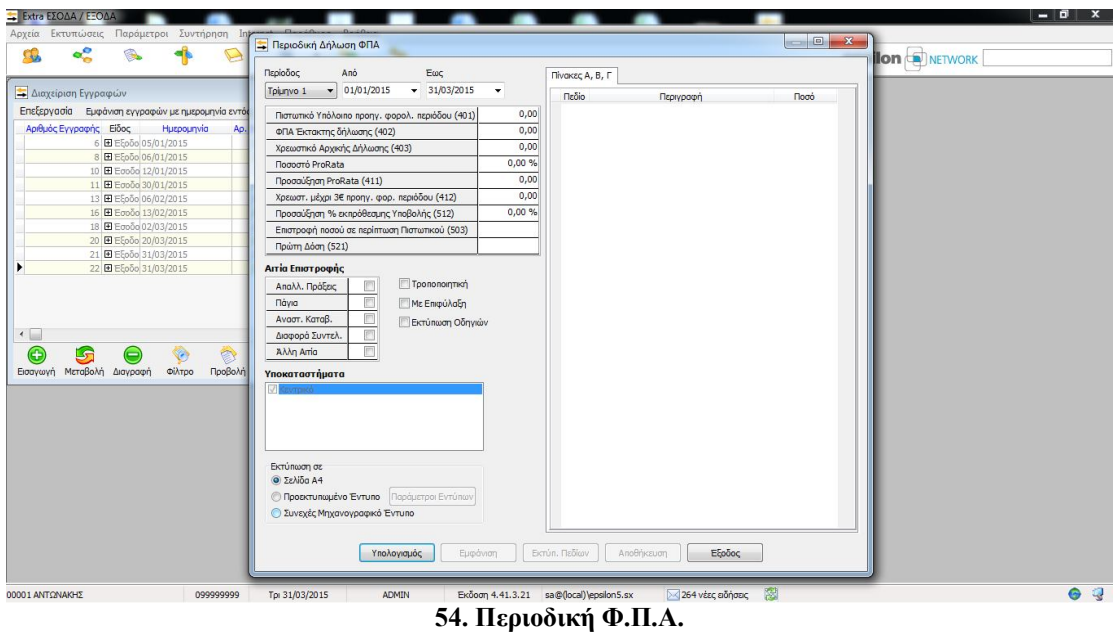

*Σελίδα*63

Καθώς έχουν υπάρξει έξοδα που δεν υπάγονται σε Φ.Π.Α., μας βγάζει σχετικό παράθυρο όπου και συμπληρώνουμε στο πεδίο Φ.Π.Α. «-1» και συνεχίζουμε με ΟΚ και εκ νέου υπολογισμό. Έτσι το σύστημα μας προβάλει τα πεδία της δήλωσης, την περιγραφή τους και το ποσό που αντιστοιχεί στο κάθε ένα.

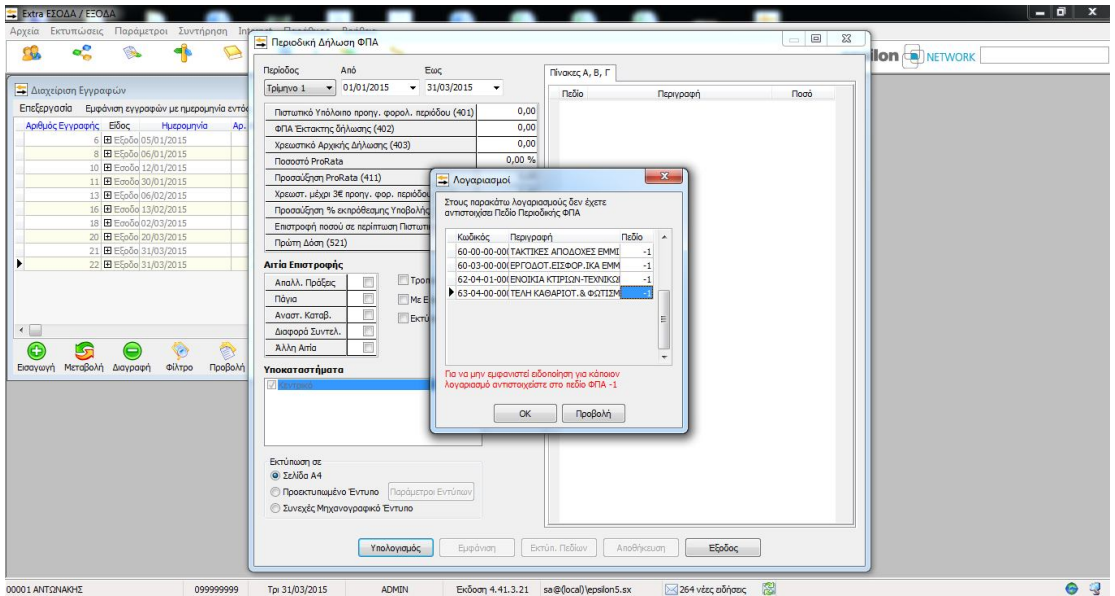

**55. Περιοδική Φ.Π.Α.**

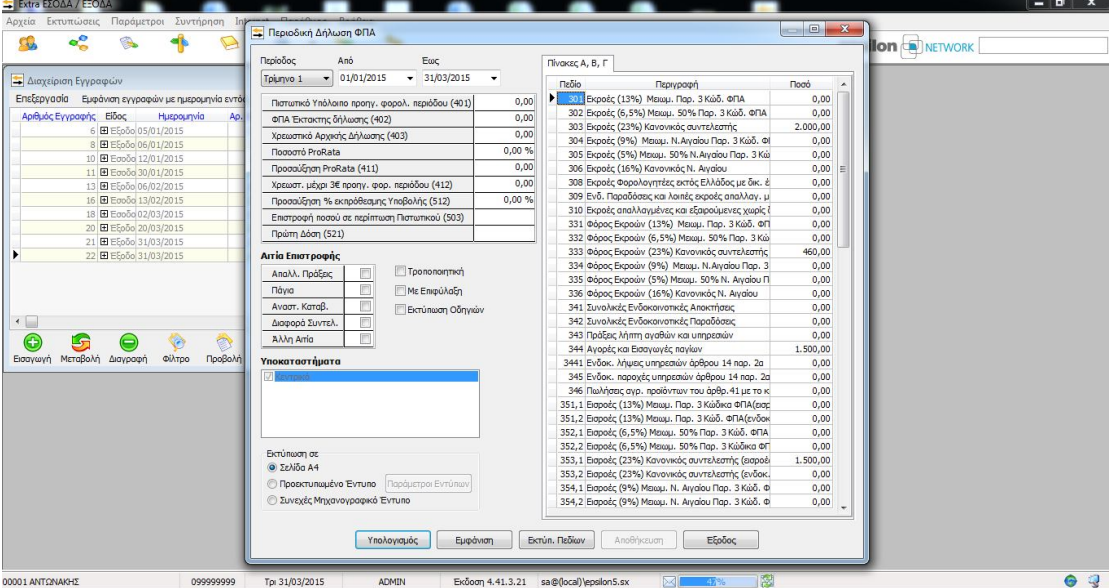

**56. Περιοδική Φ.Π.Α.**

Εν συνέχεια πατώντας εμφάνιση, δύναται να εκτυπωθεί η περιοδική δήλωση Φ.Π.Α. στην επίσημη μορφή της. Όπως είναι εμφανές, η επιχείρηση έχει υποχρέωση καταβολής χρεωστικού υπολοίπου 51,47 €, το οποίο και βρίσκεται στο πεδίο 513.

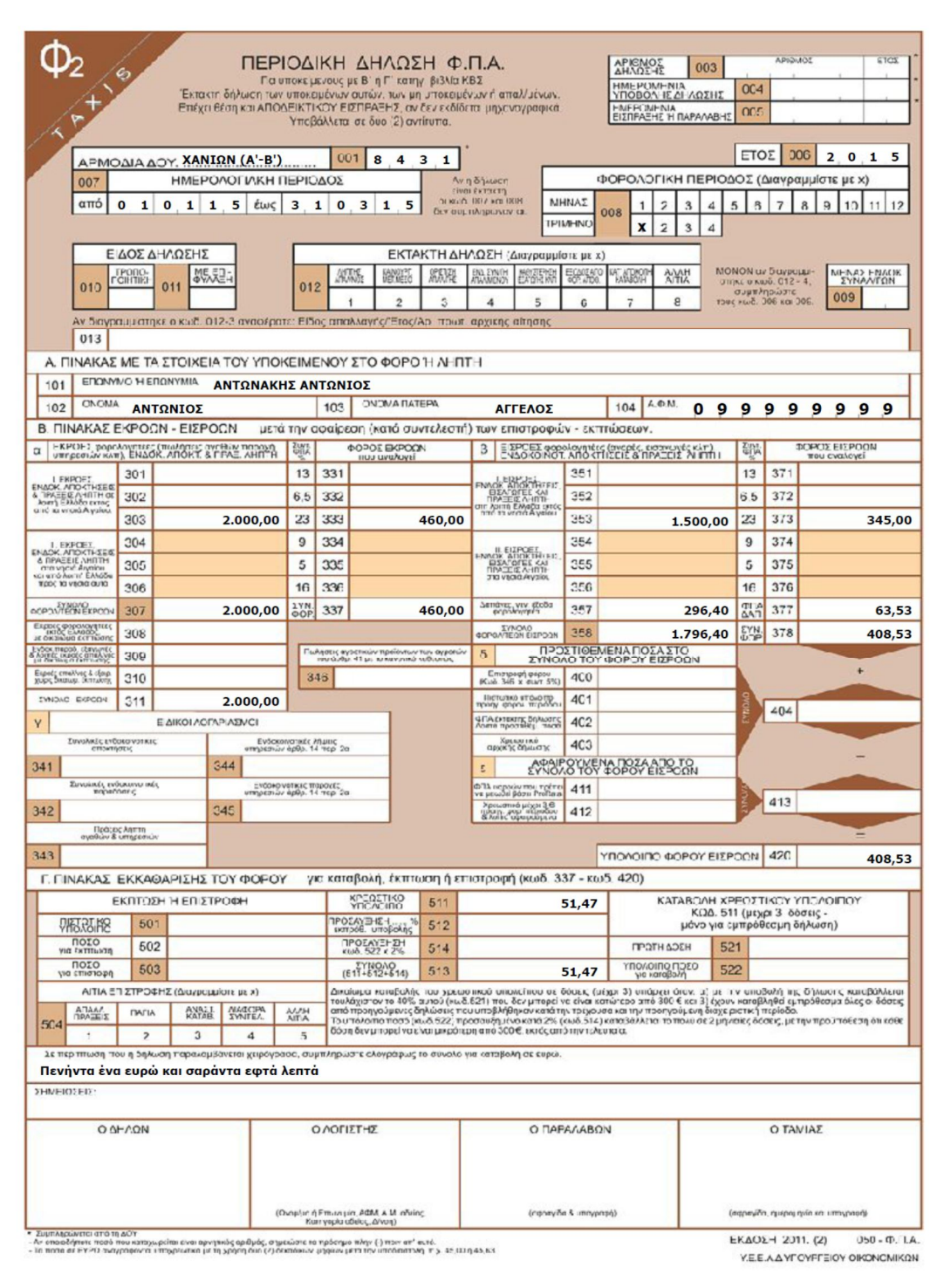

**57. Περιοδική Φ.Π.Α.**

Τέλος, αποθηκεύουμε από το παράθυρο της περιοδικής δήλωσης Φ.Π.Α. επιλέγοντας αποθήκευση και εν συνέχεια επιβεβαιώνουμε.

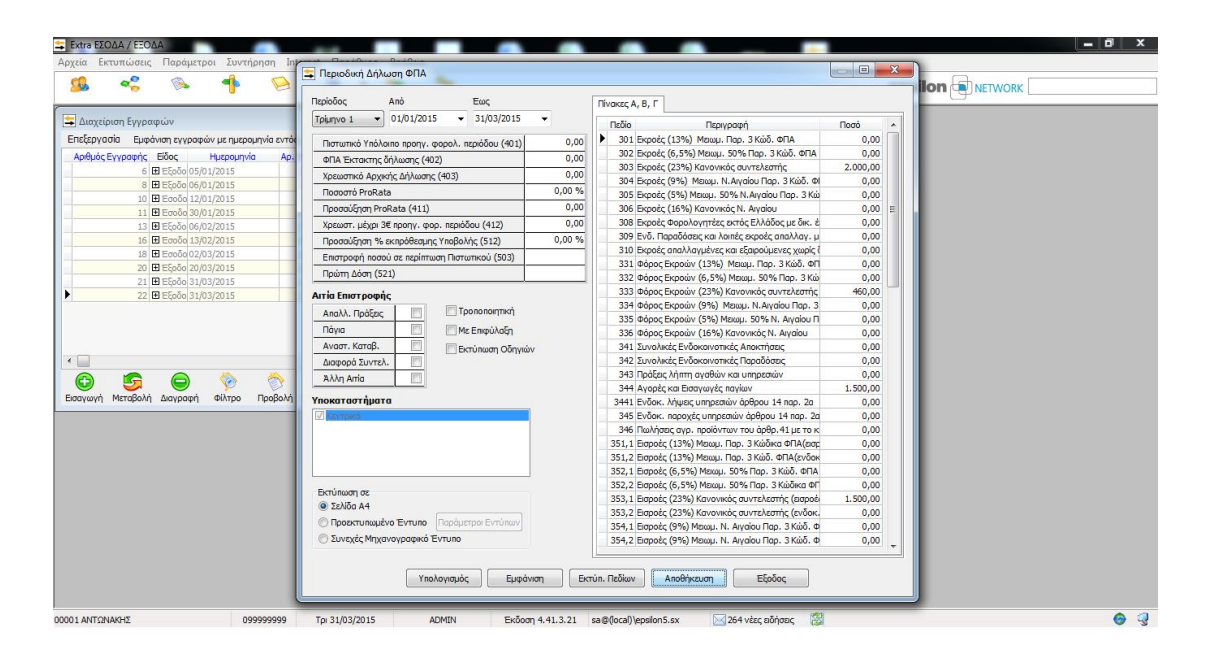

**58. Περιοδική Φ.Π.Α.**

Στην συνέχεια παρέχεται η δυνατότητα εκτύπωσης του μητρώου παγίων της επιχείρησης, μέσω του μενού αρχεία.

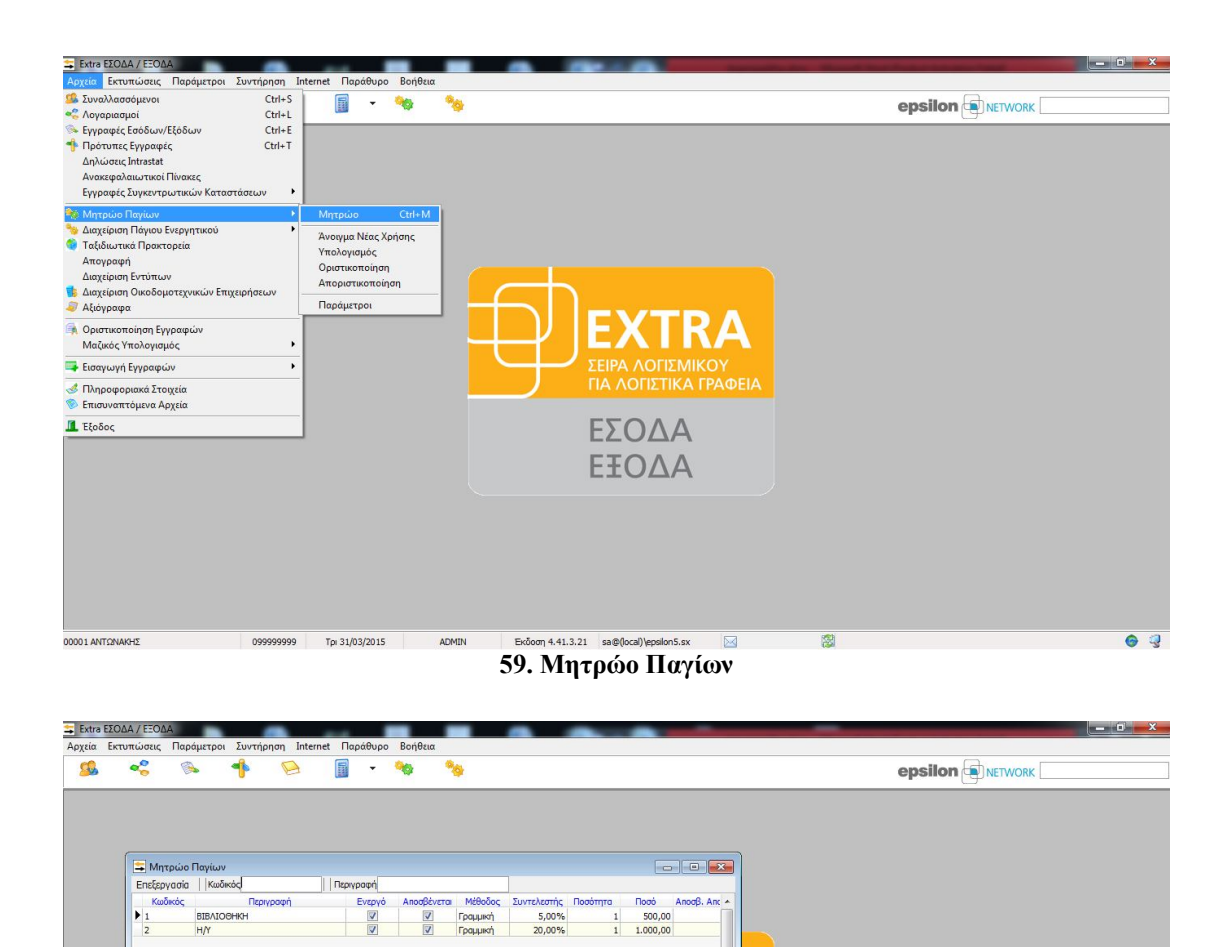

## **60. Μητρώο Παγίων**

264 νέες αδήσεις

Exoom 4.41.3.21 sa@(local)\epsilon5.sx

 $\leftarrow$ 

2004

Μη Οριστικοποιημέν

Δευ 05/01/2015

ADMIN

Eray My MeraBoxhi Alaypaq

 $\overline{\phantom{a}}$ 

Τέλος, εκτυπώνουμε το βιβλίο εσόδων – εξόδων για το τρίμηνο από την σχετική επιλογή στο μενού και εν συνέχεια επιλέγουμε τις επιθυμητές παραμέτρους.

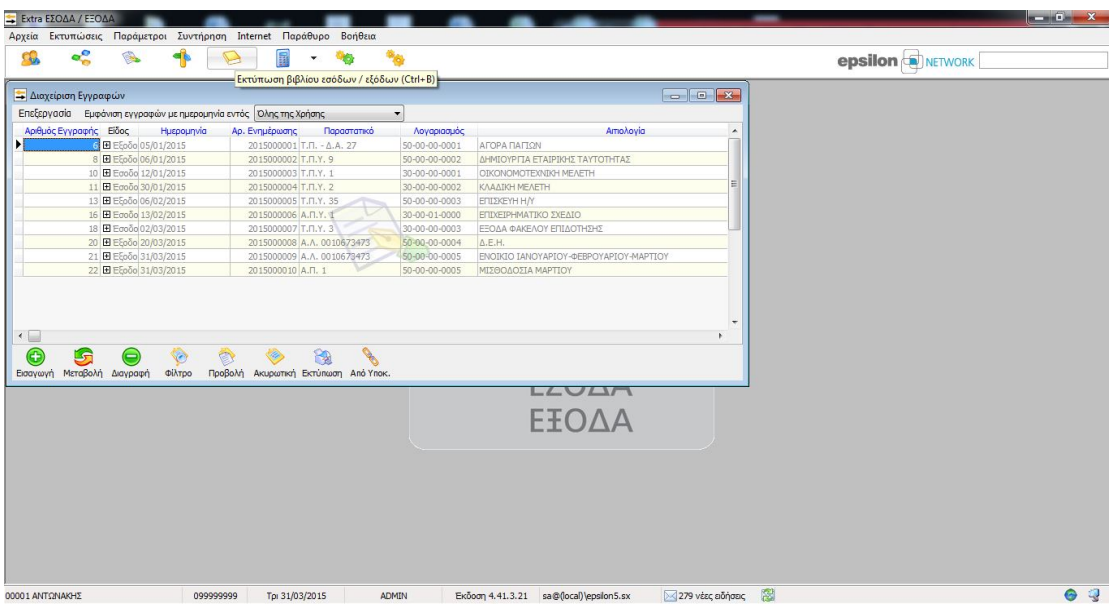

**61. Βιβλίο Εσόδων – Εξόδων** 

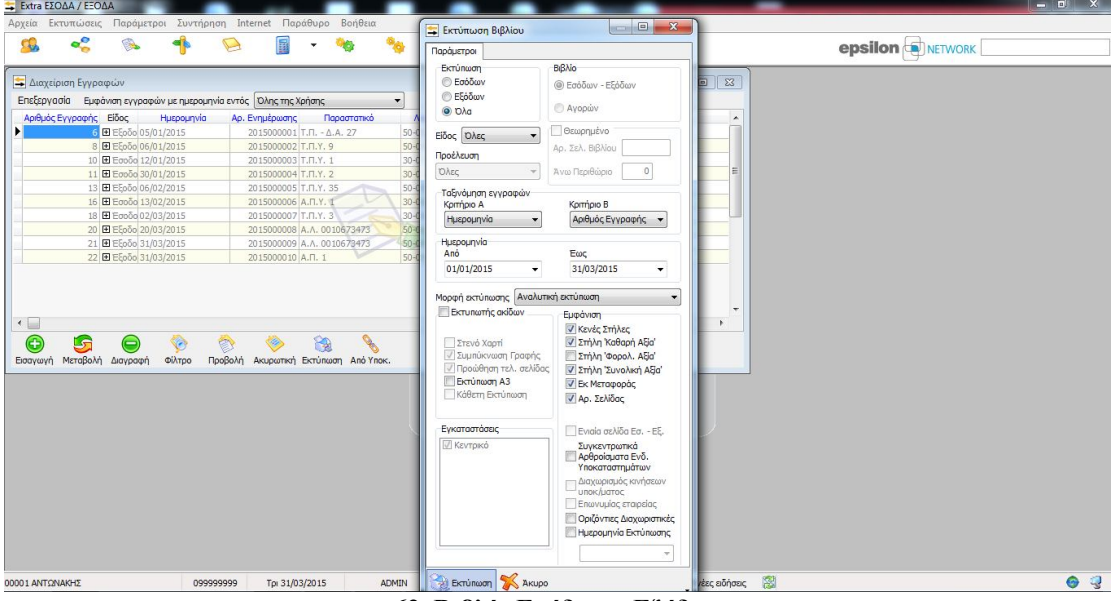

**62. Βιβλίο Εσόδων – Εξόδων** 

Καθώς δεν έχουν οριστεί αντίστοιχες στήλες του βιβλίου για τους λογαριασμούς εσόδων και εξόδων που έχουν κινηθεί πρέπει να δημιουργηθούν και να αντιστοιχιστούν σωστά.

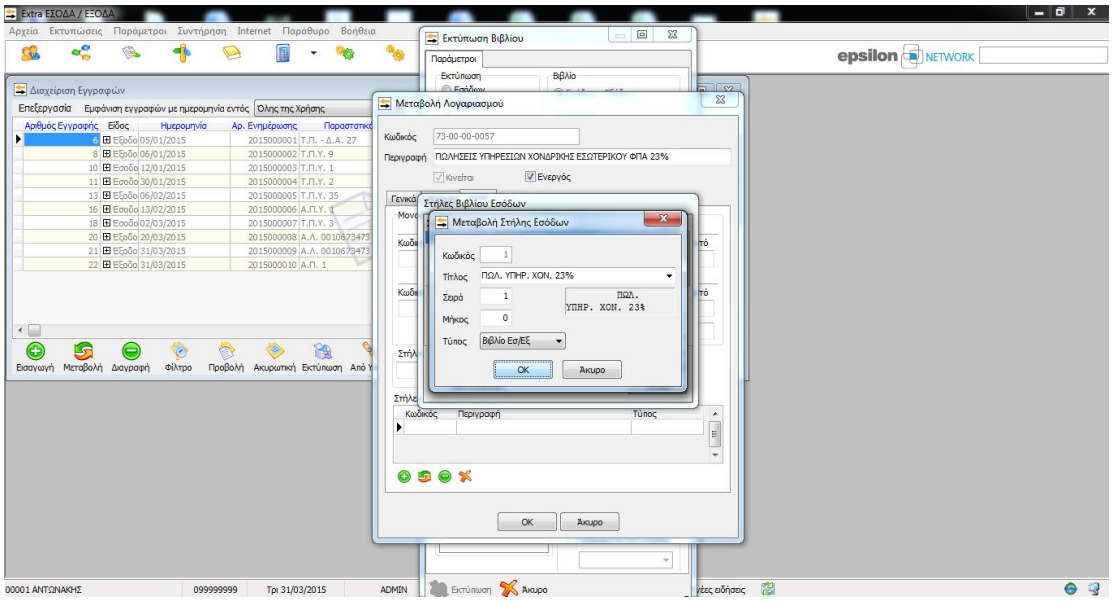

**63. Βιβλίο Εσόδων – Εξόδων** 

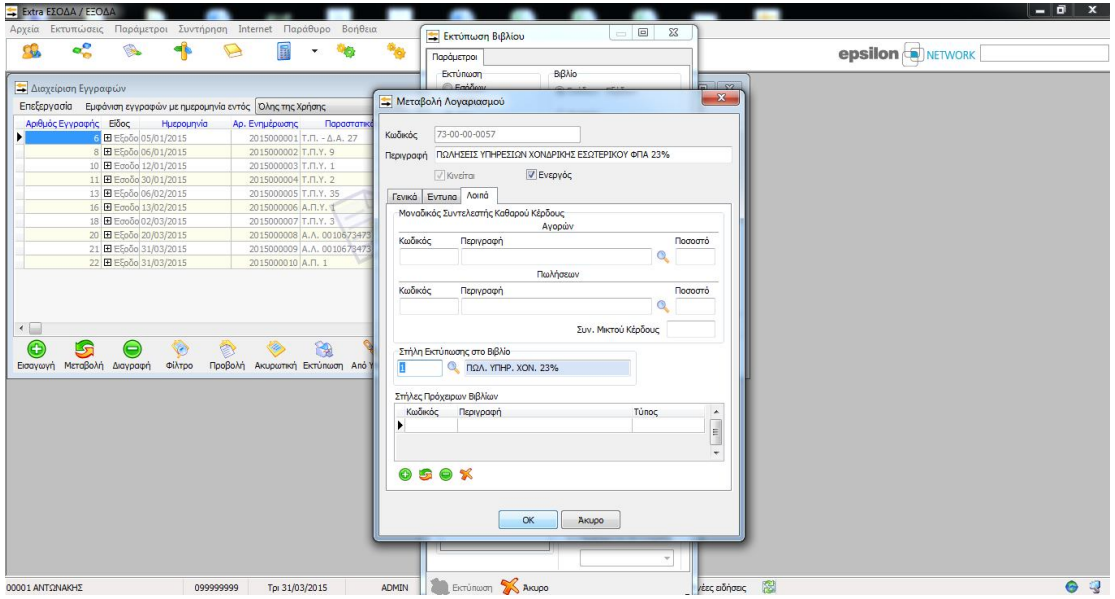

**64. Βιβλίο Εσόδων – Εξόδων** 

Ομοίως επαναλαμβάνουμε για όλους τους λογαριασμούς.

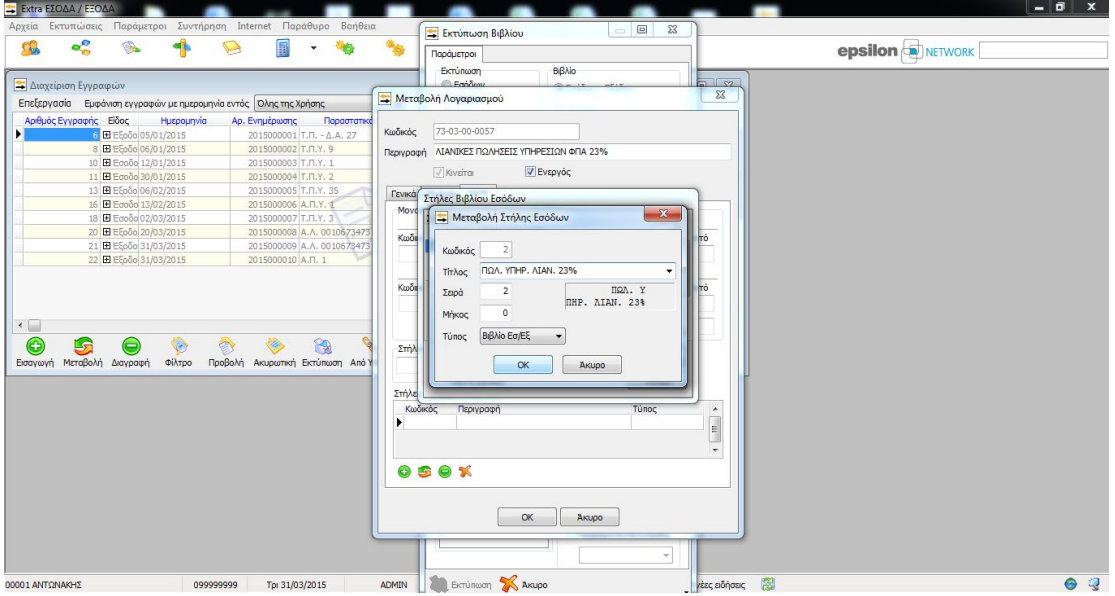

**65. Βιβλίο Εσόδων – Εξόδων** 

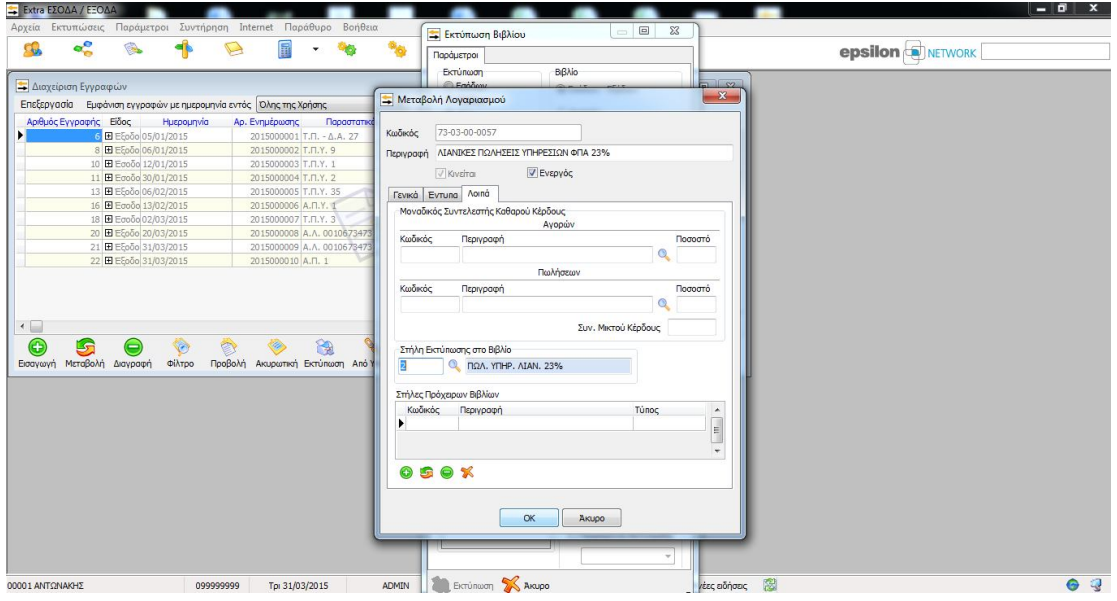

**66. Βιβλίο Εσόδων – Εξόδων** 

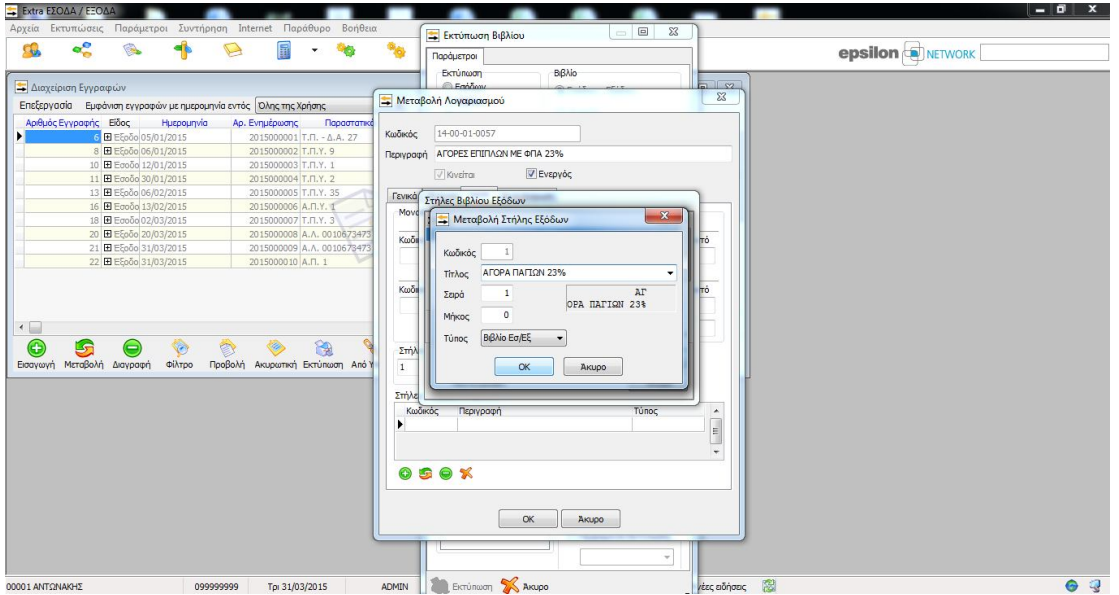

**67. Βιβλίο Εσόδων – Εξόδων** 

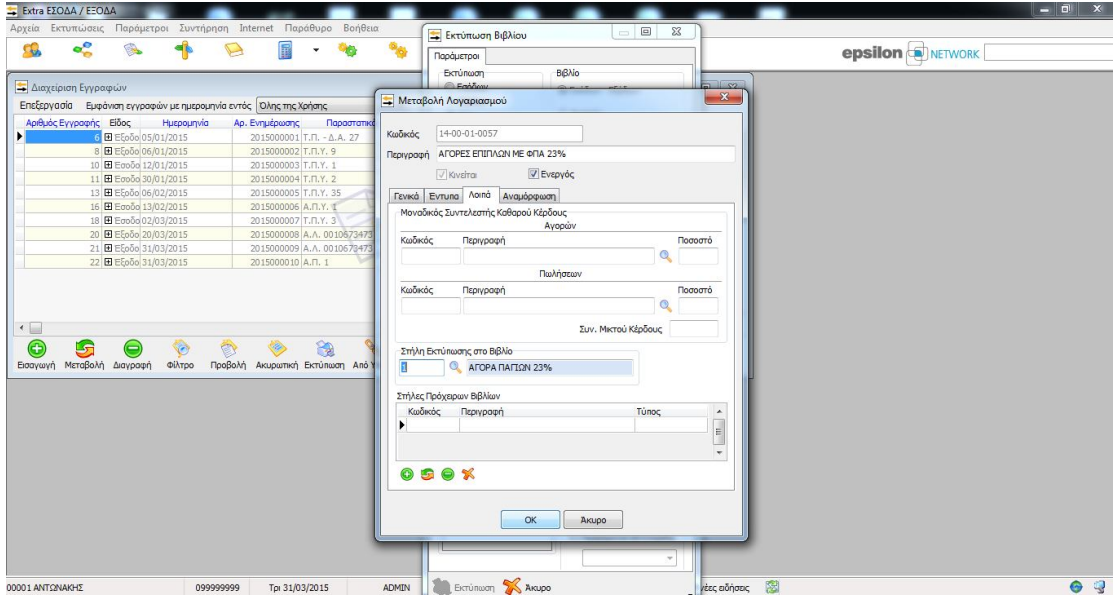

**68. Βιβλίο Εσόδων – Εξόδων**
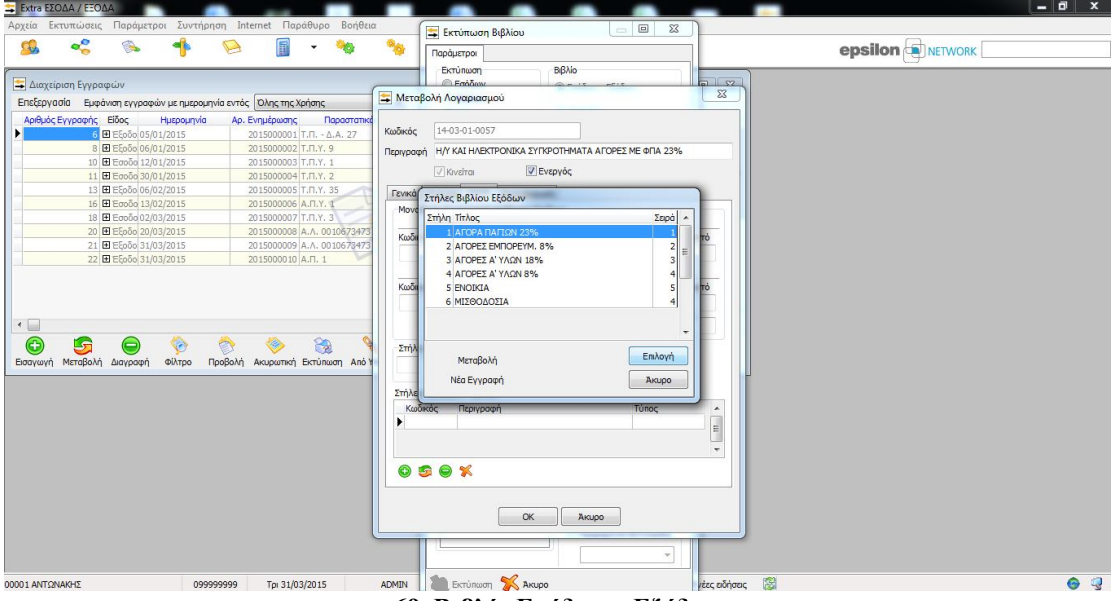

**69. Βιβλίο Εσόδων – Εξόδων** 

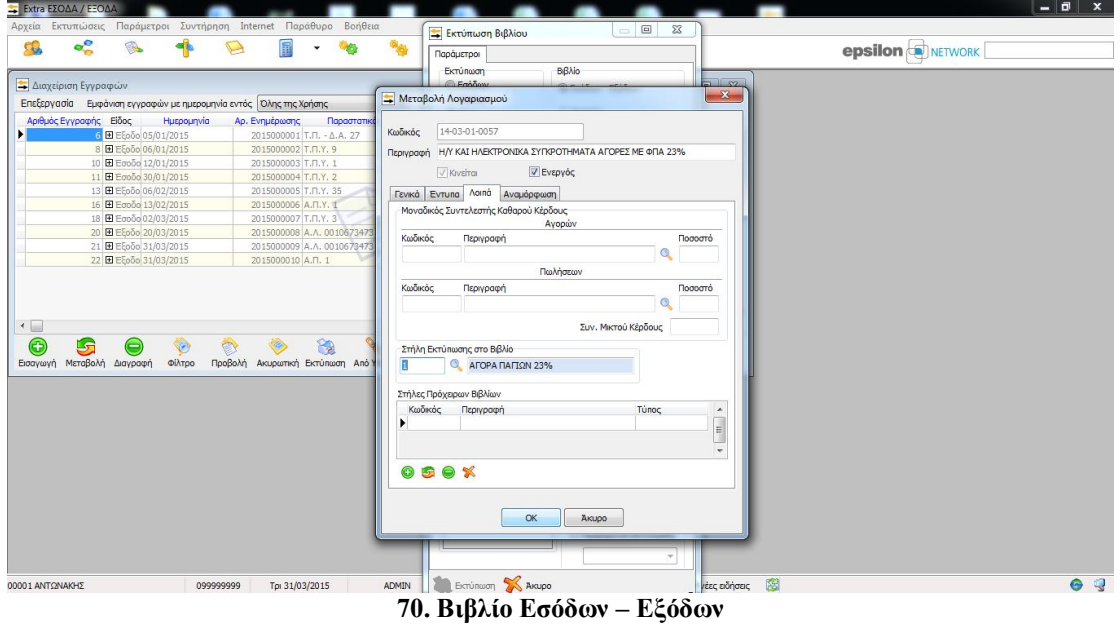

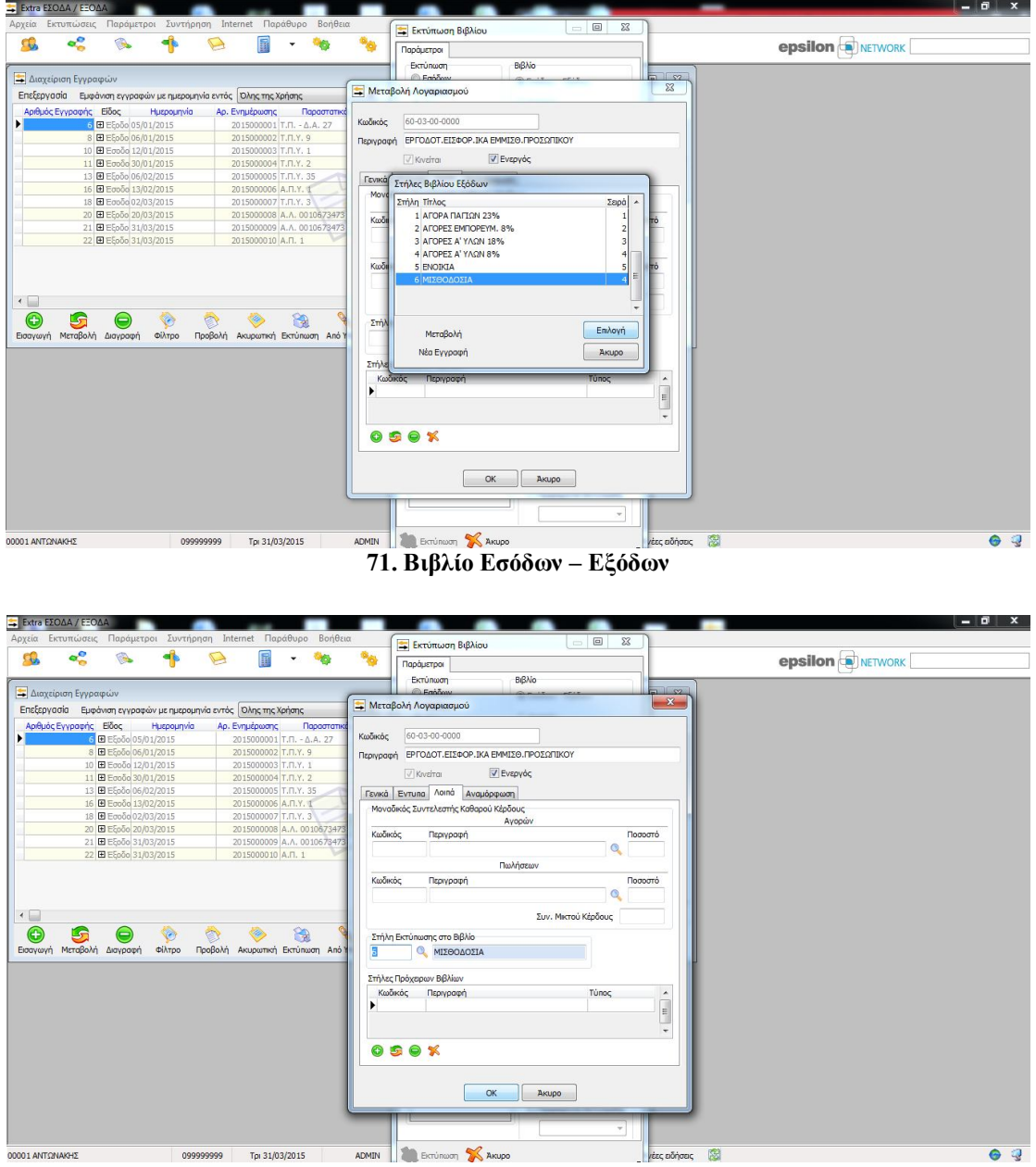

**72. Βιβλίο Εσόδων – Εξόδων** 

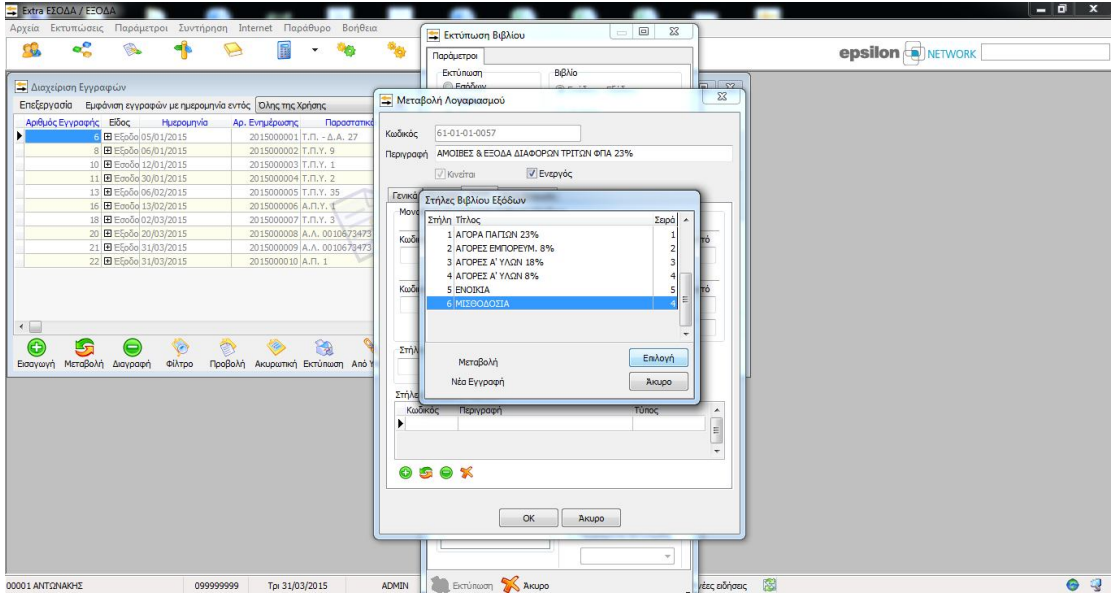

**73. Βιβλίο Εσόδων – Εξόδων**

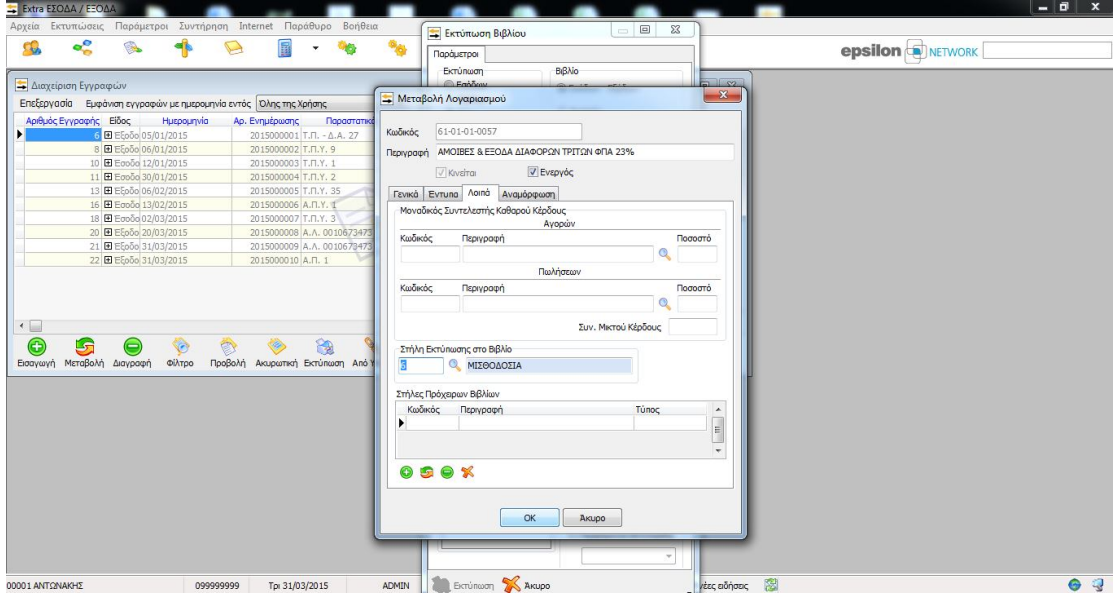

**74. Βιβλίο Εσόδων – Εξόδων**

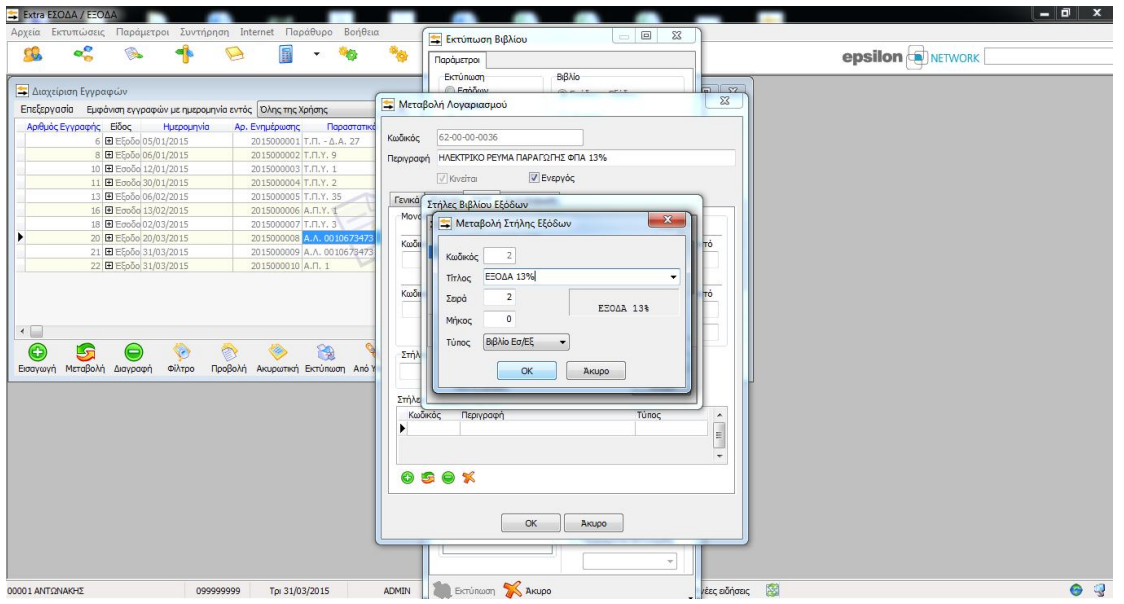

**75. Βιβλίο Εσόδων – Εξόδων**

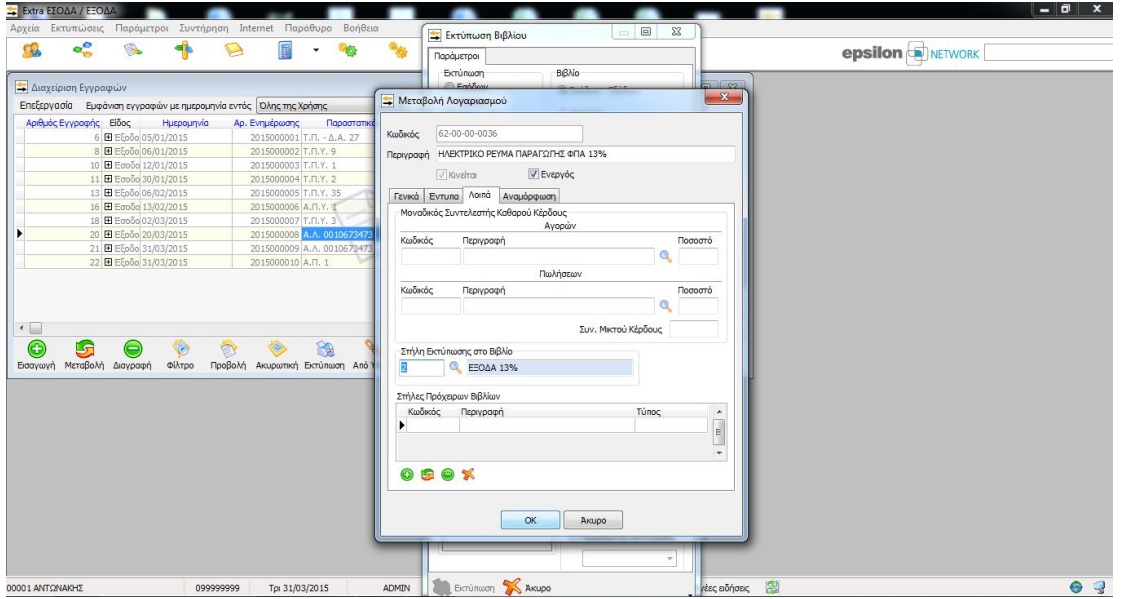

**76. Βιβλίο Εσόδων – Εξόδων**

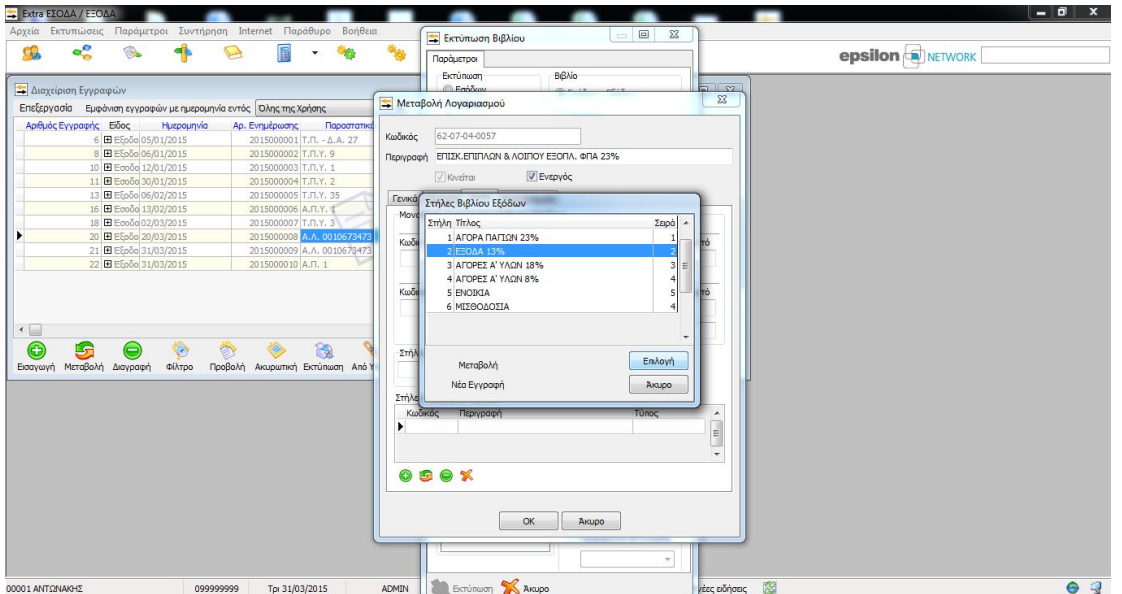

**77. Βιβλίο Εσόδων – Εξόδων**

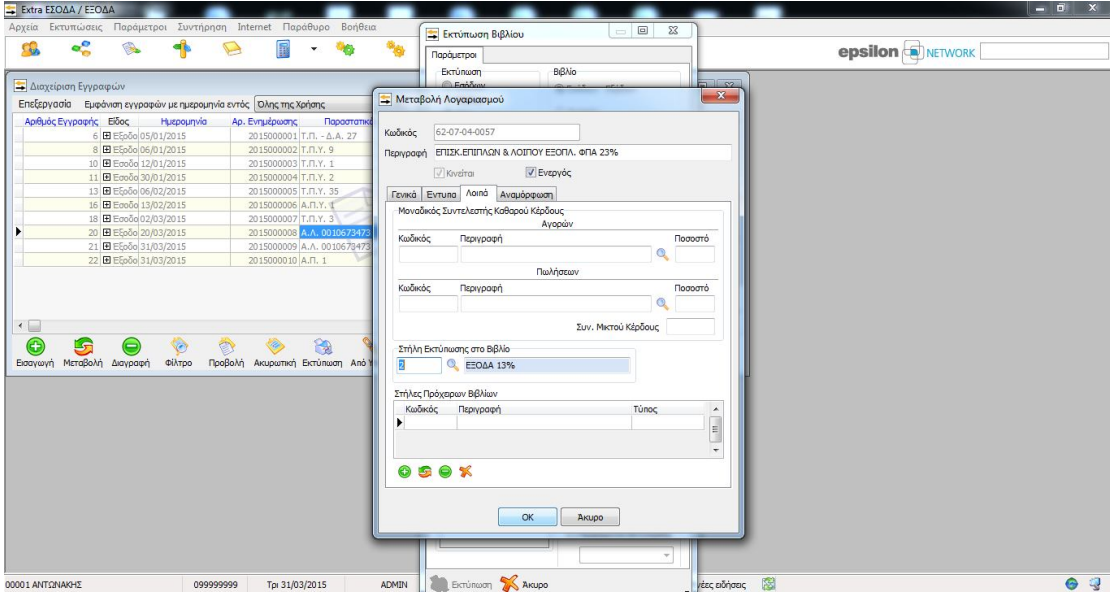

**78. Βιβλίο Εσόδων – Εξόδων**

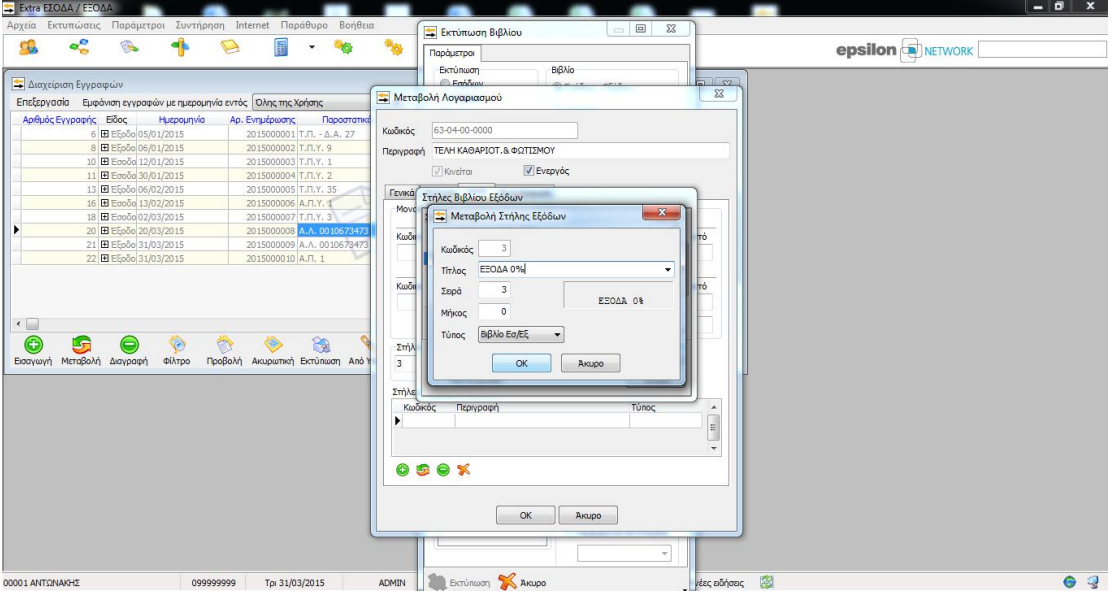

**79. Βιβλίο Εσόδων – Εξόδων**

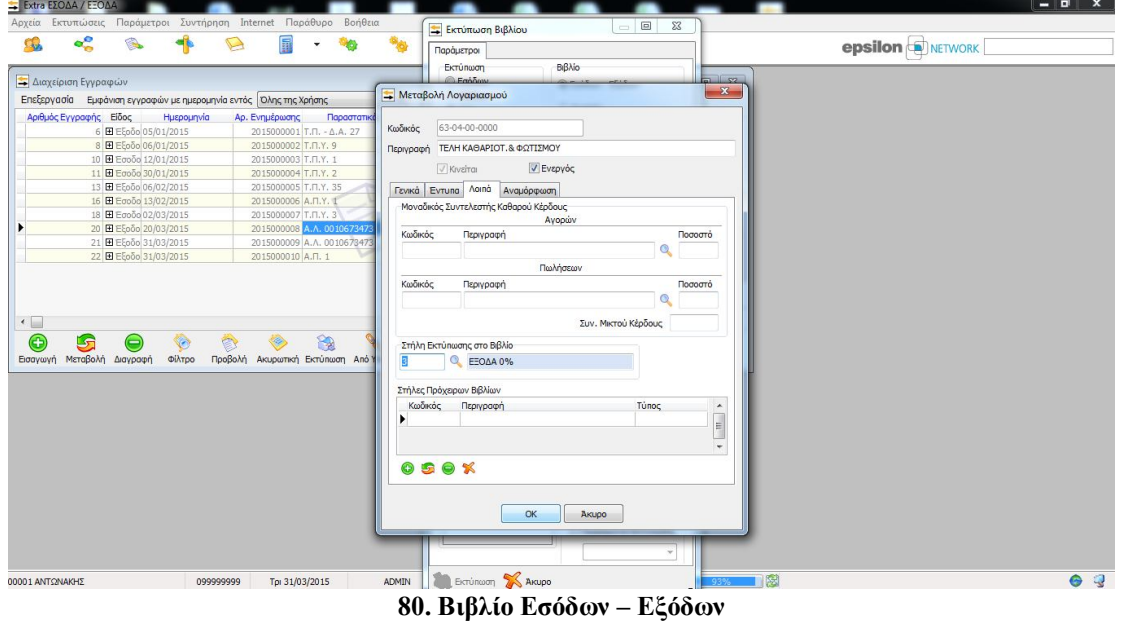

### Πλέον εκτυπώνουμε το βιβλίο εσόδων – εξόδων.

### ΕΣΟΔΑ από 01/01/2015 έως 31/03/2015 - σελ. 1<br>ΑΝΤΩΝΑΚΗΣ ΑΝΤΩΝΙΟΣ ΑΝΤΩΝΙΟΣ

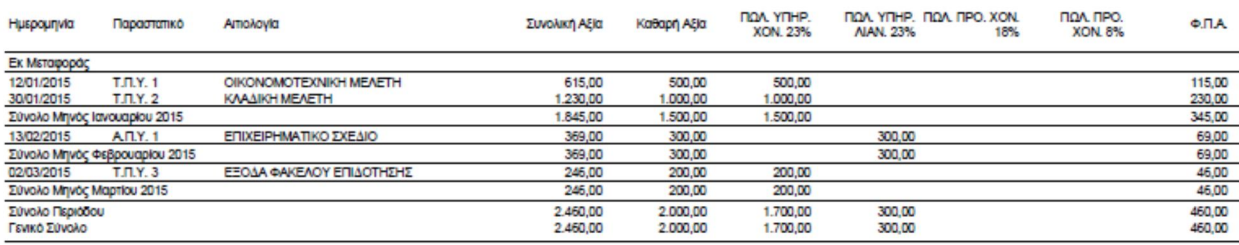

#### **81. Βιβλίο Εσόδων – Εξόδων**

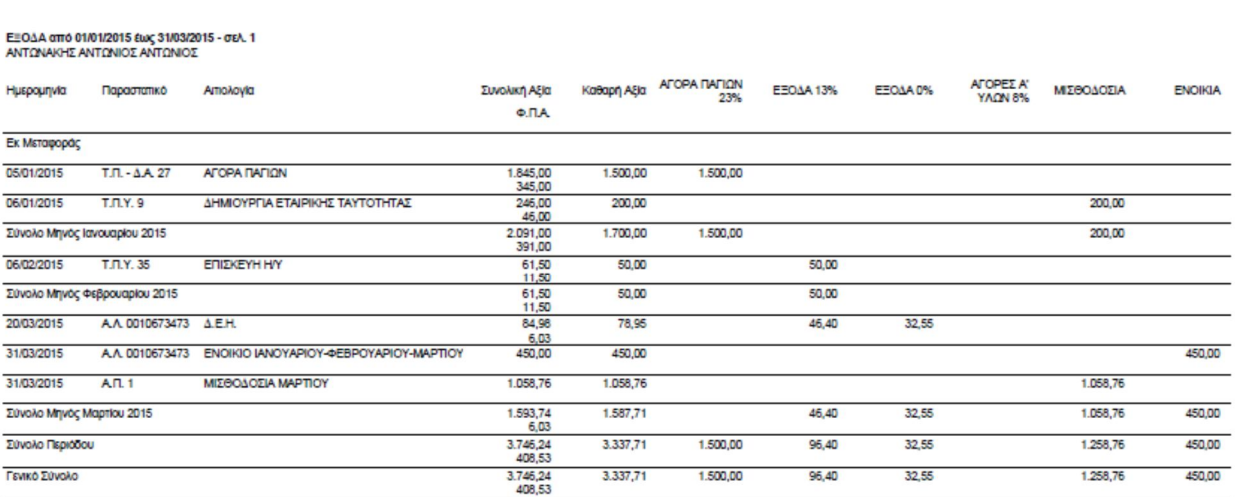

**82. Βιβλίο Εσόδων – Εξόδων**

Η διαδικασία που μόλις ακλουθήσαμε με το κλείσιμο των βιβλίων και την υποβολή της περιοδικής δήλωσης Φ.Π.Α. αφορούσε το πρώτο τρίμηνο του έτους (01/01/2015 – 31/03/2015), αντίστοιχα η ίδια διαδικασία επαναλαμβάνεται για τα επόμενα τρίμηνα του έτους.

# **ΣΥΜΠΕΡΑΣΜΑ**

Έπειτα από την πολύμηνη ενασχόληση μου στο πρόγραμμα ΕΧΤRΑΛογιστική της Epsilon Net για την εκπόνηση της παρούσας εργασίας, έφτασα στο συμπέρασμα ότι το πρόγραμμα είναι σύγχρονο, ιδιαίτερα εύχρηστο και αξιόπιστο. Προσφέρει στον εκάστοτε χρήστη ένα αποτελεσματικό μενού εργασιών με πολλές επιλογές και καλύπτει όλες τις ανάγκες που μπορεί να έχει.

# **Αναφορές - Πηγές**

### **Βιβλιογραφία**

- Δάπης, Δ. (2013). *Μηχανογραφημένη Λογιστική 1*. Θεσσαλονίκη
- Παπαδέας, Π. (2004). *Κώδικας Βιβλίων και Στοιχείων με Φ.Π.Α. & Ε.Γ.Λ.Σ.* Αθήνα: Εκτυπωτική Αττικής
- Πομόνης, Ν. (1998). *Λογιστική*. Αθήνα: Σταμούλης

## **Διαδικτυακές Πηγές**

- http://www.e-forologia.gr
- http://www.taxheaven.gr